# **UNIVERSIDAD INTERNACIONAL DEL ECUADOR**

# **Facultad de Ingeniería Automotriz**

# **TESIS DE GRADO PARA LA OBTENCIÓN DEL TÍTULO DE INGENIERO EN MECÁNICA AUTOMOTRIZ**

**Sistema de puertas con sensores para la apertura en paradas autorizadas en buses del servicio urbano del Distrito Metropolitano de Quito** 

**Andrés Rodolfo Játiva Haro** 

**Director: Ing. Flavio Arroyo** 

**Noviembre, 2010** 

# **CERTIFICACIÓN**

Yo, Andrés Rodolfo Játiva Haro declaro que soy el autor exclusivo de la presente investigación y que ésta es original, auténtica y personal mía. Todos los efectos académicos y legales que se desprendan de la presente investigación serán de mi exclusiva responsabilidad.

Firma del graduado Andrés Rodolfo Játiva Haro CI: 1717394736

Yo, Ing. Flavio Arroyo declaro que, en lo que yo personalmente conozco, el señor, Andrés Rodolfo Játiva Haro, es autor exclusivo de la presente investigación y que ésta es original, auténtica y personal suya.

Firma del Director Técnico de Trabajo de Grado Ing. Flavio Arroyo **Director** 

# **A G R A D E C I M I E N T O**

Agradezco a mis padres por el apoyo que me brindaron, a mi hermano Gustavo por el constante aliento, al Ing. Flavio Arroyo Director de Tesis, por su ayuda invaluable, y a todas las personas que de una u otra forma estuvieron presentes tanto con su colaboración como con su constante ayuda para la realización de este trabajo.

# **DEDICATORIA**

Dedico este trabajo de investigación a mis padres Gustavo Játiva y Margoth Haro, por haber encontrando en ellos el amor, el apoyo incondicional, el buen ejemplo, el esfuerzo y el deseo de verme alcanzar el éxito.

A mi hermano, Gustavo, que me apoyado en todo instante y ha estado siempre a mi lado.

# **SÍNTESIS**

A través del estudio de la electrónica, y de sus elementos se tiene como objetivo, el desarrollar aparatos que puedan dar una mayor seguridad y confortabilidad en el desarrollo de las actividades diarias de las personas

Gracias a la aplicación de la electrónica se logró desarrollar un sistema de apertura de puertas de buses urbanos en pardas previamente establecidas. Éste sistema brindará seguridad, comodidad y un menor problema social al tratar de disminuir las veces que los buses se detienen para dejar o recoger pasajeros en lugares que en la mayoría de veces pone en peligro a los usuarios y en otras ocasiona un congestionamiento vehicular en la cuidad.

La implementación de un sistema electrónico se fundamenta en la elaboración de un sensor que se a su vez se subdivide en cuatro grandes subtemas.

La primera fase es saber y conocer todos los componentes electrónicos que nos pueden ser útiles en la elaboración del dispositivo, conocer el funcionamiento neumático de las puertas de los buses, además de conocer todos los elementos que estos tiene para el accionamiento de las mismas.

La segunda fase es buscar todos los instrumentos necesarios para poder realizar la elaboración del dispositivo, y los implementos que utilizarán para poder accionar las puertas del bus.

La tercera fase es realizar la diagramación y conexión de los componentes electrónicos que se van a utilizar en la construcción de los dispositivos tanto de la parada como el dispositivo que va ir en el bus, este paso es muy importante ya que estas son las dos principales partes que va a dar funcionamiento a todo este sistema.

La programación que necesita cada uno de estos dispositivos es importante realizarla primero en un protoboard para posteriormente, realizar varias pruebas que permitan darnos cuenta del correcto funcionamiento de los dispositivos ya que una vez que estos realicen su tarea nos darán la seguridad del correcto funcionamiento al momento de manipular en las pruebas reales con el bus.

En la cuarta fase se elabora la parada que nos va a servir de protección del dispositivo, aquí es donde está colocado el dispositivo que tiene el sensor. También se realizan las conexiones para el dispositivo que va en el bus tanto neumáticas como eléctricas.

Una vez culminada todas estas etapas se pueden realizar los accionamientos de las puertas en las paradas y observar su proceso de trabajo.

Este proyecto de tesis busca aplicar todos los conocimientos adquiridos a lo largo de la carrera universitaria para implementar un sistema de embarco y desembarco de personas en las paradas de buses seguro.

# **ABSTRACT**

Through the study of electronic and their components it aims to develop devices that could provide greater security and comfort in the development of people's daily activities.

Thanks the application of electronics able to develop a system for opening doors of buses previously established urban brown. This system provides security, comfort and a minor social problem to try to reduce the time that the buses stop to drop off or pick up passengers at places that in most of the cases endangers users and also could produce traffic congestion in city.

The implementation of an electronic system is based on the development of a sensor that is in turn subdivided into four sub-themes.

The first phase is to know all the electronic components that can be useful in developing the device, learn tire of the bus doors, besides knowing all the elements that they have to drive them.

The second phase is to looking for all the necessary tools to make the development of the device, and implements used to operate the doors of the bus.

The third phase is to make the layout and connection of electronic components to be used in the construction of devices for de bus and the bus stops, this step is very

important because these are the two main parties will make this whole system operation.

Programation required for each one of these devices is important to make on a breadboard to then perform various tests to realize the proper functioning of the devices because once they do their job it will give us the security of the correct operation at the moment to manipulate in the real testing with the bus.

In the fourth phase is made the stop that is going to be protective of the device, this is where you have placed the sensor device. Also make connections to the device on the bus in pneumatic and electrical.

Once completed all these steps can make the drive from the gates at the stations and see their work process.

This thesis seeks to apply all the knowledge acquired throughout the university to implement a system of embarkation and disembarkation of persons on the bus stops in a safe way.

# **ÍNDICE**

## **CAPÍTULO I MARCO TEÓRICO**

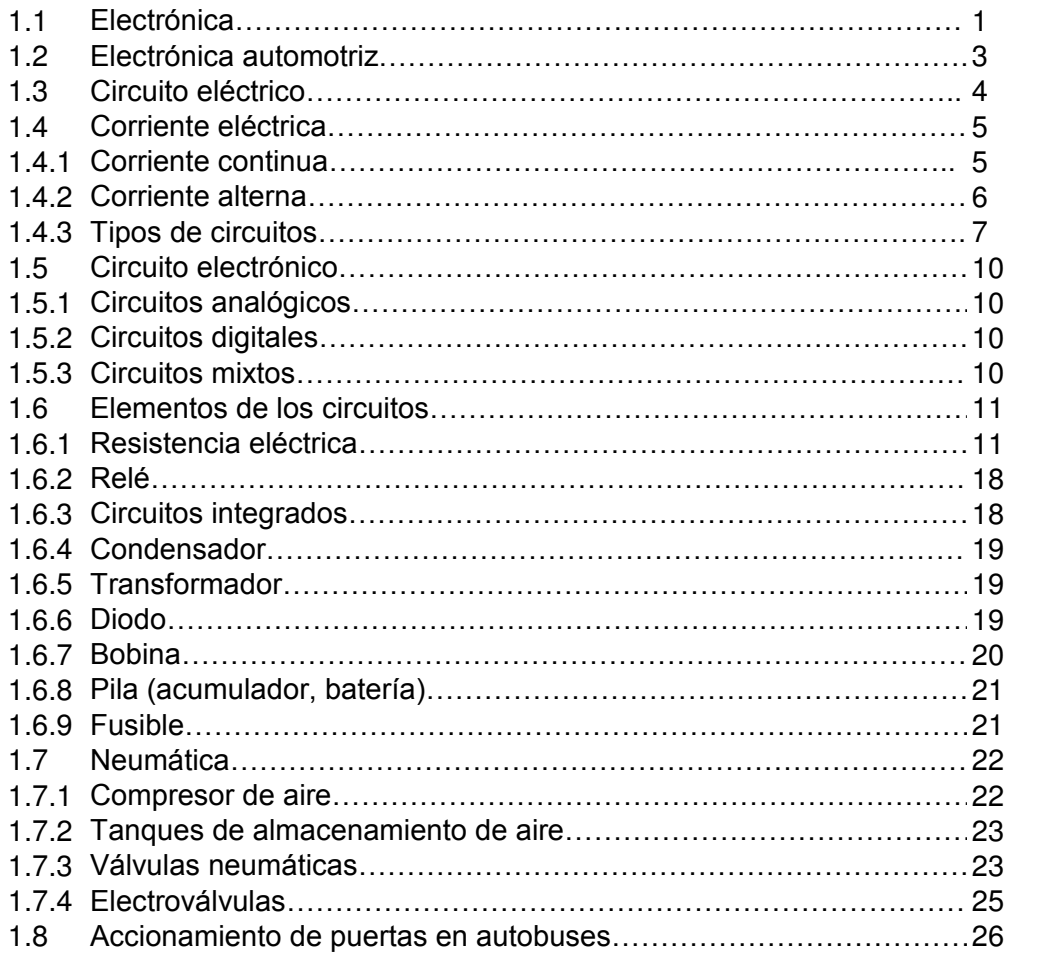

# **CAPÍTULO II ELECTRÓNICA DIGITAL**

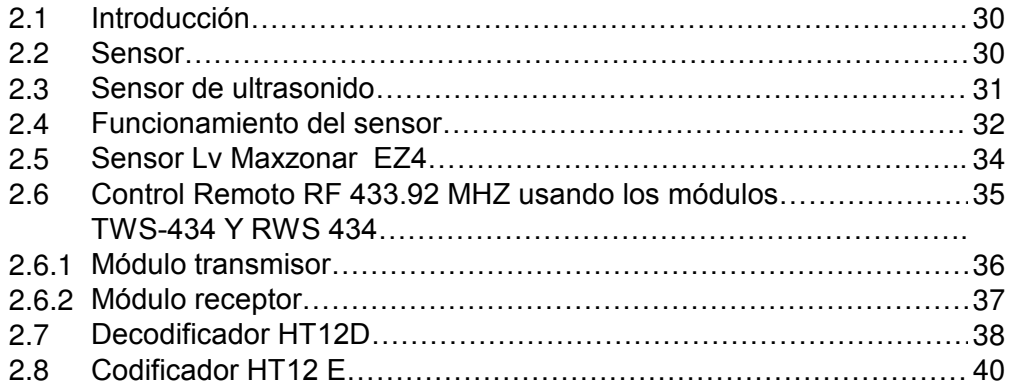

## **CAPÍTULO III DIAGRAMACIÓN Y ELABORACIÓN DE LOS CIRCUITOS**

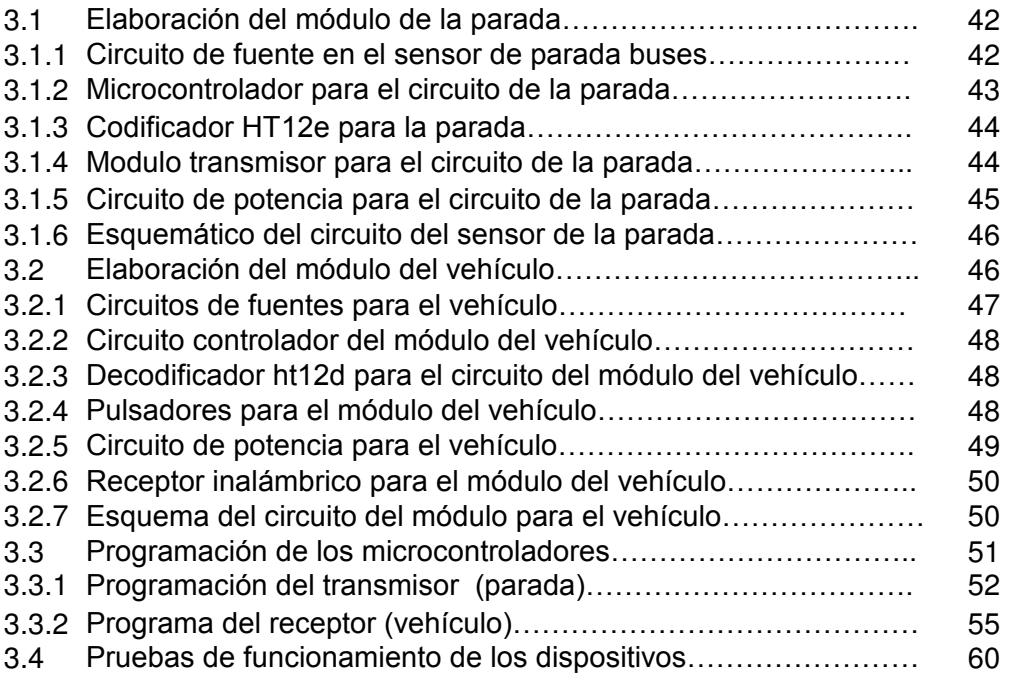

## **CAPÍTULO IV CONSTRUCCIÓN DE LA PARADA DE BUSES, IMPLEMENTACIÓN DE LOS DISPOSITIVOS Y PRUEBAS**

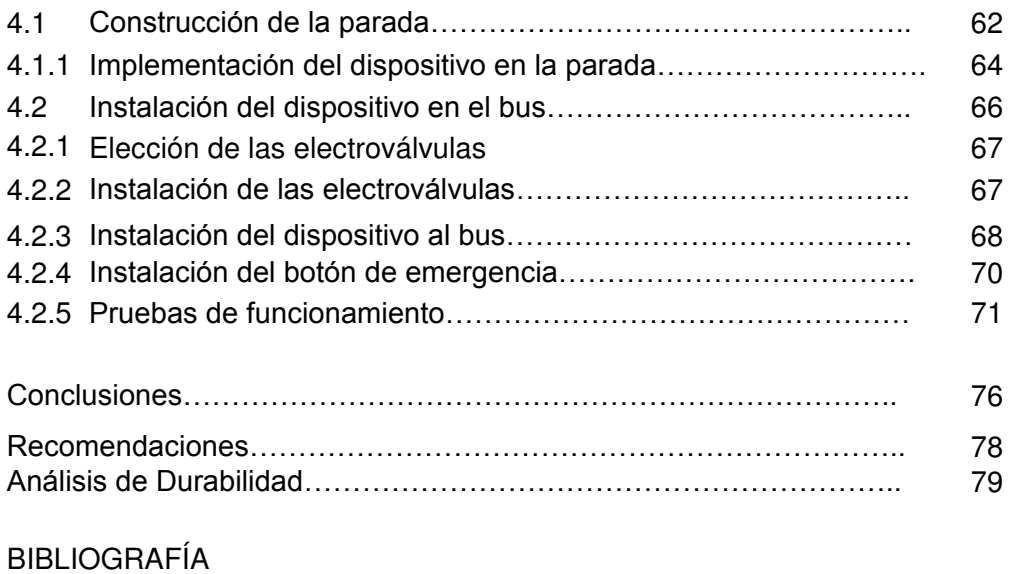

ANEXOS

# **ÍNDICE DE FIGURAS**

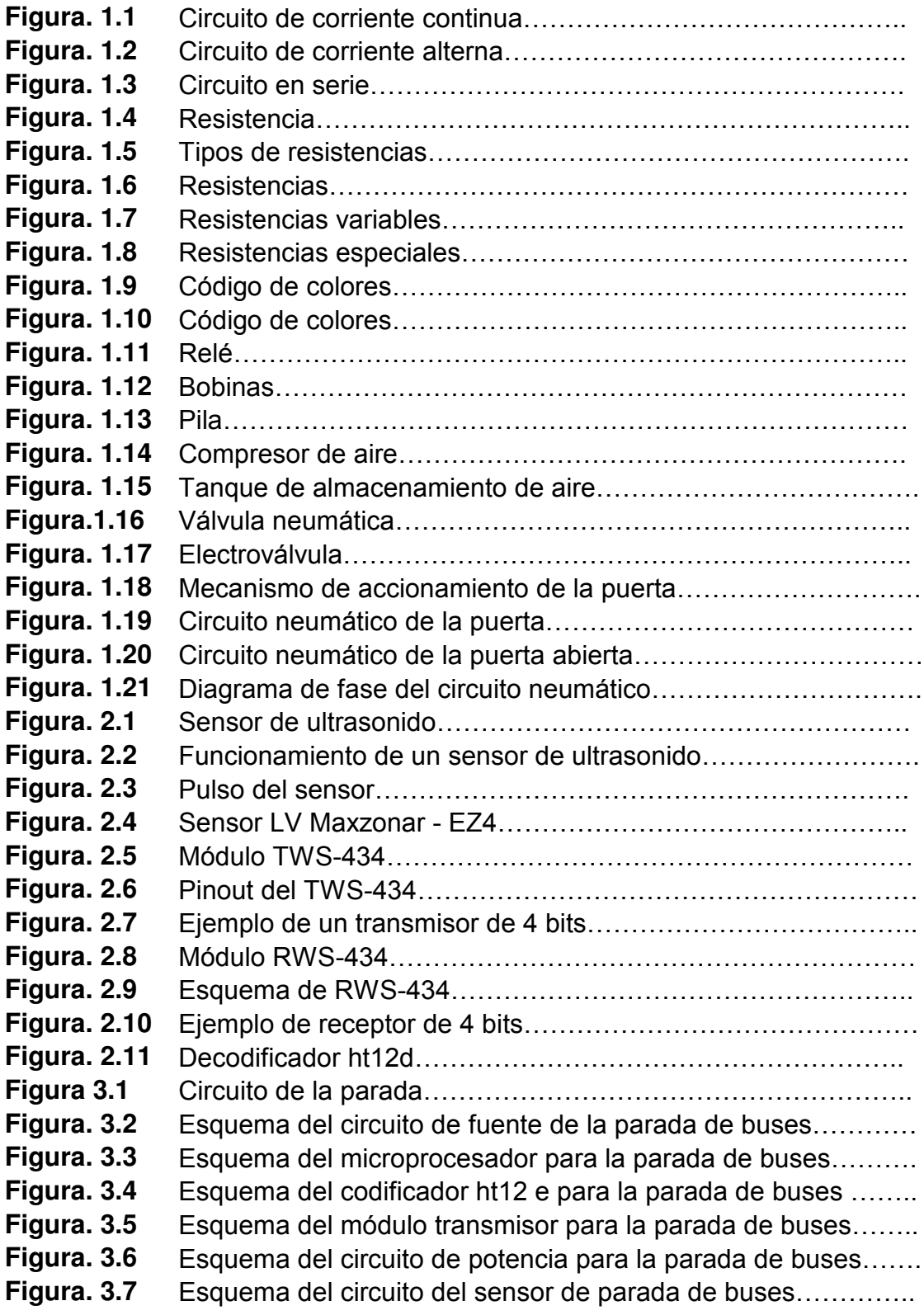

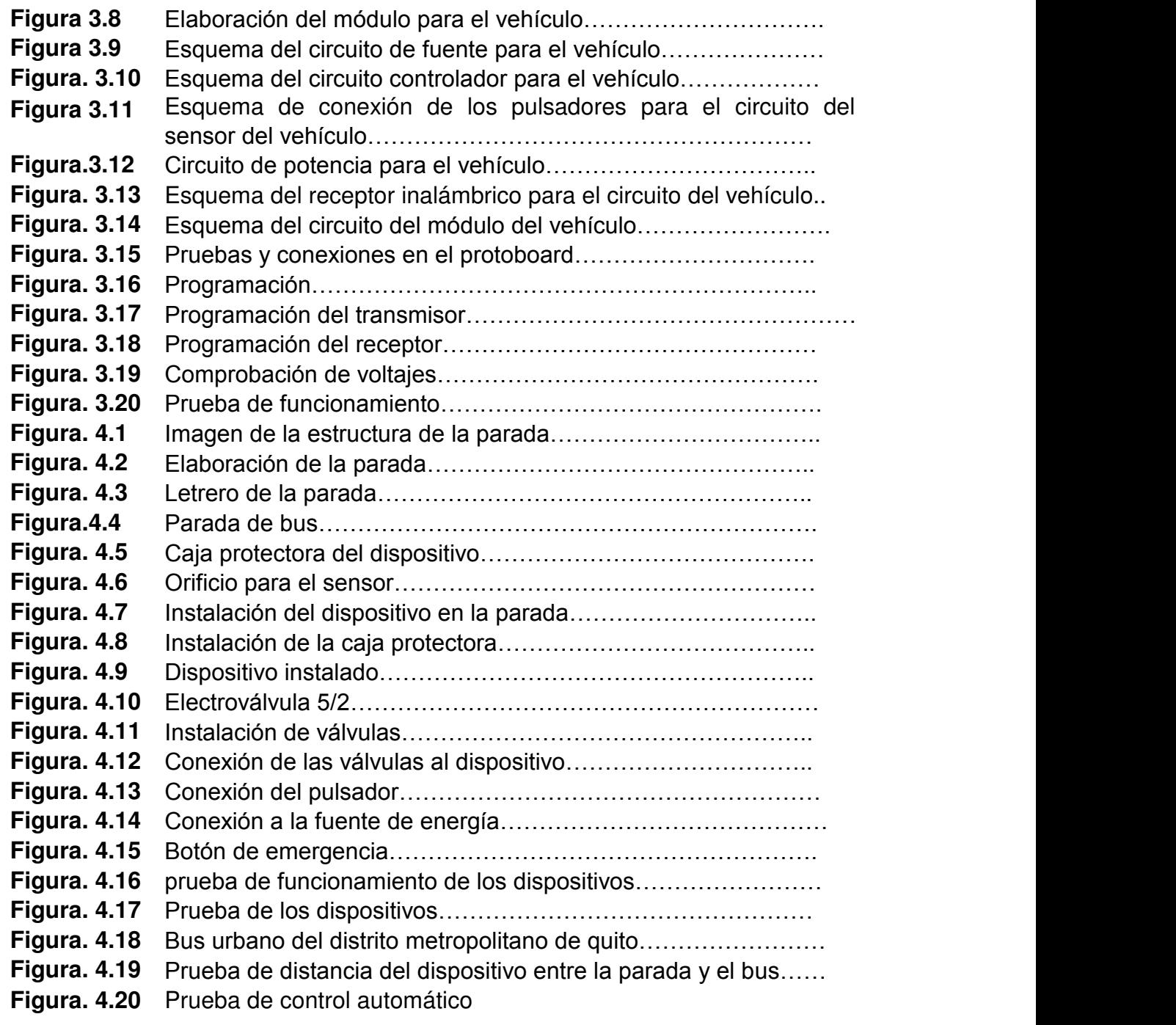

# **CAPÍTULO I MARCO TEÓRICO**

## **1.1 ELECTRÓNICA**

Siempre resulta difícil hacer una definición de una parte de la electricidad tan importante y extensa como es la electrónica, ya que, entre la primera y la segunda existe, evidentemente, una gran relación y a veces la electricidad puede estar pisando terreno que pertenece a la electrónica, y a otra veces resulta al revés. De todos modos, con lo que hemos dicho hasta aquí ya tenemos una idea de lo que es esta parte de la física, de cómo trata de pasar, frenar, canalizar o dosificar el paso de la corriente casi siempre formando parte de circuitos de mando en la electrónica industrial y en la del automóvil, y en circuitos de codificación y decodificación en la electrónica de la radio, tv y ordenadores.

Teniendo en cuenta, pues, la dificultad que toda definición conlleva, podríamos decir que la "electrónica es la ciencia y la técnica que trabaja con el movimiento de los electrones dentro de cuerpos semiconductores o conductores bajo ciertas condiciones."<sup>1</sup>

Electrónica es la rama de la [física](http://es.wikipedia.org/wiki/F%C3%ADsica) y especialización de la [ingeniería,](http://es.wikipedia.org/wiki/Ingenier%C3%ADa) que estudia y emplea sistemas cuyo funcionamiento se basa en la conducción y el control del flujo microscópico de los [electrones](http://es.wikipedia.org/wiki/Electr%C3%B3n) u otras partículas cargadas eléctricamente.

Utiliza una gran variedad de conocimientos, materiales y dispositivos, [semiconductores.](http://es.wikipedia.org/wiki/Semiconductor) El diseño y la construcción de [circuitos electrónicos](http://es.wikipedia.org/wiki/Circuito_electr%C3%B3nico) para resolver problemas prácticos forma parte de la electrónica y de los campos de la [ingeniería electrónica,](http://es.wikipedia.org/wiki/Ingenier%C3%ADa_electr%C3%B3nica) electromecánica y la informática en el diseño de [software](http://es.wikipedia.org/wiki/Software) para su control. El estudio de nuevos dispositivos semiconductores y

ı <sup>1</sup> Enciclopedia Nueva Enciclopedia del Automóvil Tomo 6. Electrónica. Castro Vicente, editorial Ceac, año 2000

su tecnología se suele considerar una rama de la física, más concretamente en la rama de [ingeniería de materiales.](http://es.wikipedia.org/wiki/Ingenier%C3%ADa_de_materiales)

Se considera que la electrónica comenzó con el [diodo](http://es.wikipedia.org/wiki/Diodo) de vacío inventado por [John Ambrose Fleming](http://es.wikipedia.org/wiki/John_Ambrose_Fleming) en [1904.](http://es.wikipedia.org/wiki/1904) El funcionamiento de este dispositivo está basado en el [efecto Edison.](http://es.wikipedia.org/wiki/Efecto_Edison) [Edison](http://es.wikipedia.org/wiki/Thomas_Alva_Edison) fue el primero que observó en [1883](http://es.wikipedia.org/wiki/1883) la emisión [termoiónica,](http://es.wikipedia.org/wiki/V%C3%A1lvula_termoi%C3%B3nica) al colocar una lámina dentro de una [bombilla](http://es.wikipedia.org/wiki/L%C3%A1mpara_incandescente) para evitar el ennegrecimiento que producía en la ampolla de vidrio el filamento de [carbón.](http://es.wikipedia.org/wiki/Carb%C3%B3n)

Cuando se polarizaba positivamente la lámina metálica respecto al filamento, se producía una pequeña corriente entre el filamento y la lámina. Este hecho se producía porque los [electrones](http://es.wikipedia.org/wiki/Electr%C3%B3n) de los [átomos](http://es.wikipedia.org/wiki/%C3%81tomo) del filamento, al recibir una gran cantidad de [energía](http://es.wikipedia.org/wiki/Energ%C3%ADa) en forma de [calor,](http://es.wikipedia.org/wiki/Calor) escapaban de la atracción del núcleo (emisión termoiónica) y, atravesando el espacio vacío dentro de la bombilla, eran atraídos por la polaridad positiva de la lámina.

El otro gran paso lo dio [Lee De Forest](http://es.wikipedia.org/wiki/Lee_De_Forest) cuando inventó el [triodo](http://es.wikipedia.org/wiki/Triodo) en [1906.](http://es.wikipedia.org/wiki/1906) Este dispositivo es básicamente como el diodo de vacío, pero se le añadió una rejilla de control situada entre el [cátodo](http://es.wikipedia.org/wiki/C%C3%A1todo) y la placa, con el objeto de modificar la nube electrónica del cátodo, variando así la corriente de placa. Este fue un paso muy importante para la fabricación de los primeros [amplificadores](http://es.wikipedia.org/wiki/Amplificador) de sonido, receptores de [radio,](http://es.wikipedia.org/wiki/Radio_(medio_de_comunicaci%C3%B3n)) [televisores,](http://es.wikipedia.org/wiki/Televisor) etc.

Conforme pasaba el tiempo, las [válvulas de vacío](http://es.wikipedia.org/wiki/V%C3%A1lvula_termoi%C3%B3nica) se fueron perfeccionando y mejorando, apareciendo otros tipos, como los [tetrodos](http://es.wikipedia.org/wiki/Tetrodo) (válvulas de cuatro electrodos), los [pentodos](http://es.wikipedia.org/wiki/Pentodo) (cinco electrodos), otras válvulas para aplicaciones de alta potencia, etc. Dentro de los perfeccionamientos de las válvulas se encontraba su miniaturización.

Pero fue definitivamente con el [transistor,](http://es.wikipedia.org/wiki/Transistor) aparecido de la mano de [Bardeen](http://es.wikipedia.org/wiki/John_Bardeen) y [Brattain,](http://es.wikipedia.org/wiki/Walter_Brattain) de la [Bell Telephone,](http://es.wikipedia.org/w/index.php?title=Bell_Telephone&action=edit&redlink=1) en [1948,](http://es.wikipedia.org/wiki/1948) cuando se permitió aún una mayor miniaturización de aparatos tales como las radios. El [transistor de](http://es.wikipedia.org/wiki/Transistor_de_uni%C3%B3n_bipolar) 

unión apareció algo más tarde, en [1949.](http://es.wikipedia.org/wiki/1949) Este es el dispositivo utilizado actualmente para la mayoría de las aplicaciones de la electrónica. Sus ventajas respecto a las [válvulas](http://es.wikipedia.org/wiki/V%C3%A1lvula_termoi%C3%B3nica) son entre otras: menor tamaño y fragilidad, mayor rendimiento energético, menores tensiones de alimentación, etc. El transistor no funciona en vacío como las válvulas, sino en un estado sólido [semiconductor](http://es.wikipedia.org/wiki/Semiconductor) [\(silicio\)](http://es.wikipedia.org/wiki/Silicio), razón por la que no necesita centenares de voltios de tensión para funcionar.

A pesar de la expansión de los semiconductores, todavía se siguen utilizando las válvulas en pequeños círculos [audiófilos,](http://es.wikipedia.org/wiki/Audi%C3%B3filo) porque constituyen uno de sus mitos más extendidos.

El transistor tiene tres terminales (el emisor, la base y el colector) y se asemeja a un [triodo:](http://es.wikipedia.org/wiki/Triodo) la base sería la rejilla de control, el emisor el cátodo, y el colector la placa. Polarizando adecuadamente estos tres terminales se consigue controlar una gran corriente de colector a partir de una pequeña corriente de base.

En [1958](http://es.wikipedia.org/wiki/1958) se desarrolló el primer [circuito integrado,](http://es.wikipedia.org/wiki/Circuito_integrado) que alojaba seis transistores en un único chip. En [1970](http://es.wikipedia.org/wiki/1970) se desarrolló el primer [microprocesador,](http://es.wikipedia.org/wiki/Microprocesador) [Intel 4004.](http://es.wikipedia.org/wiki/Intel_4004) En la actualidad, los campos de desarrollo de la electrónica son tan vastos que se ha dividido en varias disciplinas especializadas. La mayor división es la que distingue la [electrónica analógica](http://es.wikipedia.org/wiki/Electr%C3%B3nica_anal%C3%B3gica) de la [electrónica digital.](http://es.wikipedia.org/wiki/Electr%C3%B3nica_digital)

#### **1.2 ELECTRÓNICA AUTOMOTRIZ**

La electrónica es ya, definitivamente, una parte viva y muy importante del conjunto de mecanismos que rigen el funcionamiento de un vehículo automotor.

Esta tecnología, que el descubrimiento de los cuerpos semiconductores vino a desarrollar hasta un grado de altísima sofisticación, ha superado sus primitivas fronteras de aplicación al mundo de radiodifusión y la TV para pasar a invadir todos los terrenos de la industria.

En los vehículos ha venido a favorecerse del imparable desarrollo de la electrónica y hoy ya tenemos muchas variantes de circuitos fundamentales que están regidos por sistemas construidos por procedimientos electrónicos, tal como ocurre en los circuitos de rectificación y regulación de la corriente producida por el generador, en el circuito de encendido (siempre tan fundamental), en los en los dispositivos de control de luces testigo sustituidas por paneles electrónicos compuestos por LEDS, en los cuenta revoluciones electrónicos, en los limpiaparabrisas intermitentes, también de control electrónico, en los sistemas de inyección de gasolina y en los ordenadores de a bordo, indicadores de giro, alarmas y antirrobos, y muchas mas aplicaciones.

Ya que los vehículos salen de fábrica con gran cantidad de equipos electrónicos y, por lo tanto, hemos de convivir con diodos, los transistores, los tristores, los circuitos integrados, los multivibradores, las resistencias, etc., lo que vamos hacer es conocerlos y comprender su naturaleza y trabajo.

#### **1.3 CIRCUITO ELÉCTRICO**

Un circuito eléctrico es un conjunto de elementos que unidos de forma adecuada permiten el paso de electrones. Además es el recorrido preestablecido por el que se desplazan las cargas eléctricas.

Las cargas eléctricas que constituyen una corriente eléctrica pasan de un punto que tiene mayor potencial eléctrico a otro que tiene un potencial inferior. Para mantener permanentemente esa diferencia de potencial, llamada también voltaje o tensión entre los extremos de un conductor, se necesita un dispositivo llamado generador (pilas, baterías, dinamos, alternadores) que tome las cargas que llegan a un extremo y las impulse hasta el otro. El flujo de cargas eléctricas por un conductor constituye una corriente eléctrica.

## **1.4 CORRIENTE ELÉCTRICA**

La corriente eléctrica es la circulación de cargas o electrones a través de un circuito eléctrico cerrado, que se mueven siempre del polo negativo al polo positivo de la fuente de suministro.

Si se coloca un material eléctricamente neutro entre dos cuerpos cargados con diferente potencial (tienen diferente carga), los electrones se moverán desde el cuerpo con potencial más negativo hacia el cuerpo con potencia más positivo.

Los electrones viajan del potencial negativo al potencial positivo. Sin embargo se toma po[r concierto](http://www.unicrom.com/Art_Teoria_del_fluido.asp) que el sentido de la corriente eléctrica va desde el potencial positivo al potencial negativo.

La corriente eléctrica se mide en Amperios (A) y se simboliza con la letra I.

Hasta aquí se ha supuesto un flujo de corriente que va de un terminal a otro en forma continua. A este flujo de corriente se le llama [corriente continua.](http://www.unicrom.com/Tut_corrientecontinua.asp) Hay otro caso en que el flujo de corriente circula, en forma alternada, primero en un sentido y después en el opuesto. A este tipo de corriente se le llama [corriente](http://www.unicrom.com/Tut_la_corriente_alterna__.asp)  [alterna.](http://www.unicrom.com/Tut_la_corriente_alterna__.asp)

## **1.4.1 Corriente continua**

Es aquella corriente en donde los electrones circulan en la misma cantidad y sentido, es decir, que fluye en una misma dirección. Su polaridad es invariable y hace que fluya una corriente de amplitud relativamente constante a través de una carga. A este tipo de corriente se le conoce como corriente continua (CC) o corriente directa (CD), y es generada por una pila o batería.

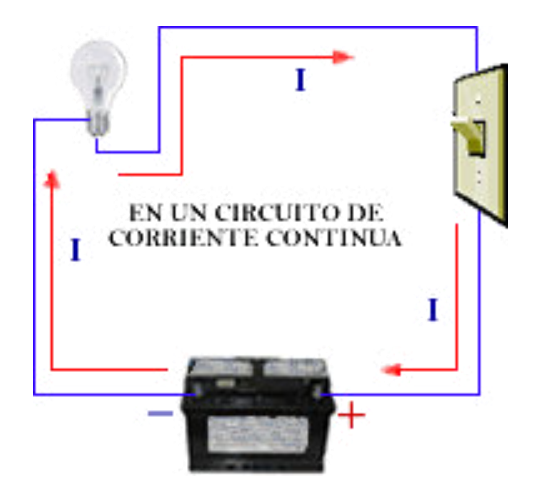

**FIGURA 1.1 CIRCUITO DE CORRIENTE CONTINUA** 

Este tipo de corriente es muy utilizada en los aparatos electrónicos portátiles que requieren de un voltaje relativamente pequeño. Generalmente estos aparatos no pueden tener cambios de polaridad, ya que puede acarrear daños irreversibles en el equipo.

# **1.4.2 Corriente alterna**

La corriente alterna es aquella que circula durante un tiempo en un sentido y después en sentido opuesto, volviéndose a repetir el mismo proceso en forma constante. Su polaridad se invierte periódicamente, haciendo que la corriente fluya alternativamente en una dirección y luego en la otra. Se conoce en castellano por la abreviación CA y en inglés por la de AC.

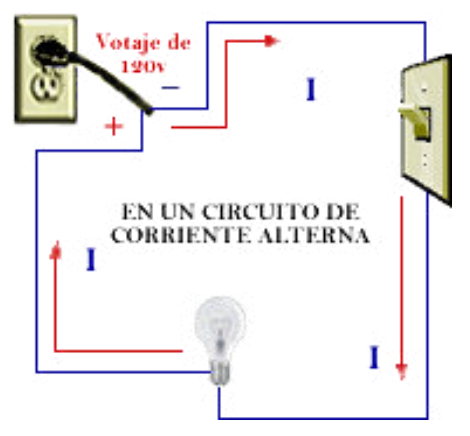

**FIGURA 1.2 CIRCUITO DE CORRIENTE ALTERNA** 

Este tipo de corriente es la que nos llega a nuestras casas y sin ella no podríamos utilizar nuestros artefactos eléctricos y no tendríamos iluminación en nuestros hogares. Este tipo de corriente puede ser generada por un alternador o dinamo, la cual convierten energía mecánica en eléctrica.

El mecanismo que lo constituye es un elemento giratorio llamado rotor, accionado por una turbina el cual al girar en el interior de un campo magnético (masa), induce en sus terminales de salida un determinado voltaje. A este tipo de corriente se le conoce como corriente alterna (a).

## **1.4.3 Tipos de circuitos**

Circuito en serie

Un circuito en serie es aquél en que los dispositivos o elementos del circuito están dispuestos de tal manera que la totalidad de la corriente pasa a través de cada elemento sin división ni derivación en circuitos paralelos. Es una configuración de conexión en la que los bornes o terminales de los dispositivos se conectan secuencialmente. La terminal de salida de un dispositivo se conecta a la terminal de entrada del dispositivo siguiente.

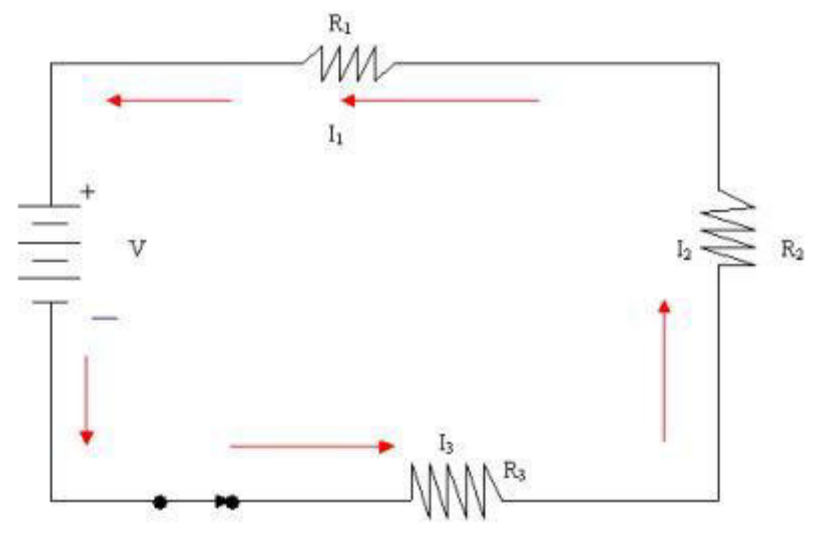

**FIGURA 1.3 CIRCUITO EN SERIE** 

#### Circuito en paralelo

En un circuito en paralelo los dispositivos eléctricos, por ejemplo las lámparas incandescentes o las celdas de una batería, están dispuestos de manera que todos los polos, electrodos y terminales positivos (+) se unen en un único conductor, y todos los negativos (-) en otro, de forma que cada unidad se encuentra, en realidad, en una derivación paralela.

Un circuito paralelo es un circuito con más de un "camino" o ramificaciones a través de la cuales fluye la corriente eléctrica. Los circuitos paralelos tienen múltiples ramificaciones a través de las cuales fluye la electricidad. Esto afecta la cantidad de corriente que fluye (y por cuánto tiempo si estás utilizando baterías).

Las ramificaciones de los circuitos paralelos son independientes entre sí, pues cada una está conectada directamente a la batería, recibiendo su carga total. En los circuitos paralelos, el voltaje total a través de cada "camino" del circuito es igual al voltaje de la batería. Por lo tanto, si una ramificación está abierta (o apagada) o falla, las otras ramificaciones continuarán trabajando. Esta es una razón por la cual nuestros hogares, negocios, automóviles y otros equipos electrónicos están cableados con circuitos paralelos.

Ley de Ohm

La corriente fluye por un circuito eléctrico siguiendo varias leyes definidas. La ley básica del flujo de la corriente es la ley de Ohm, así llamada en honor a su descubridor, el físico alemán Georg Ohm. Según la ley de Ohm, la cantidad de corriente que fluye por un circuito formado por resistencias puras es directamente proporcional a la fuerza electromotriz aplicada al circuito, e inversamente proporcional a la resistencia total del circuito. Esta ley suele expresarse mediante la fórmula

 $I = V/R$ ,

Siendo *I* la intensidad de corriente en amperios *V* la fuerza electromotriz en voltios y *R* la resistencia en ohmios

La ley de Ohm se aplica a todos los circuitos eléctricos, tanto a los de corriente continua (CC) como a los de corriente alterna (CA).

Cuando en un circuito hay dos o más resistencias en serie, la resistencia total se calcula sumando los valores de dichas resistencias. Si las resistencias están en paralelo, el valor total de la resistencia del circuito se obtiene mediante la fórmula.

$$
R_{\text{total}} = \frac{1}{\frac{1}{R_1} + \frac{1}{R_2} + \frac{1}{R_3} + \cdots}
$$

• Ley de Kirchhoff

Si un circuito tiene un número de derivaciones interconectadas, es necesario aplicar otras dos leyes para obtener el flujo de corriente que recorre las distintas derivaciones. Estas leyes, descubiertas por el físico alemán Gustav Robert Kirchhoff, son conocidas como las leyes de Kirchhoff. La primera, la ley de los nudos, enuncia que en cualquier unión en un circuito a través del cual fluye una corriente constante, la suma de las intensidades que llegan a un nudo es igual a la suma de las intensidades que salen del mismo. La segunda ley, la ley de las mallas afirma que, comenzando por cualquier punto de una red y siguiendo cualquier trayecto cerrado de vuelta al punto inicial, la suma neta de las fuerzas electromotrices halladas será igual a la suma neta de los productos de las resistencias halladas y de las intensidades que fluyen a través de ellas. Esta segunda ley es sencillamente una ampliación de la ley de Ohm.

## **1.5 CIRCUITO ELECTRÓNICO**

Un circuito electrónico es un circuito eléctrico que también contiene dispositivos tales como [transistores,](http://www.electronica-basica.com/transistores.html) válvulas y otros elementos electrónicos. Los circuitos electrónicos pueden hacer funciones complejas utilizando las cargas eléctricas, aunque se gobiernan con las mismas leyes que los circuitos eléctricos. Los circuitos electrónicos se pueden clasificar en tres grupos, los cuales son:

#### **1.5.1 Circuitos analógicos**

Son aquellos en que las señales eléctricas varían continuamente para corresponderse con la información representada. El equipamiento electrónico como los [amplificadores](http://www.electronica-basica.com/amplificadores.html) de voltaje o de potencia, radios, televisiones, suelen ser analógicos con la excepción de muchos dispositivos modernos que suelen usar circuitos digitales. Las unidades básicas de los circuitos analógicos son pasivos resistencias, capacitadores, inductores y activos, fuentes de energía independientes y fuentes de energía dependientes.

#### **1.5.2 Circuitos digitales**

En estos circuitos, las señales eléctricas obtienen unos valores discretos para mostrar valores numéricos y lógicos que representen la información a procesar. Los transistores se utilizan principalmente como conmutadores para crear pasarelas lógicas. Algunos ejemplos de equipos electrónicos que utilizan circuitos digitales son las calculadoras, PDAS y los [microprocesadores.](http://www.electronica-basica.com/microprocesadores.html)

#### **1.5.3 Circuitos mixtos**

Estos circuitos son híbridos y contienen elementos tanto analógicos como digitales. Algunos ejemplos de estos circuitos son los convertidores de analógico a digital y viceversa.

## **1.6 ELEMENTOS DE LOS CIRCUITOS**

Tanto en electricidad como en electrónica, el [movimiento](http://www.monografias.com/trabajos15/kinesiologia-biomecanica/kinesiologia-biomecanica.shtml) de los electrones es el motivo fundamental del funcionamiento de sus circuitos; la única diferencia es que la segunda utiliza componentes tales como las válvulas, los semiconductores y los circuitos integrados, a los que genéricamente se denomina elementos [activos](http://www.monografias.com/trabajos11/contabm/contabm.shtml) en oposición a los usados en electricidad [\(resistencias,](http://www.monografias.com/trabajos16/componentes-electronicos/componentes-electronicos.shtml#RESIST) [condensadores,](http://www.monografias.com/trabajos/compelectropas/compelectropas.shtml) bobinas etc.), llamados elementos pasivos

Gracias a tales elementos activos, la electrónica se constituye en una [ciencia](http://www.monografias.com/trabajos10/fciencia/fciencia.shtml) cuyo [objetivo](http://www.monografias.com/trabajos16/objetivos-educacion/objetivos-educacion.shtml) primordial es ser una perfecta herramienta para obtener, manejar y utilizar [información.](http://www.monografias.com/trabajos7/sisinf/sisinf.shtml)

Como ya hemos dicho, los componentes son elementos básicos con los que se construyen circuitos, y desempeñan, por lo tanto, las [funciones](http://www.monografias.com/trabajos7/mafu/mafu.shtml) elementales de la electrónica.

Cada circuito, ya sea eléctrico o electrónico ha de contener, por lo menos, un componente pasivo que actué como conductor y que provoque la circulación de una corriente eléctrica por dicho circuito.

## **1.6.1 Resistencia eléctrica**

l

Resistencia eléctrica es la propiedad que tienen los cuerpos de oponerse en cierto grado al paso de la corriente eléctrica. En función del valor de esta propiedad, los materiales se clasifican en conductores, semiconductores y oscilantes<sup>2</sup>.

Conductores: Son los elementos que presentan una oposición muy pequeña al paso de los electrones a través de ellos; es decir, presentan

<sup>2</sup> Manual de la Técnica del Automóvil. Robert Bosch, editorial Bosch, año 2005

una resistencia eléctrica muy baja. Como ejemplo de buenos conductores eléctricos podemos nombrar a los metales.

- Semiconductores: Son un grupo de elementos, o compuestos, que tienen la particularidad de que bajo ciertas condiciones, se comportan como conductores. Cuando estas condiciones no se dan, se comportan como aislantes. Como ejemplo podemos nombrar al germanio, al silicio, al arseniuro de galio
- Aislantes: Son los materiales o elementos que no permiten el paso de los electrones a través de ellos. Como ejemplo podemos nombrar a los plásticos.

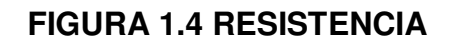

. .

#### **Tipos de Resistencias**

- 1. Las resistencias fijas son aquellas en las que el valor en ohmios que posee es fijo y se define al fabricarlas. Las resistencias fijas se pueden clasificar en resistencias de usos generales, y en resistencias de alta estabilidad.
- 2. Resistencias variables son resistencias sobre las que se desliza un contacto móvil, variándose así el valor, sencillamente, desplazando dicho contacto. Las hay de grafito y bobinadas, y a su vez se dividen en dos grupos según su utilización que son las denominadas resistencias ajustables, que se utilizan para ajustar un valor y no se modifican hasta otro ajuste, y los potenciómetros donde el uso es corriente.
- 3. Las Resistencias especiales son aquellas en las que el valor óhmico varía en función de una magnitud física

# Tipos de Resistencias:

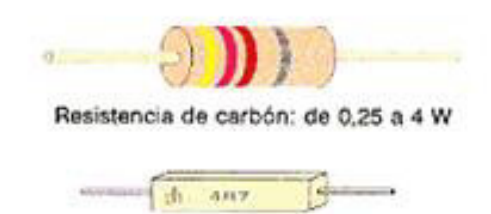

Resistencia bobinada cementada: de 2 a 15 W

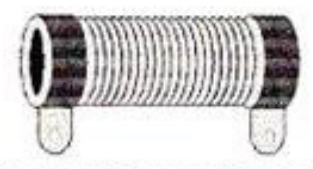

Resistencia bobinada de gran potencia: 10 W en adelante

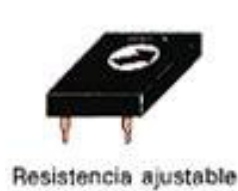

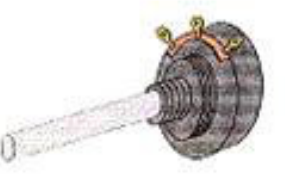

Resistencia variable (potenciómetro)

**FIGURA 1.5 TIPOS DE RESISTENCIAS** 

#### **Resistencias Fijas**

Las resistencias fijas se pueden clasificar en resistencias de usos generales, y en resistencias de alta estabilidad.

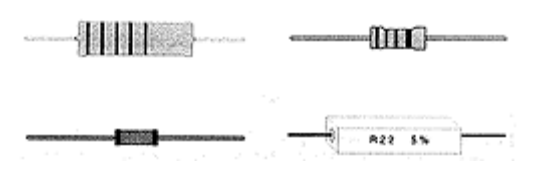

**FIGURA 1.6 RESISTENCIAS** 

Las resistencias de usos generales se fabrican utilizando una mezcla de carbón, mineral en polvo y resina aglomerante; a éstas se las llama resistencias de composición.

Las características más importantes son:

Pequeño tamaño, soportan hasta 3W de potencia máxima, tolerancias altas (5%, 10% y 20%), amplio rango de valores y mala estabilidad de temperatura.

Las resistencias de alta estabilidad se clasifican a su vez en:

 Resistencias pirolíticas: se fabrican depositando una película de carbón sobre un soporte cerámico, y seguidamente se raspa dicha capa de forma que lo que queda es una especie de espiral de carbón sobre el soporte cerámico. Características:

Pequeño tamaño, hasta 2W. de potencia máxima, tolerancias del 1% y 2% y coeficiente de temperatura medio.

 Resistencias de hilo bobinado: se construyen con un hilo metálico de constatan o manganita enrollado sobre un tubo de porcelana. Características:

Tamaño medio o grande, hasta 400 W. de potencia máxima, baja tolerancia 0'25 % y coeficiente de temperatura bajo.

 Resistencias de película metálica: consisten en una película metálica a la que se va eliminando parte de esta capa dejando una forma similar a un hilo muy largo. Características:

Tamaño medio, pequeños valores de resistencia eléctrica, hasta 6W de potencia máxima, tolerancias de 1%, 2% y 5% y bajo coeficiente de temperatura.

#### **Resistencias Variables**

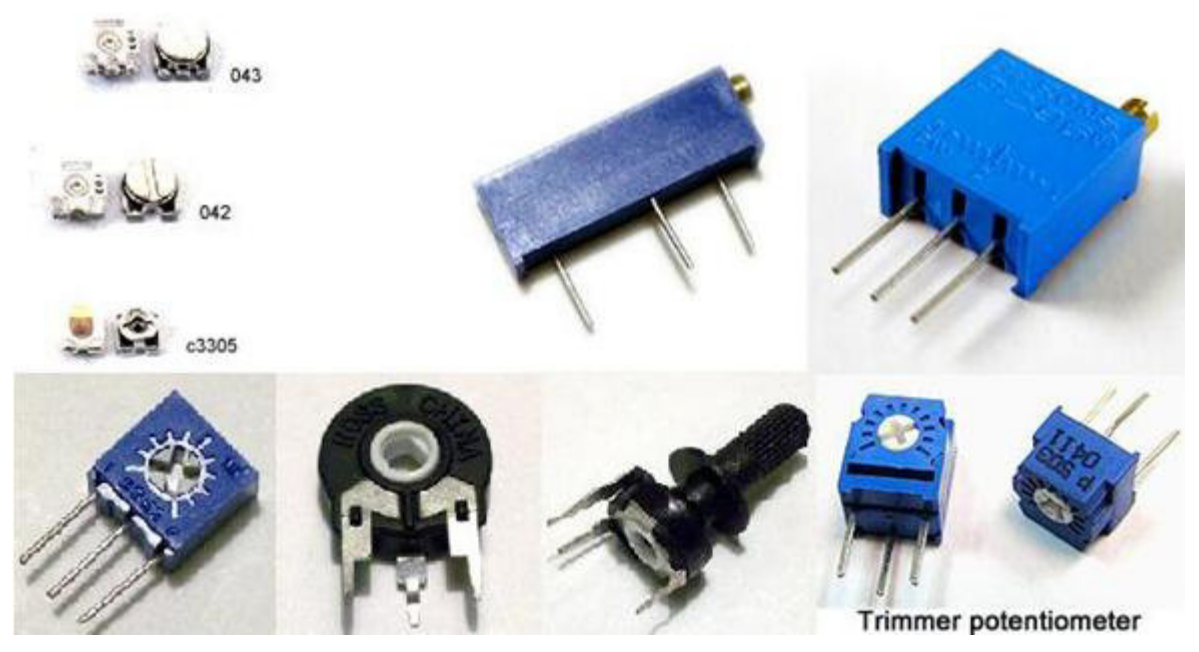

**FIGURA 1.7 RESISTENCIAS VARIABLES** 

#### **Resistencias Especiales**

- PTC (Positive Temperature Coefficient = Coeficiente Positivo de Temperatura); aumenta el valor óhmico al aumentar la temperatura de ésta.
- NTC (Negative Temperature Coefficient = Coeficiente Negativo de Temperatura): disminuye el valor ohmico al aumentar la temperatura.
- LDR (Light Dependent Resistors = Resistencias Dependientes de Luz) : disminuye el valor óhmico al aumentar la luz que incide sobre ella.
- VDR (Voltage Dependent Resistors = Resistencias Dependientes Voltaje) : disminuye el valor óhmico al aumentar el voltaje eléctrico entre sus extremos.

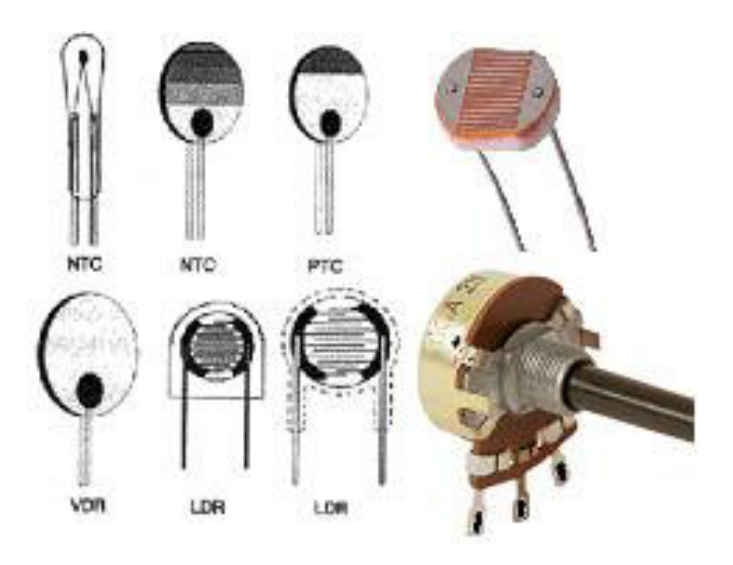

**FIGURA 1.8 RESISTENCIAS ESPECIALES** 

# **Código de Colores**

Consiste en unas bandas que se imprimen en el componente y que nos sirven para saber el valor de éste. Hay resistencias de 4, 5 y 6 anillos de color. En la figura, se da la tabla de los colores normalizados.

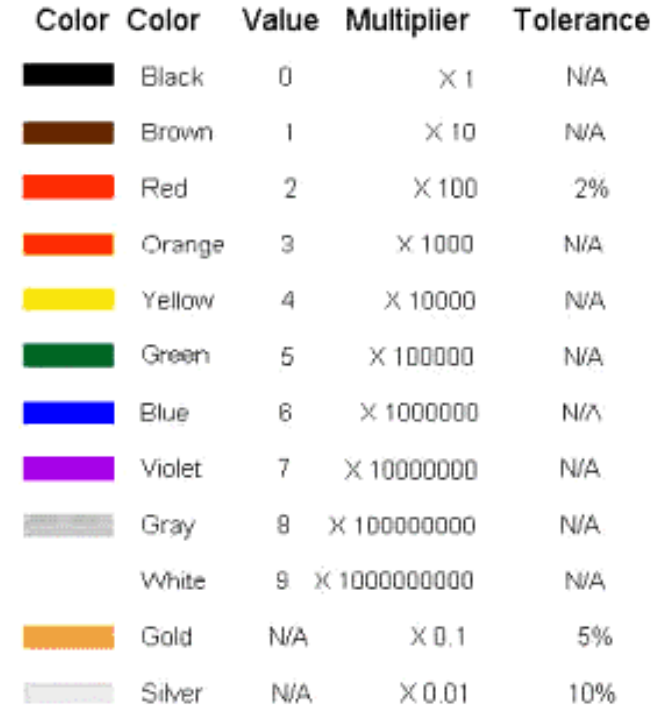

# **FIGURA 1.9 CÓDIGO DE COLORES**

Para saber el valor tenemos que utilizar el método siguiente: el primer color indica las decenas, el segundo las unidades, y con estos dos colores tenemos un número que tendremos que multiplicar por el valor equivalente del tercer color; y el resultado es el valor de la resistencia. El cuarto color es el valor de la tolerancia. (4 bandas)

Para resistencias de cinco o seis colores tres colores primeros para formar el número que hay que multiplicar por el valor equivalente del cuarto color. El quinto es el color de la tolerancia; y el sexto (para las resistencias de 6 anillos), es el coeficiente de temperatura.

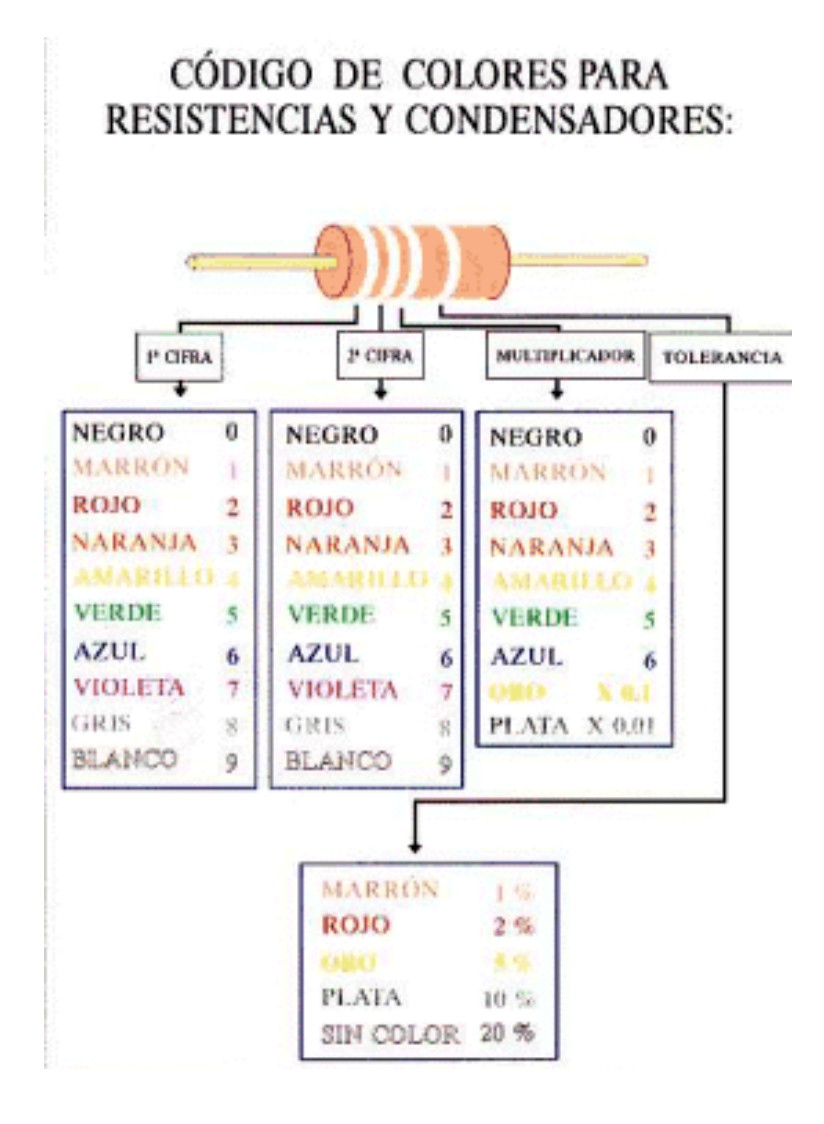

## **FIGURA 1.10 CÓDIGO DE COLORES**

#### **1.6.2 Relé**

El **relé** o **relevador**, es un dispositivo electromecánico, que funciona como un interruptor controlado por un circuito eléctrico en el que, por medio de una [bobina](http://es.wikipedia.org/wiki/Bobina) y un [electroimán,](http://es.wikipedia.org/wiki/Electroim%C3%A1n) se acciona un juego de uno o varios contactos que permiten abrir o cerrar otros circuitos eléctricos independientes.

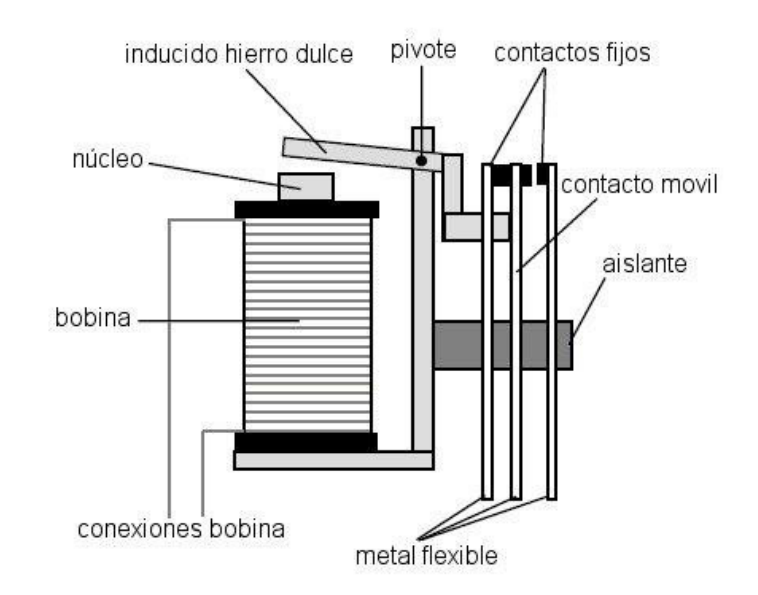

**FIGURA 1.11 RELÉ** 

#### **1.6.3 Circuitos integrados**

La mayoría de los [circuitos integrados](http://www.monografias.com/trabajos10/infoba/infoba.shtml#circuito) son pequeños trozos, o chips, de silicio, de entre 2 y 4 mm2, sobre los que se fabrican los transistores. La fotolitografía permite al diseñador crear centenares de miles de transistores en un solo chip situando de forma adecuada las numerosas regiones tipo n y p. Durante la fabricación, estas regiones son interconectadas mediante conductores minúsculos, a fin de producir circuitos especializados complejos. Estos circuitos integrados son llamados monolíticos por estar fabricados sobre un único cristal de silicio. Los chips requieren mucho menos espacio y potencia, y su fabricación es más barata que la de un circuito equivalente compuesto por transistores individuales.

#### **1.6.4 Condensador**

El condensador es uno de los componentes mas utilizados en los circuitos eléctricos.

Un condensador es un componente pasivo que presenta la cualidad de almacenar energía eléctrica. Está formado por dos laminas de material conductor (metal) que se encuentran separados por un material dieléctrico (material aislante). En un condensador simple, cualquiera sea su aspecto exterior, dispondrá de dos terminales, los cuales a su vez están conectados a las dos laminas conductoras.

#### **1.6.5 Transformador**

Dispositivo eléctrico que consta de una bobina de cable situada junto a una o varias bobinas más, y que se utiliza para unir dos o más circuitos de [corriente](http://www.monografias.com/trabajos10/riel/riel.shtml#corr)  [alterna](http://www.monografias.com/trabajos10/riel/riel.shtml#corr) (CA) aprovechando el efecto de [inducción](http://www.monografias.com/trabajos6/elme/elme.shtml#induccion) entre las bobinas. La bobina conectada a la fuente de energía se llama bobina primaria. Las demás bobinas reciben el nombre de bobinas secundarias. Un transformador cuyo voltaje secundario sea superior al primario se llama transformador elevador. Si el voltaje secundario es inferior al primario este dispositivo recibe el nombre de transformador reductor. El [producto](http://www.monografias.com/trabajos12/elproduc/elproduc.shtml) de intensidad de corriente por voltaje es constante en cada [juego](http://www.monografias.com/trabajos15/metodos-creativos/metodos-creativos.shtml) de bobinas, de forma que en un transformador elevador el aumento de voltaje de la bobina secundaria viene acompañado por la correspondiente disminución de corriente. La cantidad de terminales varía según cuantos bobinados y tomas tenga. Como mínimo son tres para los auto [transformadores](http://www.monografias.com/trabajos11/tradi/tradi.shtml) y cuatro en adelante para los transformadores. No tienen polaridad aunque si orientación magnética de los bobinados.

#### **1.6.6 Diodo**

Componente electrónico que permite el paso de la corriente en un solo sentido. Los primeros dispositivos de este tipo fueron los [diodos](http://www.monografias.com/trabajos12/label/label.shtml#dio) de tubo de vacío, que

consistían en un receptáculo de [vidrio](http://www.monografias.com/trabajos11/vidrio/vidrio.shtml) o de [acero](http://www.monografias.com/trabajos10/hidra/hidra.shtml#fa) al vacío que contenía dos electrodos: un cátodo y un ánodo. Ya que los electrones pueden fluir en un solo sentido, desde el cátodo hacia el ánodo, el diodo de tubo de vacío se podía utilizar en la rectificación. Los diodos más empleados en los circuitos electrónicos actuales son los diodos fabricados con material semiconductor. El más sencillo, el diodo con punto de contacto de germanio, se creó en los primeros días de [la](http://www.monografias.com/trabajos13/radio/radio.shtml)  [radio,](http://www.monografias.com/trabajos13/radio/radio.shtml) cuando la señal radiofónica se detectaba mediante un cristal de germanio y un cable fino terminado en punta y apoyado sobre él. En los diodos de germanio (o de silicio) modernos, el cable y una minúscula placa de cristal van montados dentro de un pequeño tubo de vidrio y conectados a dos cables que se sueldan a los extremos del tubo.

#### **1.6.7 Bobina**

Las bobinas (también llamadas inductores) consisten en un hilo conductor enrollado. Al pasar una corriente a través de la bobina, alrededor de la misma se crea un campo magnético que tiende a oponerse a los cambios bruscos de la intensidad de la corriente. Al igual que un condensador, una bobina puede utilizarse para diferenciar entre [señales](http://www.monografias.com/trabajos36/signos-simbolos/signos-simbolos.shtml) rápida y lentamente cambiantes (altas y bajas frecuencias). Al utilizar una bobina conjuntamente con un condensador, la tensión de la bobina alcanza un [valor](http://ads.us.e-planning.net/ei/3/29e9/cfa010f10016a577?rnd=0.22491923719644547&pb=01dabdaa3039faea&fi=707dbefc592027e8&kw=valor) máximo a una frecuencia específica que depende de la capacitancia y de la inductancia. Este principio se emplea en los receptores de [radio](http://ads.us.e-planning.net/ei/3/29e9/cfa010f10016a577?rnd=0.9772540517151356&pb=c7e33a4c408360b1&fi=707dbefc592027e8&kw=radio) al seleccionar una frecuencia específica mediante un condensador variable.

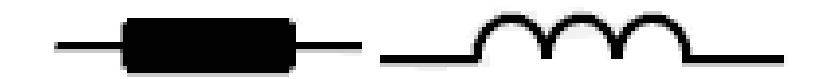

**FIGURA 1.12 BOBINAS**

#### **1.6.8 Pila (Acumulador, Batería)**

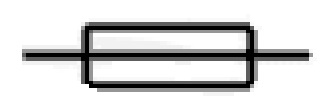

**FIGURA 1.13 PILA** 

Dispositivo que convierte la energía [química](http://www.monografias.com/Quimica/index.shtml) en eléctrica. Todas las [pilas](http://www.monografias.com/trabajos11/pila/pila.shtml) consisten en un electrolito (que puede ser líquido, sólido o en pasta), un electrodo positivo y un electrodo negativo. El electrolito es un conductor iónico; uno de los electrodos produce electrones y el otro electrodo los recibe. Al conectar los electrodos al circuito que hay que alimentar, se produce una corriente eléctrica.

Las pilas en las que el producto químico no puede volver a su forma original una vez que la energía química se ha transformado en energía eléctrica (es [decir,](http://ads.us.e-planning.net/ei/3/29e9/cfa010f10016a577?rnd=0.048170363530516624&pb=4defc36f427b5d64&fi=707dbefc592027e8&kw=decir) cuando las pilas se han descargado), se llaman pilas primarias o voltaicas. Las pilas secundarias o acumuladores son aquellas pilas reversibles en las que el producto químico que al reaccionar en los electrodos produce [energía](http://www.monografias.com/trabajos13/genytran/genytran.shtml)  [eléctrica,](http://www.monografias.com/trabajos13/genytran/genytran.shtml) puede ser reconstituido pasando una corriente eléctrica a través de él en sentido opuesto a la operación normal de la pila.

#### **1.6.9 Fusible**

Dispositivo de [seguridad](http://www.monografias.com/trabajos/seguinfo/seguinfo.shtml) utilizado para proteger un circuito eléctrico de un exceso de corriente. Su componente esencial es, habitualmente, un hilo o una banda de metal que se derrite a una determinada [temperatura.](http://www.monografias.com/trabajos/termodinamica/termodinamica.shtml) El fusible está diseñado para que la banda de metal pueda colocarse fácilmente en el circuito eléctrico. Si la corriente del circuito excede un valor predeterminado, el metal fusible se derrite y se rompe o abre el circuito. Los dispositivos utilizados para detonar explosivos también se llaman fusibles.

Un fusible cilíndrico está formado por una banda de metal fusible encerrada en un cilindro de [cerámica](http://www.monografias.com/trabajos14/ladrillocolomb/ladrillocolomb.shtml) o de fibra. Unos bornes de metal ajustados a los extremos del fusible hacen contacto con la banda de metal. Este tipo de fusible se coloca en un circuito eléctrico de modo que la corriente fluya a través de la banda metálica para que el circuito se complete. Si se da un exceso de corriente en el circuito, la conexión de metal se calienta hasta su punto de fusión y se rompe. Esto abre el circuito, detiene el paso de la corriente y, de ese modo, protege al circuito.

## **1.7 NEUMÁTICA**

Neumática es una rama que se dedica al estudio de aplicaciones prácticas del aire comprimido, el [aire comprimido](http://es.wikipedia.org/wiki/Aire_comprimido) se emplea como transmisión de [energía](http://es.wikipedia.org/wiki/Energ%C3%ADa)  para mover y hacer funcionar [mecanismos.](http://es.wikipedia.org/wiki/Mecanismo) El aire comprimido es tomado de la atmósfera y confinado a presión a un espacio reducido.

Hoy en día son muchos los sistemas técnicos que basan su funcionamiento en este tipo de energía. Por ejemplo, las puertas de algunos autobuses y trenes se accionan con aire comprimido; en la industria son muy útiles los sistemas neumáticos porque proporcionan movimiento lineal y desarrollan grandes fuerzas, utilizándose para empujar y levantar cargas pesadas, en cadenas de montaje automatizado, etc.

#### **1.7.1 Compresor de aire**

El compresor de aire bombea el aire en los tanques de almacenamiento de aire (los depósitos). El compresor de aire se conecta al motor por medio de engranajes o por medio de una correa en v. El compresor puede ser enfriado por aire o puede ser enfriado por el sistema de enfriamiento del motor. Puede tener su propio suministro de aceite, o ser lubricado por el aceite del motor.

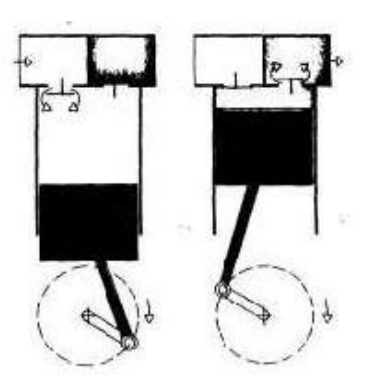

## **FIGURA 1.14 COMPRESOR DE AIRE**

# **1.7.2 Tanques de almacenamiento de aire**

Los tanques de almacenamiento de aire se usan para almacenar el aire comprimido. La cantidad y el tamaño de los tanques de aire varían según los vehículos. Los tanques deben almacenar suficiente aire como para permitir usar los frenos varias veces aun cuando el compresor deje de funcionar.

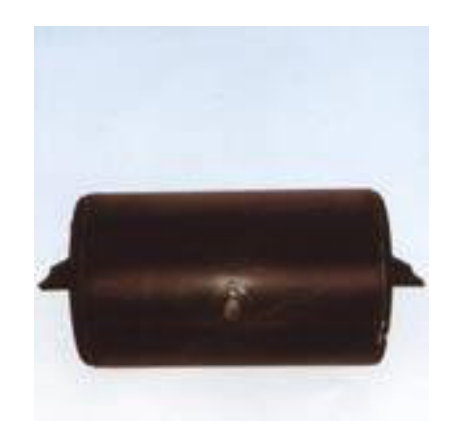

## **FIGURA 1.15 TANQUE DE ALMACENAMIENTO DE AIRE**

## **1.7.3 Válvulas neumáticas**

Válvulas son elementos que mandan o regulan la puesta en marcha, el paro y la dirección, así como la presión del aire enviado por un compresor de aire almacenado en un depósito.

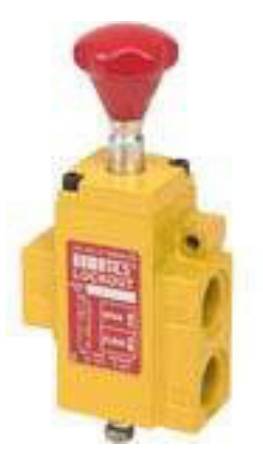

# **FIGURA 1.16 VÁLVULA NEUMÁTICA**

Las válvulas neumáticas son considerados elementos de mando, de hecho, necesitan o consumen poca energía y a cambio, son capaces de gobernar una energía muy superior. Asimismo, cada clase de válvula mencionado tiene sus diferentes tipos:

24

## **Válvulas de distribución**

Se pueden clasificar de varias maneras, por su construcción interna, por su accionamiento y por el número de vías y posiciones.

La clasificación más importante es por el número de vías y posiciones, aunque en este tipo de clasificación no se tiene presente su construcción ni el pilotaje que lleva.

Si tenemos la clasificación de estas válvulas por su tipo de accionamiento, tendremos la información precisa para saber si la válvula acciona directamente o indirectamente.

En cambio, si hacemos una clasificación por su construcción física, sabremos si es de corredera, de disco o de asiento.
#### **Válvulas de bloqueo**

En este tipo de válvulas encontraremos, válvulas anti retorno, de simultaneidad, de selección de circuito y de escape.

#### **Válvulas de regulación**

En esta clase de válvulas encontraremos que tipo de regulación hacen, si son con aire de entrada o de salida, y las válvulas de presión.

Desde esta sección tenéis acceso a toda esta información y de forma ordenada, para no perdernos con las válvulas, ya que cada clase de válvula tiene diferentes tipos, y resulta interesante conocerlas.

En los sistemas neumáticos, el aire comprimido se produce en un elemento llamado compresor, que es una bomba de aire comprimido accionada normalmente por un motor eléctrico. Este aire se almacena en un depósito denominado receptor. Desde éste, el aire es conducido a través de válvulas a los cilindros, que son los componentes encargados de realizar el trabajo.

Cuando el aire comprimido fluye en el interior de un cilindro, aumenta la presión y obliga a desplazarse a un émbolo situado en su interior, y proporcionando un movimiento lineal y realizando un trabajo.

Las válvulas tienen como misión controlar el flujo de aire comprimido que entra y sale de los cilindros. Las válvulas son los elementos de control del circuito.

#### **1.7.4 Electroválvulas**

Estas válvulas se utilizan cuando la señal proviene de un temporizador eléctrico, un final de carrera eléctrico, presostatos o mandos electrónicos. En general, se

**25**

elige el accionamiento eléctrico para mandos con distancias extremamente largas y cortos tiempos de conexión.

Las electroválvulas o válvulas electromagnéticas se dividen en válvulas de mando directo o indirecto. Las de mando directo solamente se utilizan para un diámetro de [luz](http://www.monografias.com/trabajos5/natlu/natlu.shtml) pequeño, puesto que para diámetros mayores los electroimanes necesarios resultarían demasiado grandes.

La neumática se utiliza en la construcción de vehículos como portadora de energía para los siguientes fines:

- $\triangleright$  Apertura, cierre y enclavamiento de puertas, tapas, etc.
- $\triangleright$  Accionamiento y control de instalaciones de frenos
- $\triangleright$  Regulación de nivel

l

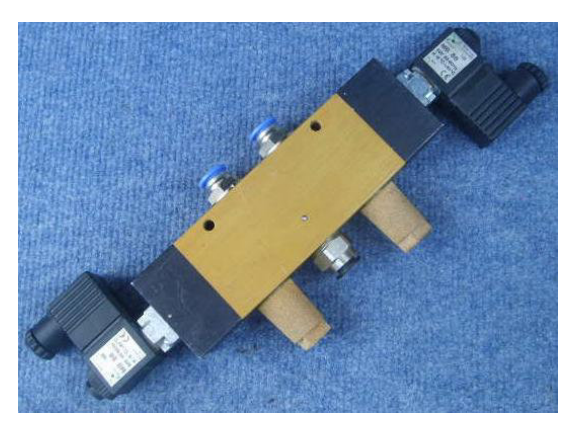

**FIGURA 1.17 ELECTROVÁLVULA** 

## **1.8 ACCIONAMIENTO DE PUERTAS EN AUTOBUSES**

Las puertas de los autobuses se accionan neumáticamente con cilindros de trabajo de doble efecto. El movimiento del pistón se transmite a la hoja de la puerta. La puerta abre y cierra por llenado y vaciado alternativo de aire en las dos cámaras del cilindro<sup>3</sup>. Se usan 3 sistemas de accionamiento.

<sup>3</sup> Manual de la Técnica del Automóvil. Robert Bosch, editorial Bosch, año 2005

El vástago del pistón está conectado a una palanca fija en el eje de la puerta. La puerta también se encuentra fija en este eje. Cuando el cilindro acciona el vástago del pistón, que está en posición extendida, éste gira el eje y abre así la puerta.

El cilindro de trabajo está embridado axialmente al eje de la puerta. El movimiento de carrera del vástago del ´pistón se convierte dentro del eje de la puerta en movimiento circular. Con el giro, la puerta oscilante externa se abre o se cierra.

El cilindro de trabajo (accionamiento giratorio) es una combinación de cilindro y eje de giro. El movimiento circular al embridado de la puerta.

Se debe evitar que la hoja de la puerta golpee bruscamente en las posiciones finales cuando abre o cierra. Para ello se reduce la velocidad de la puerta, mediante dispositivos amortiguadores de función de la presión o del desplazamiento, antes de llegar a tales posiciones finales. El efecto de esta amortiguación de las posiciones finales se puede ajustar con un tornillo estrangulador.

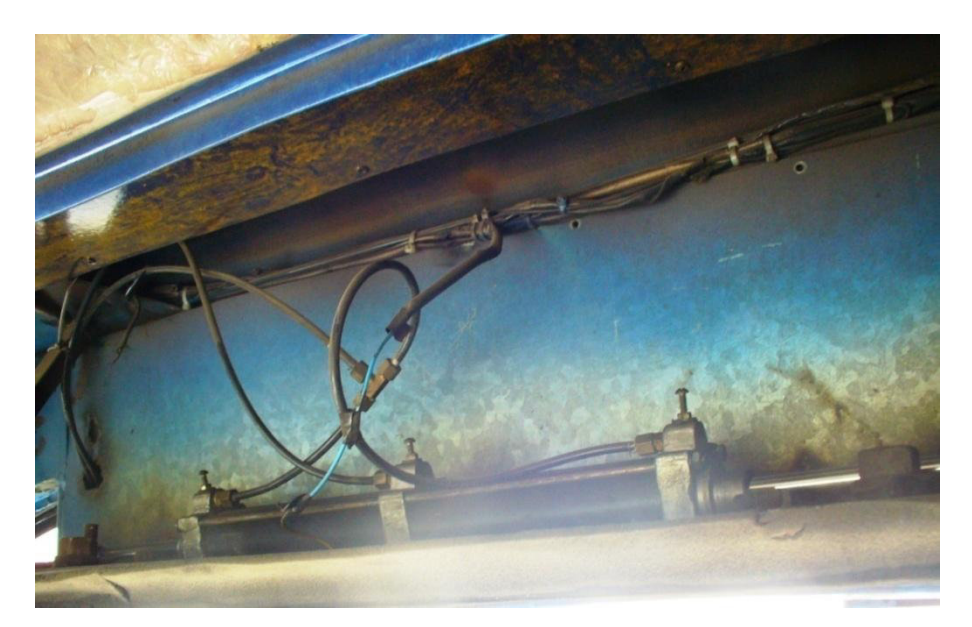

**FIGURA 1.18 MECANISMO DE ACCIONAMIENTO DE LA PUERTA** 

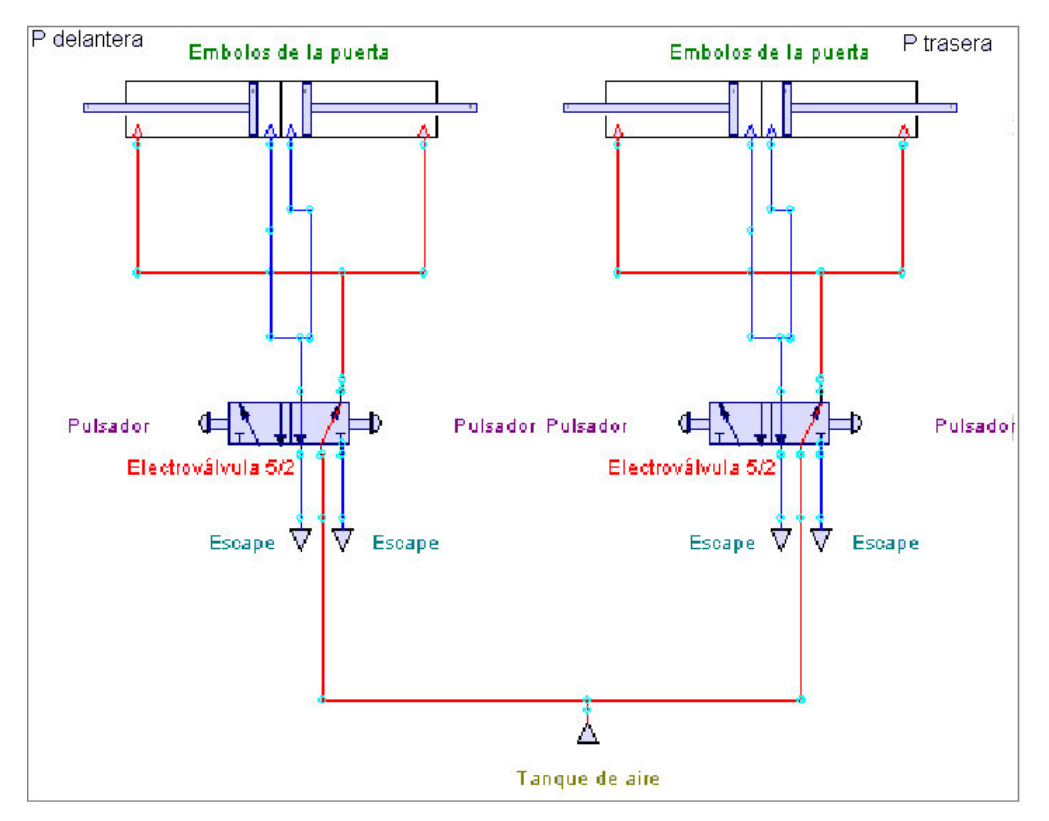

**FIGURA 1.19 CIRCUITO NEUMÁTICO DE LA PUERTA** 

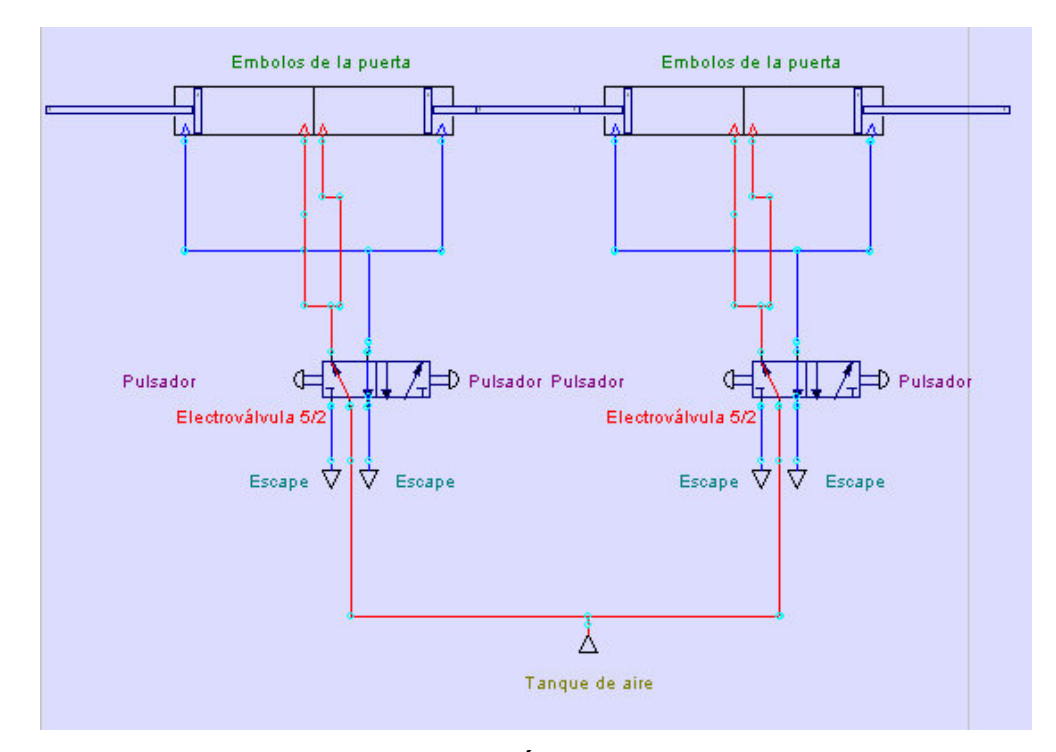

**FIGURA 1.20 CIRCUITO NEUMÁTICO DE LA PUERTA ABIERTA** 

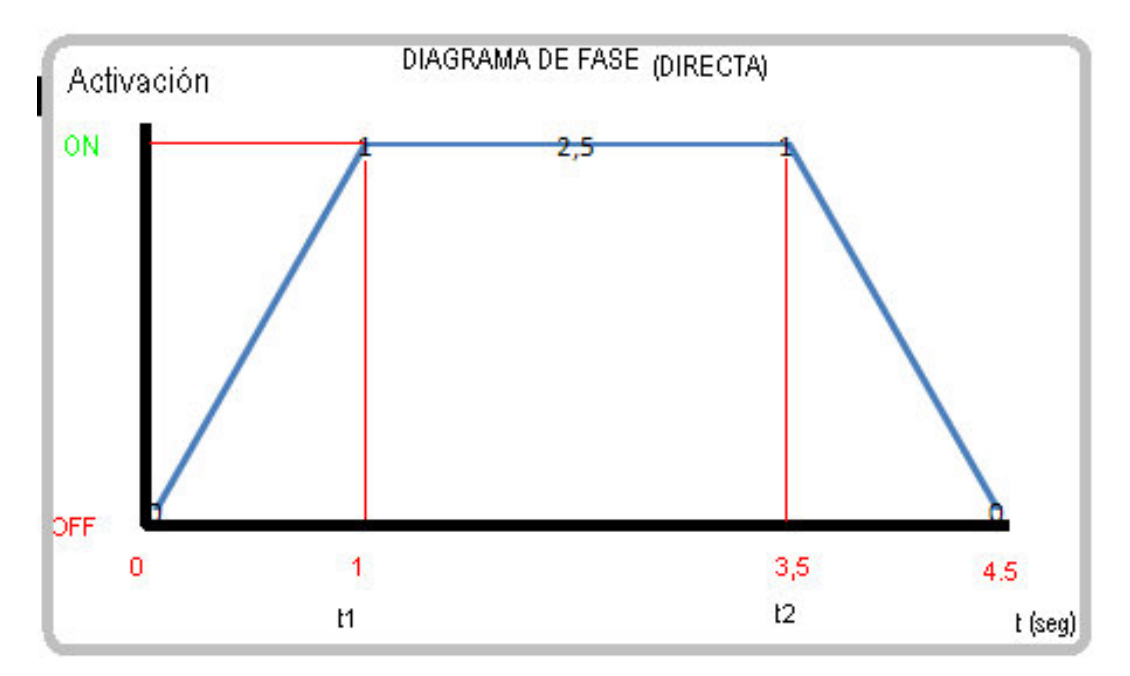

**FIGURA 1. 21 DIAGRAMA DE FASE DEL CIRCUITO NEUMÁTICO**

# **CAPÍTULO II ELECRÓNICA DIGITAL**

#### **2.1 INTRODUCCIÓN**

La electrónica digital es la que trabaja con señales digitales, o sea, con números.

La electrónica digital es una parte de la [electrónica](http://es.wikipedia.org/wiki/Electr%C3%B3nica) que se encarga de sistemas electrónicos en los cuales la [información](http://es.wikipedia.org/wiki/Informaci%C3%B3n) está codificada en dos únicos estados. A dichos estados se les puede llamar "verdadero" o "falso", o más comúnmente 1 y 0, refiriéndose a que en un circuito electrónico digital hay dos niveles de tensión.

Electrónicamente se les asigna a cada uno un voltaje o rango de voltaje determinado, a los que se les denomina niveles lógicos, típicos en toda [señal](http://es.wikipedia.org/wiki/Se%C3%B1al_digital)  [digital.](http://es.wikipedia.org/wiki/Se%C3%B1al_digital) Por lo regular los valores de voltaje en [circuitos electrónicos](http://es.wikipedia.org/wiki/Circuito_electr%C3%B3nico) pueden ir desde 1.5, 3, 5, 9 y 18 [voltios](http://es.wikipedia.org/wiki/Voltio) dependiendo de la aplicación, así por ejemplo, en una radio de [transistores](http://es.wikipedia.org/wiki/Transistor) convencional las tensiones de voltaje son por lo regular de 5 y 12 [voltios](http://es.wikipedia.org/wiki/Voltio) al igual que se utiliza en los [discos duros](http://es.wikipedia.org/wiki/Discos_duros) [IDE](http://es.wikipedia.org/wiki/Integrated_Drive_Electronics) de computadora.

Se diferencia de la [electrónica analógica](http://es.wikipedia.org/wiki/Electr%C3%B3nica_anal%C3%B3gica) en que, para la electrónica digital un valor de voltaje codifica uno de estos dos estados, mientras que para la electrónica analógica hay una infinidad de estados de información que codificar según el valor del voltaje.

Esta particularidad permite que, usando [Álgebra Booleana](http://es.wikipedia.org/wiki/%C3%81lgebra_Booleana) y un sistema de numeración [binario,](http://es.wikipedia.org/wiki/Sistema_binario) se puedan realizar complejas operaciones lógicas o aritméticas sobre las señales de entrada, ya que estas tienen una mayor dificultad al momento de hacer, empleando métodos [analógicos.](http://es.wikipedia.org/wiki/Circuito_anal%C3%B3gico)

#### **2.2 SENSOR**

Un sensor es un dispositivo diseñado para recibir información de una magnitud del exterior y transformarla en otra magnitud, normalmente eléctrica, que seamos capaces de cuantificar y manipular.

Normalmente estos dispositivos se encuentran realizados mediante la utilización de componentes pasivos (resistencias variables, PTC, NTC, LDR, etc. todos aquellos componentes que varían su magnitud en función de alguna variable), y la utilización de componentes activos.

#### **2.3 SENSOR DE ULTRASONIDO**

Este tipo de sensor, emite una señal de tipo ultrasónica, y esta señal es recibida por un receptor. De la misma manera, dependiendo del camino que realice la señal emitida podremos diferenciarlos entre los que son de barrera o los de reflexión.

La mayoría de los sensores de ultrasonido se basan en la emisión de un pulso de ultrasonido cuyo lóbulo, o campo de acción, es de forma cónica. Midiendo el tiempo que transcurre entre la emisión del sonido y la percepción del eco y se puede establecer la distancia a la que se encuentra el obstáculo que ha producido la reflexión de la onda sonora

Ultrasonido hace referencia a las frecuencias arriba de 20KHz (limite de sonido audible). Altas frecuencias tienen longitudes de onda cortas lo que hace al reflejarse en objetos esta pueda ser leída. Desafortunadamente frecuencias muy altas son difíciles de generar y leer.

La generación y lectura de ultrasonido se hace a través de dos unidades piezoeléctricas en donde una de ellas es el emisor y la otra el receptor de ondas de presión ultrasónicas. Para esto, la unidad emisora debe excitarse con una señal adecuada en amplitud y frecuencia. La unidad receptora transducirá todas aquellas ondas de presión ultrasónicas de 40KHz que lleguen a excitarla.

**31**

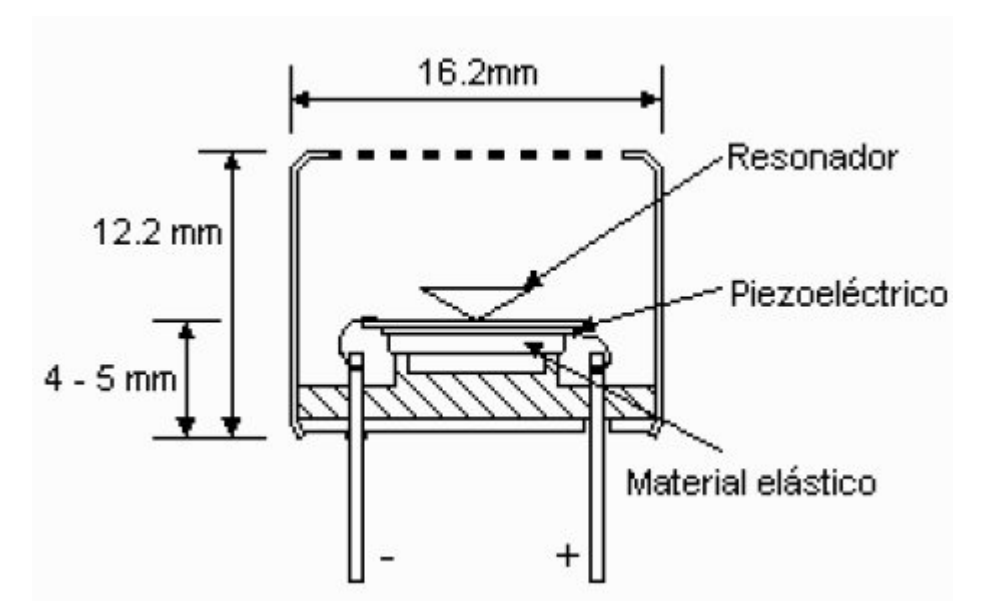

**FIGURA 2.1 SENSOR DE ULTRASONIDO** 

#### **2.4 FUNCIONAMIENTO DEL SENSOR**

La distancia es calculada leyendo el tiempo que tarda en regresar una onda ultrasónica reflejada. Idealmente el obstáculo debe tener una sección transversal grande y no absorber el ultrasonido. El método más utilizado para la determinación de la distancia es enviar trenes de pulsos de 40 KHz con periodos muy cortos. El tiempo transcurrido entre el comienzo de la emisión y el comienzo de la recepción será proporcional a la distancia recorrida por las ondas ultrasónicas.

Como los ecos deben recorrer más distancia, éstos serán recibidos por el receptor un periodo de tiempo después que las ondas directas, y no perturbarán a la hora de cuantificar la distancia.

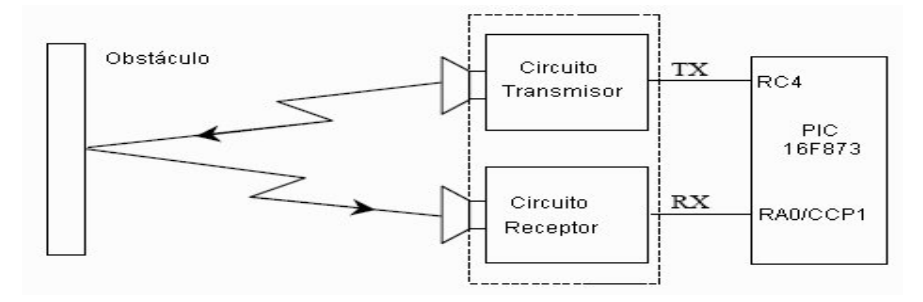

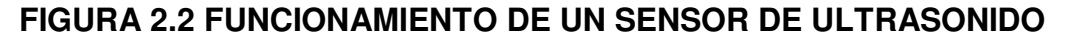

Se generan ráfagas de 40 KHz con duración de 5 ms cada 65 ms. Al detectar la onda reflejada se genera una interrupción la cual detiene un timer de 16 bits.

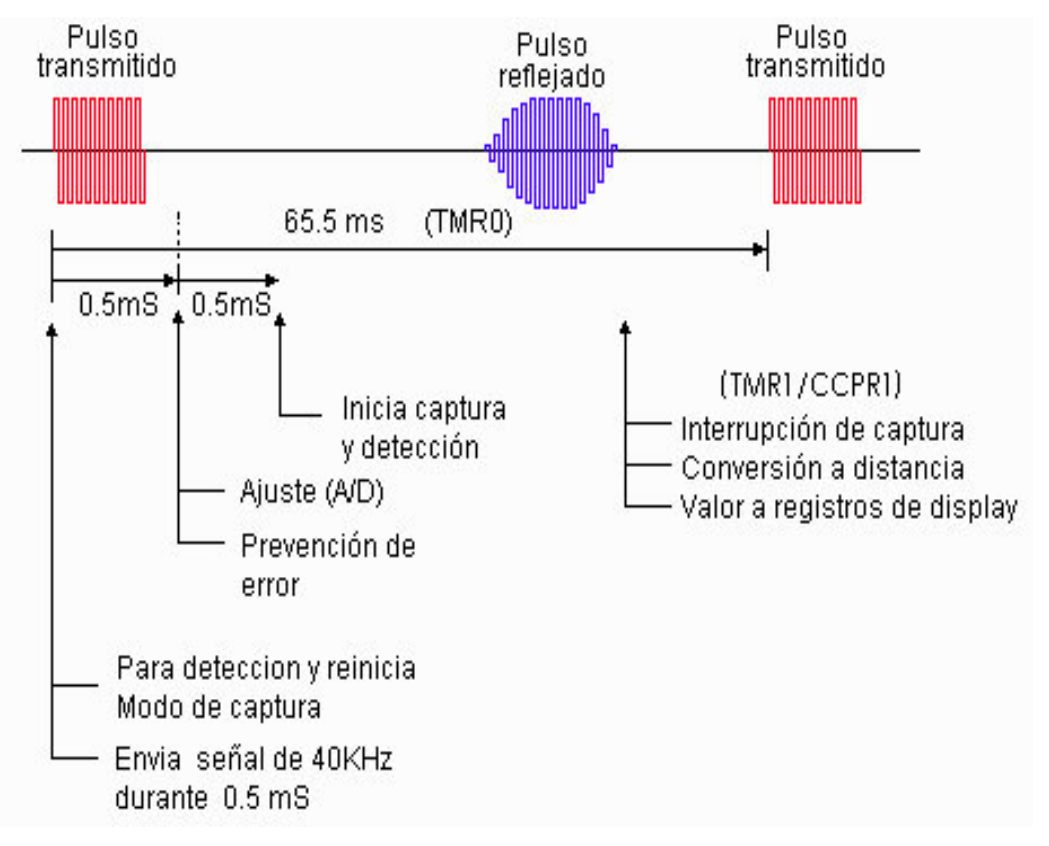

**FIGURA 2.3 PULSO DEL SENSOR** 

Para calcular la distancia se sabe que la velocidad del sonido es de 343m/s = 34300cm/s (a 20ºC), por lo tanto:

$$
1 \, \text{cm} = 1 \, \text{seg} / 34300 \, \text{cm} = 29.15 \, \text{us}
$$

Para hacer el cálculo de la distancia se divide el valor del timer (fosc = 4MHz, una cuenta igual a 1uS) entre dos veces el tiempo de un centímetro.

Tiempo total de la onda reflejada = 3887us. La distancia entre el sensor y el objeto: (3887us/2)/29= 67.017 cm. La división entre dos es debido a que se considera que la onda al reflejarse viaja el doble de distancia desde donde se emitió.

## **2.5 SENSOR LV MAXZONAR EZ4**

Este pequeño sensor de ultrasonidos de la marca Maxbotix detecta objetos de 0- 254", 0 - 6,45 metros de distancia, con una precisión de 1" para distancia superiores a 6". El LV-MaxSonar-EZ4 no tiene zona muerta, se puede detectar incluso pequeños objetos, y hasta tocar la parte frontal del sensor. La interfaz de salida soporta de forma simultánea los formatos de salida de ancho de pulso, tensión de salida analógica y salida digital serie asíncronos.

Características:

- Pequeño y ligero:  $0.870$  "x  $0.785$ " x  $0.645$ ",  $4.3$  gramos
- Larga distancia de detección: 0 254 pulgadas (6,45 metros)
- No zona muerta (detecciones de 0 a 6 pulgadas son la salida de 6 pulgadas)
- 1-pulgada de precisión.

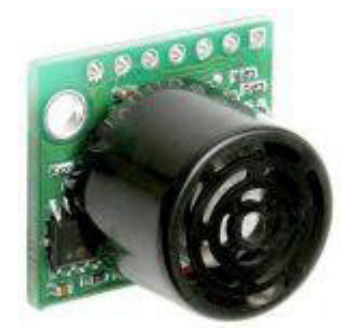

**FIGURA 2.4 SENSOR LV MAXZONAR - EZ4** 

El sensor proporciona lecturas muy precisas de 0 a 765cm (0 a 25.1ft) de 1 cm de resolución. Este sensor puede utilizarse con cualquier fuente entre 3.3 y 5 VCC. La información puede ser obtenida a través de uno de los tres métodos analógico, serie o PWM - todos los cuales están activos al mismo tiempo. La salida analógica producirá una tensión proporcional a la distancia medida, con una sensibilidad de (Vcc/1024) V / cm. La interfaz serie es simple y formato para RS-232, con tensiones que van de 0 a Vcc y la configuración del terminal de

9600-8-N-1. Por último, el pin PWM genera una representación de ancho de pulso de la gama con un factor de escala de 58us/cm.

Características:

- 3.3V a 5V de suministro con muy bajo consumo de corriente promedio
- Alta potencia acústica de salida
- Todas las interfaces están activas al mismo tiempo: RS-232

Vcc la salida de gama

- $+ 9600$  baudios, 8-N-1
- Su función de auto calibración en tiempo real y el rechazo de ruido para cada ciclo de entrada.
- Ángulo del haz calibrado.
- Detección de objetos incluye objetos zero range.
- Las lecturas pueden ocurrir hasta cada 100 ms, (10-Hz).
- Se activa el funcionamiento proporciona del rango de lectura según lo deseado
- El sensor funciona a 42kHz

## **2.6 CONTROL REMOTO RF 433.92 MHZ USANDO LOS MÓDULOS TWS-434 Y RWS 434**

Los módulos TWS-434 y RWS-434 son sencillos de utilizar, extremadamente pequeños y nos permiten realizar controles remotos de Radio Frecuencia (RF) a 433.92 MHz, pueden ser usados en alarmas para vehículos, sistemas de seguridad, teléfonos inalámbricos, control de robots y otros sistemas de control remoto.

#### **2.6.1 Módulo Transmisor**

El [TWS-434](http://www.bolivar.udo.edu.ve/microinternet/datasheet/rf.pdf) tiene una potencia de salida de hasta 8mW a 433.92MHz, alcanzando distancias de aproximadamente 140 metros en espacios abiertos y de 60 metros en espacios internos donde se tengan obstáculos.

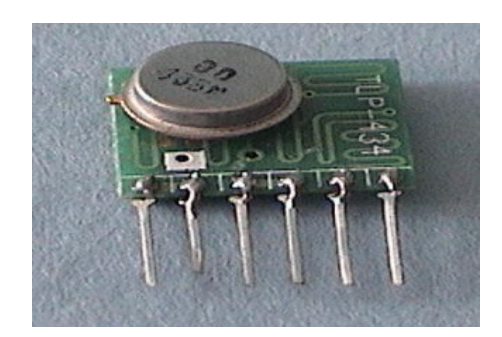

**FIGURA 2.5 MÓDULO TWS-434**

El Transmisor TWS-434 acepta tanto señales lineales como digitales de entrada, puede operar con una tensión que va desde 1.5 Volts a 12 Volts-DC. La fig. 2 muestra la disposición y función de cada pin de este módulo.

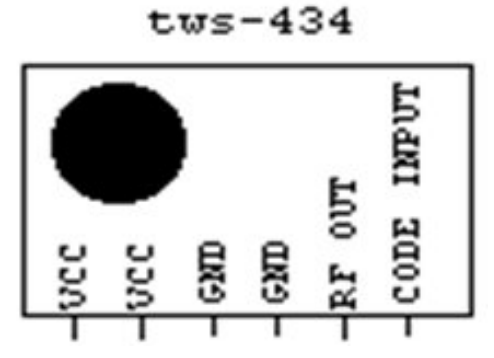

**FIGURA 2.6 PINOUT DEL TWS-434**

## **Ejemplo de una unidad Transmisora de 4 Botones**

La FIG. 2.7 muestra una unidad transmisora usando el codificador [HT-12E.](http://www.bolivar.udo.edu.ve/microinternet/datasheet/ht-12e.pdf) Este es un integrado que se utiliza en controles remotos de 4 bits y tiene 8 bits de direcciones.

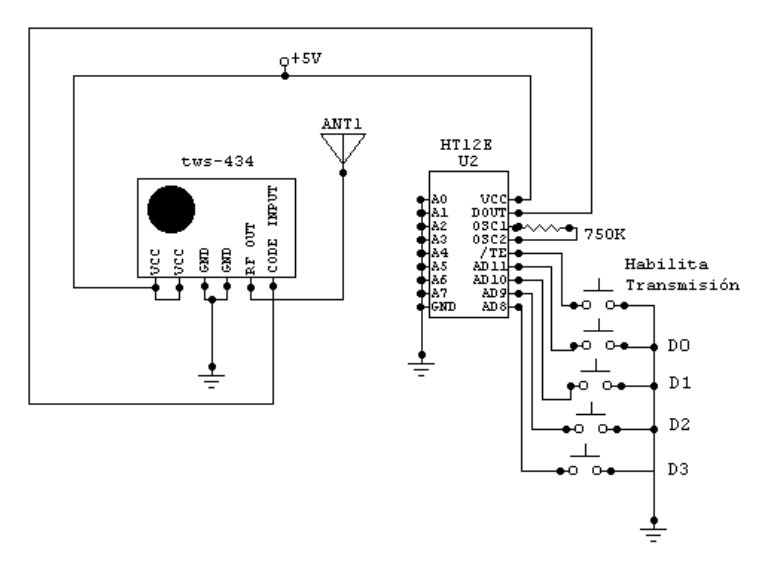

**FIGURA 2.7 EJEMPLO DE UN TRANSMISOR DE 4 BITS** 

## **2.6.2 Módulo Receptor**

El [RWS-434](http://www.bolivar.udo.edu.ve/microinternet/datasheet/rf.pdf) es un módulo receptor que opera 433.92MHz, y tiene una sensibilidad de 3uV. El receptor RWS-434 opera con una alimentación entre 4.5 y 5.5 Volts-DC y tiene tanto salida lineal como digital, además contiene un capacitor variable para el ajuste de la frecuencia de recepción utilizando un destornillador plástico. La figura 2.8 muestra una fotografía y la figura 2.9, la disposición y función de cada pin de este módulo.

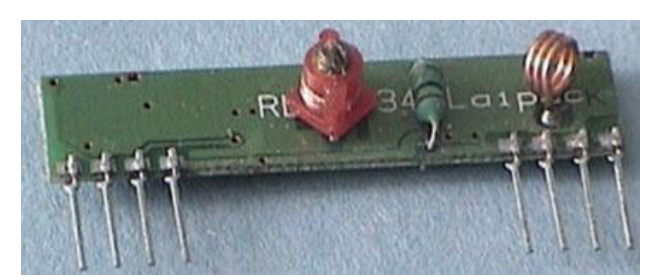

**FIGURA 2.8 MÓDULO RWS-434**

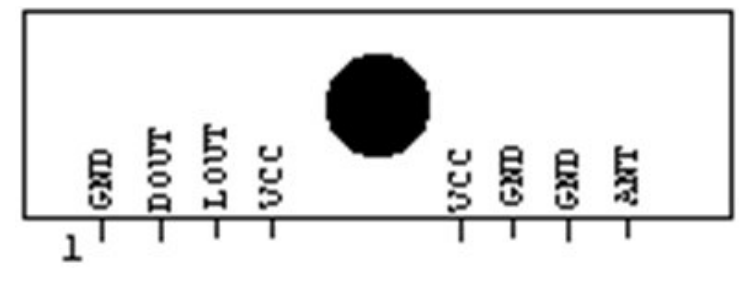

**FIGURA 2.9 ESQUEMA DE RWS-434**

#### **Ejemplo de una unidad Receptora de 4 Salidas**

La figura muestra la unidad receptora usando el decodificador [HT-12D](http://www.bolivar.udo.edu.ve/microinternet/datasheet/ht-12d.pdf). Este es un integrado que se utiliza en controles remotos de 4 bits y tiene 8 bits de direcciones.

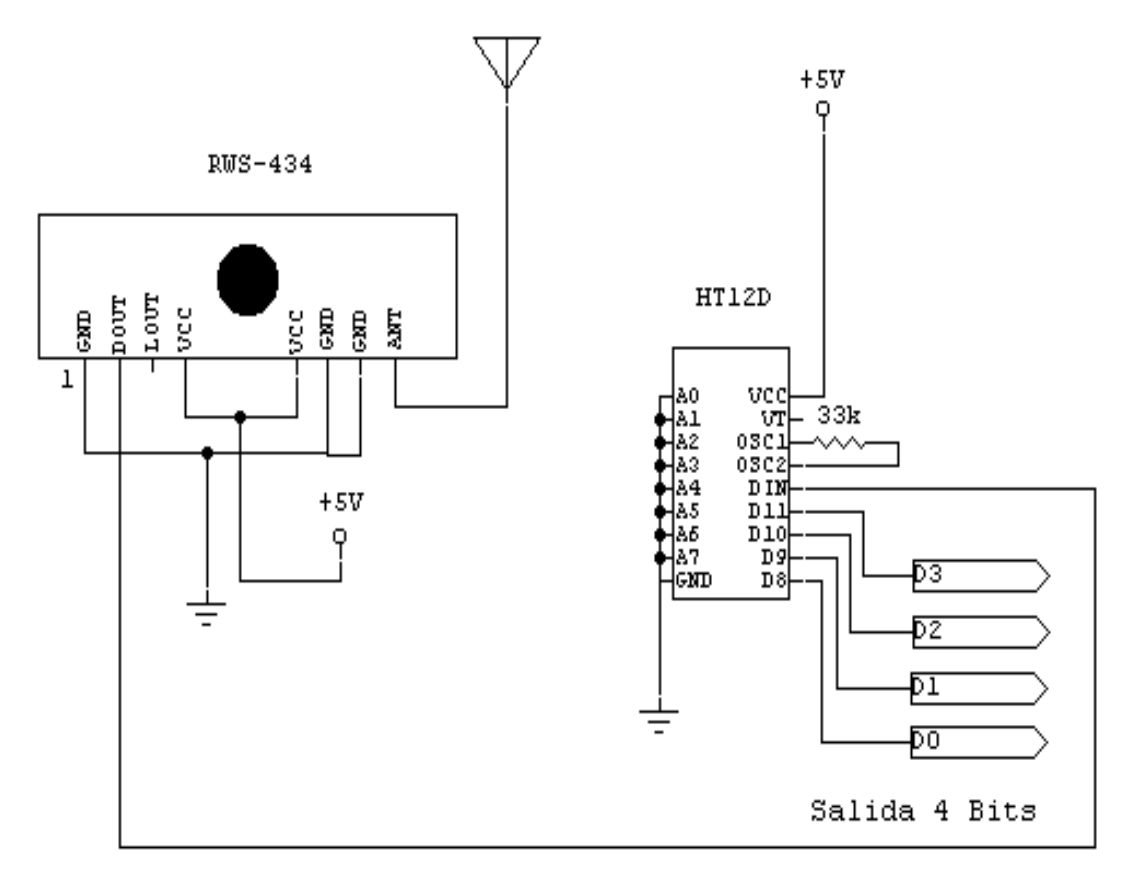

## **FIGURA 2.10 EJEMPLO DE RECEPTOR DE 4 BITS**

## **2.7 DECODIFICADOR HT12D**

El decodificador es un HT12D LSI CMOS para aplicaciones remotas de control del sistema. Se interfaz para el receptor RF módulos para crear un canal seguro únicas o múltiples RF receptor del mando a distancia. El decodificador recibe las direcciones de serie y los datos de un codificador programado que se transmiten por un transportador con una RF o un medio de transmisión de infrarrojos. El decodificador se comparan los datos de entrada de serie tres veces permanente con sus direcciones locales. Si no hay ningún error o códigos se encuentran sin igual, los códigos de datos de entrada son decodificados y luego transferido a los pines de salida. El pin VT también va alto para indicar una transmisión válida. El decodificador HT12D es capaz de decodificar las informaciones que constan de N bits de la dirección y el 12-N bits de datos. El HT12D es puesto a disposición de 8 bits de dirección y 4 bits de datos.

## **Características:**

- Voltaje de funcionamiento: 2.4V ~ 12V.
- Bajo el poder y la alta tecnología CMOS de inmunidad al ruido.
- Baja corriente de espera. -Capacidad de decodificación de 12 bits de información.
- Dirección de binarios-ajuste.
- Recibido códigos son revisados 3 veces.
- Address/Data Combinación de números: 8 bits de dirección y 4 bits de datos.
- Oscilador incorporado las necesidades de resistencia de sólo el 5%.
- Válido para indicar la transmisión.
- Fácil interfaz con un RF o un medio de transmisión por infrarrojos.
- Ideal para el control remoto y aplicaciones de seguridad .
- Compatible con el CI codificador HT12E.
- DIP de 18 pines.

## **Aplicaciones:**

- Sistema de alarma antirrobo.
- De humo y sistema de alarma contra incendios.
- Garaje controladores de puerta.
- Car controladores de puerta.
- De coche sistema de alarma.
- Sistema de seguridad.

Teléfonos sin cable.

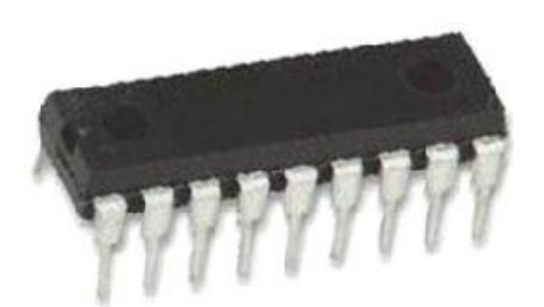

## **FIGURA 2. 11 DECODIFICADOR HT12D**

## **2.8 CODIFICADOR HT12 E**

El codificador HT12E es un LSI CMOS para aplicaciones remotas de control del sistema. Su interfaz para módulos de RF del transmisor para crear un canal seguro uno o varios de RF del transmisor de control remoto. El oscilador se configura simplemente con la adición de una resistencia. Es capaz de codificar la información que consta de bits de dirección N y 12-N bits de datos. Cada dirección / datos de entrada se puede establecer en uno de los dos estados lógicos. Las direcciones programada / datos se envían junto con los bits de cabecera a través de un medio de transmisión de RF a la recepción de una señal de disparo.

## **Características:**

- Voltaje de funcionamiento: 2.4V ~ 12V.
- Bajo el poder y la alta tecnología CMOS de inmunidad al ruido.
- $\bullet$  Baja corriente de espera: 0.1uA (típico) en VDD = 5V. mínima de
- transmisión-palabra: Cuatro palabras.
- Oscilador incorporado, necesita sólo 5% resistencia.
- Los datos de código tiene una polaridad positiva.
- Ideal para el control remoto y aplicaciones de seguridad.
- Compatible con el decodificador HT12D IC.

DIP de 18 pines.

## **Aplicaciones:**

- Sistema de alarma antirrobo.
- De humo y sistema de alarma contra incendios.
- Garaje controladores de puerta.
- Car controladores de puerta.
- De coche sistema de alarma.
- Sistema de seguridad.
- Teléfonos sin cable.

# **CAPÍTULO III DISEÑO, DIAGRAMACIÓN Y ELABORACIÓN DE LOS CIRCUITOS ELECTRÓNICOS**

## **3.1 ELABORACIÓN DEL MÓDULO DE LA PARADA**

El módulo de la parada va ir conformado por el sensor el microcontrolador un codificador, un módulo transmisor, un circuito de potencia en el cual va ir un led que nos va a informar si el dispositivo está encendido y trabajando.

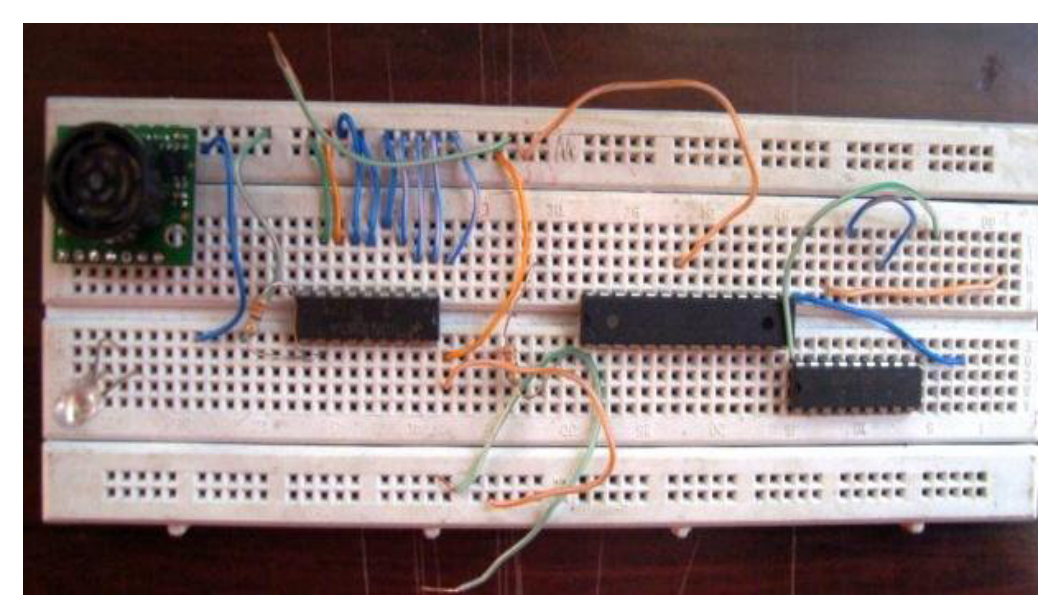

**FIGURA 3.1 CIRCUITO DE LA PARADA** 

## **3.1.1 Circuito de fuente en el sensor de parada de buses**

Debido a que la fuente que alimenta al circuito transmisor no es tan sensible como la del receptor simplemente se coloca una fuente mayor a 7.2V para que regule el LM7805 y a su salida alimente a 5V para comprobar la fuente se coloca un led rojo el cual indica que si se enciende el circuito está alimentado.

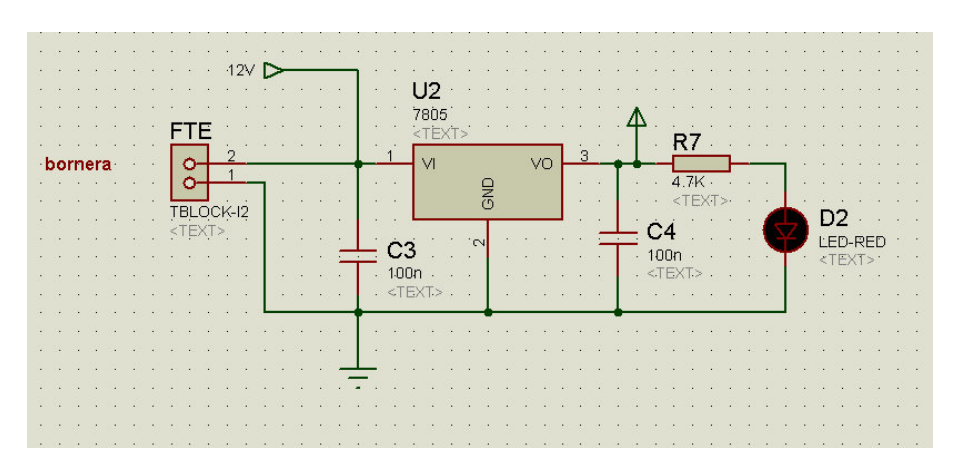

**FIGURA 3.2 ESQUEMA DEL CIRCUITO DE FUENTE DE LA PARADA DE BUSES** 

#### **3.1.2 Microcontrolador para el circuito de la parada**

El Microcontrolador ejecuta las ordenes de entrada del sensor ultrasónico de distancia la cual recibe la información mediante el protocolo de comunicación RS232 (Figura TX y RX)y esta señal se la convierte dentro del procesador interno en un valor que corresponde a la distancia. La adquisición del valor obtenido del sensor es bastante rápida y fluctúa entre varios valores dentro de los cuales no corresponden a la medida de la señal, por tal motivo se introdujo un filtro digital en el interior del microprocesador para eliminar dicha información errónea.

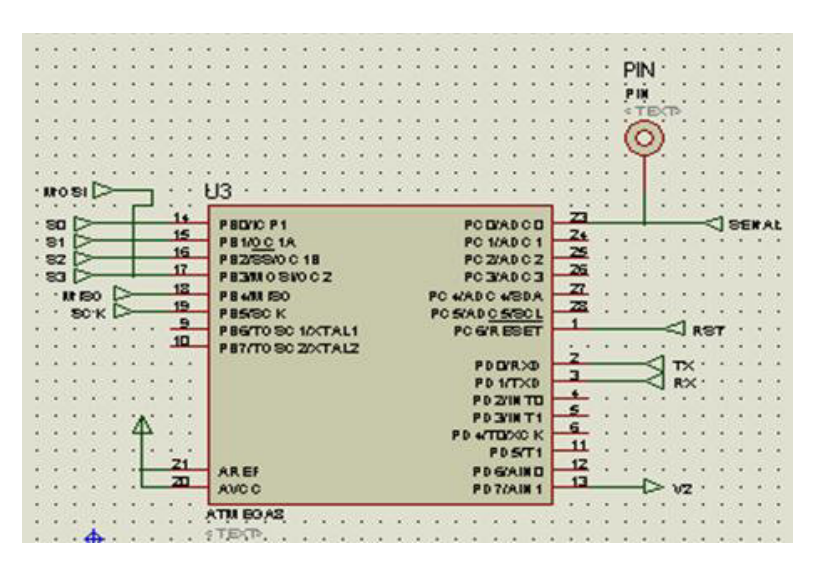

**FIGURA 3.3 ESQUEMA DEL MICROPROCESADOR PARA LA PARADA DE BUSES** 

#### **3.1.3 Codificador HT12E para la parada**

El codificador HT12E se encarga de adquirir los 4 bits entregados por el microprocesador (S0, S1, S2, S3) y enviarlos codificados a través de la antena de radio frecuencia, mediante una codificación interna del integrado ayudándose de una oscilación interna creada por la resistencia (R3)

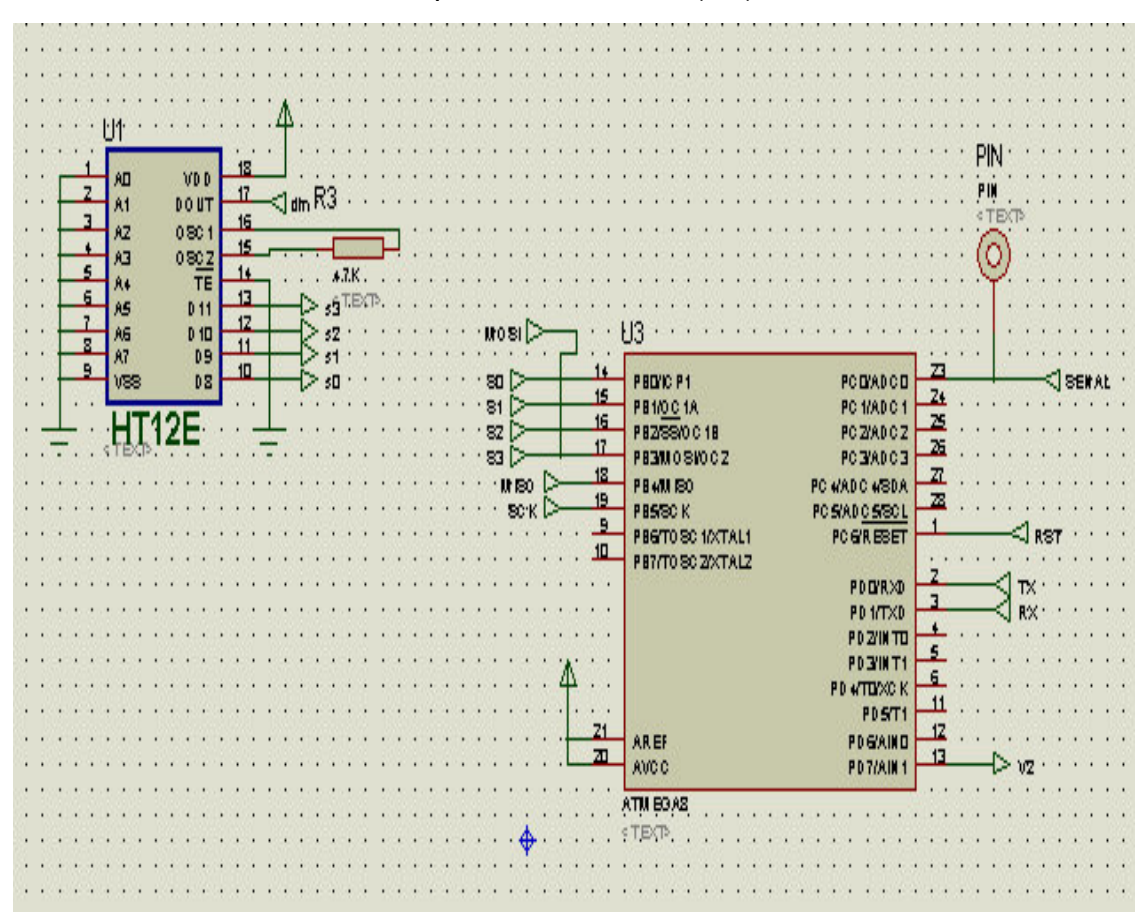

## **FIGURA 3.4 ESQUEMA DEL CODIFICADOR HT12 E PARA LA PARADA DE BUSES**

#### **3.1.4 Modulo transmisor para el circuito de la parada**

El módulo transmisor se encarga de enviar la información obtenida del HT12E y la envía por radio frecuencia sin ningún direccionamiento. Los pines de conexión son simplemente 5v (VCC), 0v (GND) y señal (DATA).

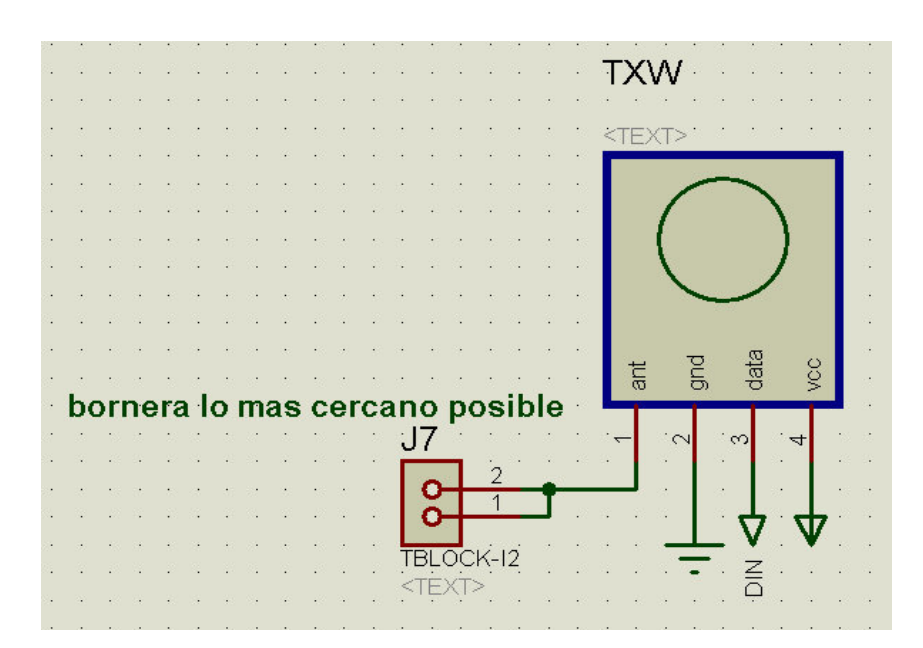

**FIGURA 3.5 ESQUEMA DEL MÓDULO TRANSMISOR PARA LA PARADA DE BUSES** 

#### **3.1.5 Circuito de potencia para el circuito de la parada**

El circuito de potencia se encarga de encender una carga (FOCO) mediante un relé el cual está acoplado al microcontrolador mediante un transistor 2n3904. La señal de control (V2) es la encargada de activar o desactivar desde el microcontrolador ATMEGA48.

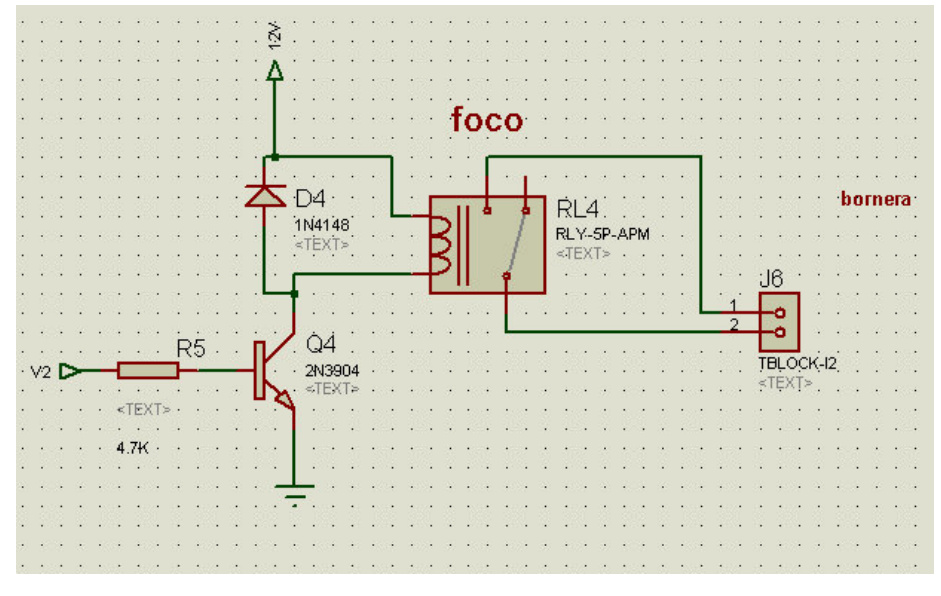

**FIGURA 3.6 ESQUEMA DEL CIRCUITO DE POTENCIA PARA LA PARADA DE BUSES** 

#### **3.1.6 Esquemático del circuito del sensor de la parada**

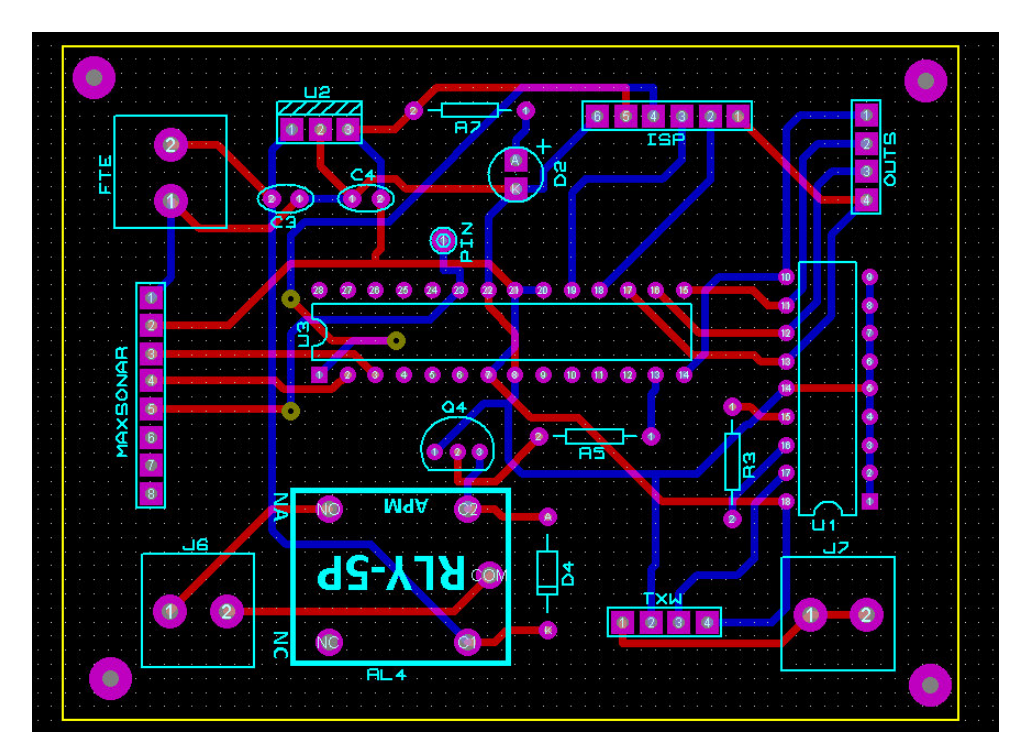

**FIGURA. 3.7 ESQUEMA DEL CIRCUITO DEL SENSOR DE PARADA DE BUSES** 

## **3.2 ELABORACIÓN DEL MÓDULO DEL VEHICULO**

El dispositivo que va a ir en el vehículo está conformado por un circuito de fuente para el vehículo, un circuito controlador del módulo del vehículo para el control de las electroválvulas, un decodificador, pulsadores con los cuales se va a controlar cuando se abre y se cierra las puertas del bus, un circuito de potencia, se coloca dos leds uno rojo y otro verde el cual nos va a indicar el funcionamiento del módulo cuando el led rojo esté encendido, las puertas del bus van a permanecer cerradas, y si el rojo y verde están encendidos las puertas del bus van a poder ser accionadas.

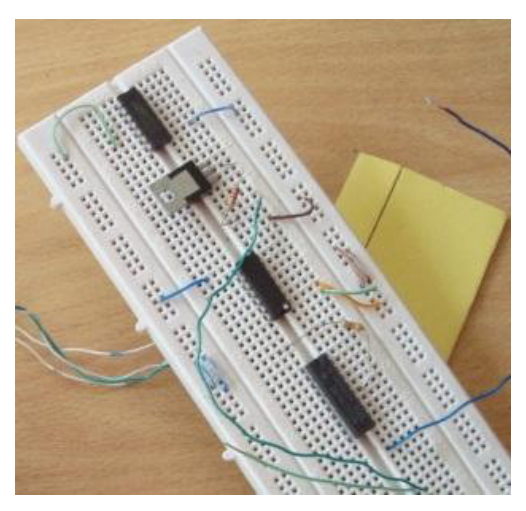

**FIGURA 3.8 ELABORACIÓN DEL MÓDULO PARA EL VEHÍCULO** 

## **3.2.1 Circuitos de fuentes para el vehículo**

Debido a que la fuente del vehículo es más ruidosa se colocan dos reguladores el primero a 12V y el segundo a 5V. La fuente de 12V es para utilizar en los relés y la de 5V para utilizar en el circuito digital.

Para disminuir el voltaje de entrada se coloca diodos de protección y a su vez para disminuir el valor del voltaje (0.7V por diodo). Además se colocan capacitores (C1, C2, C3, C4) para eliminar ruido e interferencia en la fuente. El Led D9 se coloca para verificar que la alimentación le está llegando al circuito.

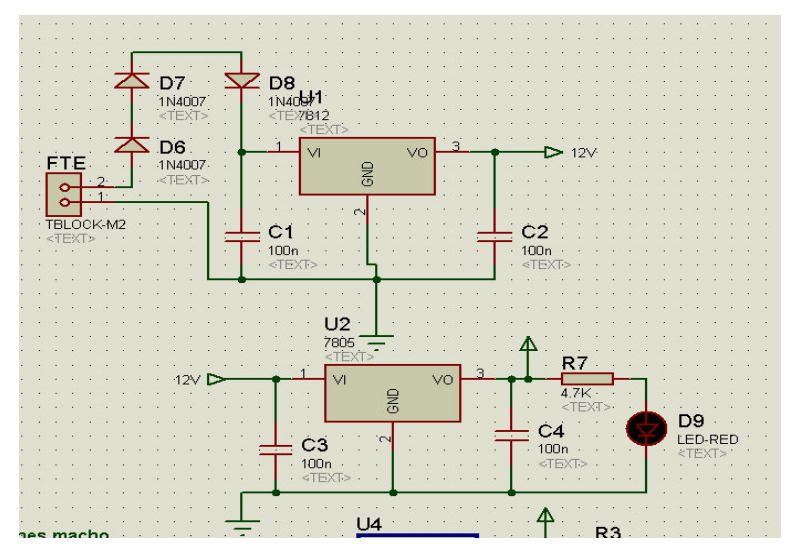

**FIGURA 3.9 ESQUEMA DEL CIRCUITO DE FUENTE PARA EL VEHÍCULO** 

## **3.2.2 Circuito controlador del módulo del vehículo**

Se utiliza un ATMEGA48 para la lógica del programa, además se encarga de adquirir la señal del transmisor inalámbrico y a su vez de permitir la acción de las electroválvulas.

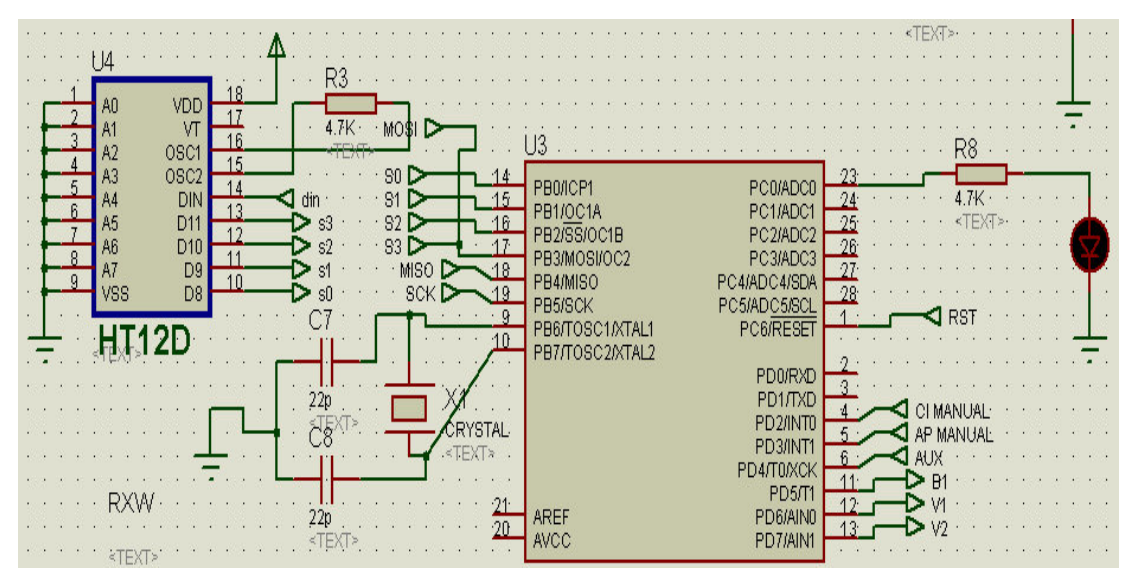

**FIGURA 3.10 ESQUEMA DEL CIRCUITO CONTROLADOR PARA EL VEHÍCULO** 

## **3.2.3 Decodificador HT12D para el circuito del módulo del vehículo**

Se encarga de decodificar la señal obtenida de la antena, la decodifica mediante un oscilador interno calibrado con una resistencia R3 de 4,7Kohm, la salida digital del sensor ingresa al microcontrolador mediante 4 Bits. De esta manera los cuatro bits que se transmiten mediante el transmisor se ven reflejados los mismos 4 bits en el receptor.

## **3.2.4 Pulsadores para el módulo del vehículo**

Los pulsadores van conectados al microcontrolador a los cuales se les permite la ejecución cuando el código enviado desde el transmisor sea la correcta.

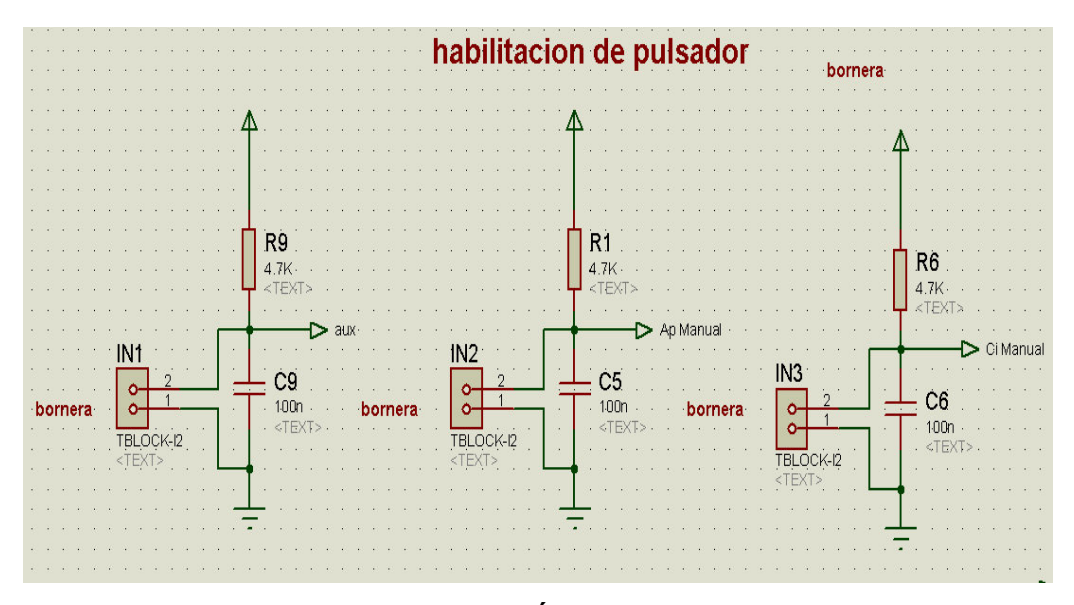

**FIGURA 3.11 ESQUEMA DE CONEXIÓN DE LOS PULSADORES PARA EL CIRCUITO DEL SENSOR DEL VEHÍCULO** 

## **3.2.5 Circuito de potencia para el vehículo**

Al igual que en el circuito de potencia de la placa anterior los relés están conectados a los pines del microcontrolador mediante transistores para una mayor protección. Los relés comandan la apertura y el cierre de las válvulas y a su vez un foco de 24V.

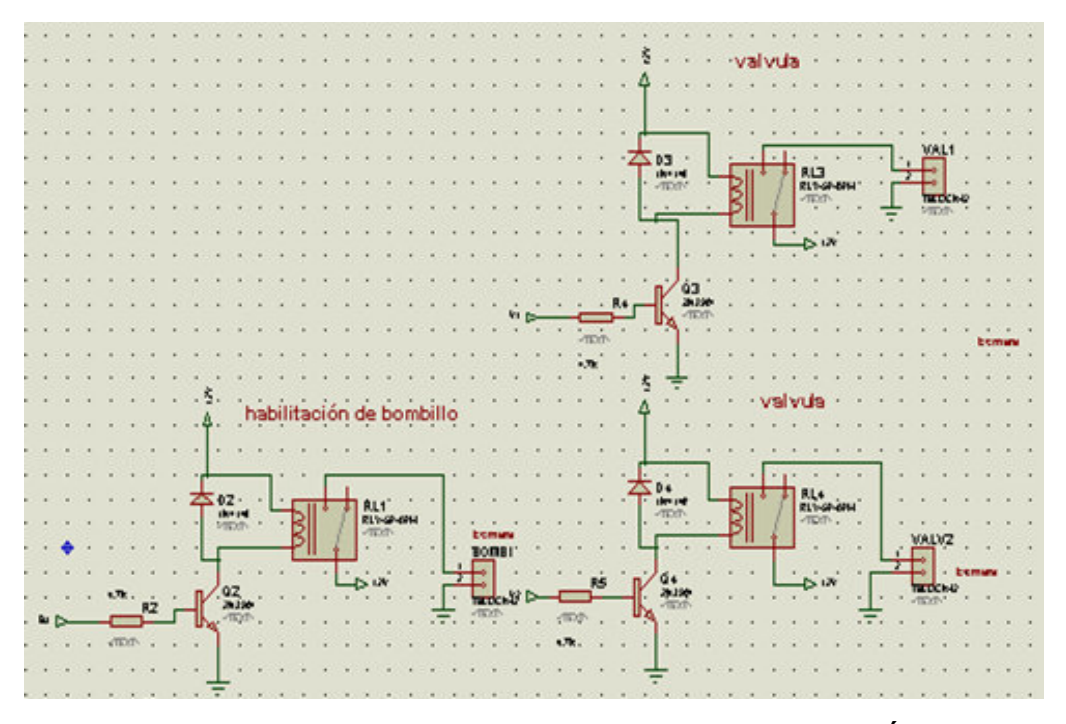

**FIGURA 3.12 CIRCUITO DE PONTECIA PARA EL VEHÍCULO** 

## **3.2.6 Receptor Inalámbrico para el módulo del vehículo**

El modulo inalámbrico adquiere la señal (DATA) desde su transmisor y esta señal se la envía a un decodificador HT12E. La frecuencia de trabajo es de 4.3Khz (ISM).

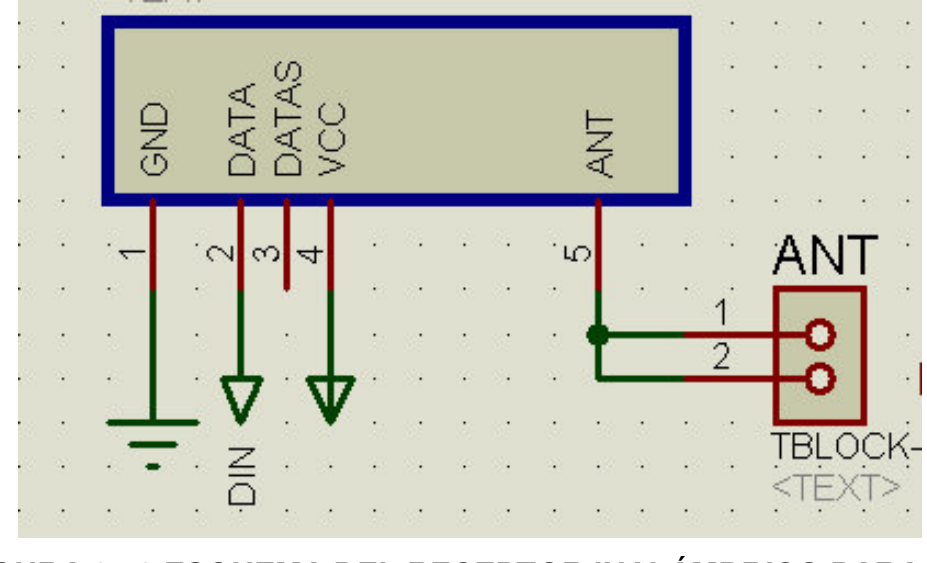

**FIGURA 3.13 ESQUEMA DEL RECEPTOR INALÁMBRICO PARA EL CIRCUITO DEL VEHÍCULO** 

**3.2.7 Esquema del circuito del módulo para el vehículo**

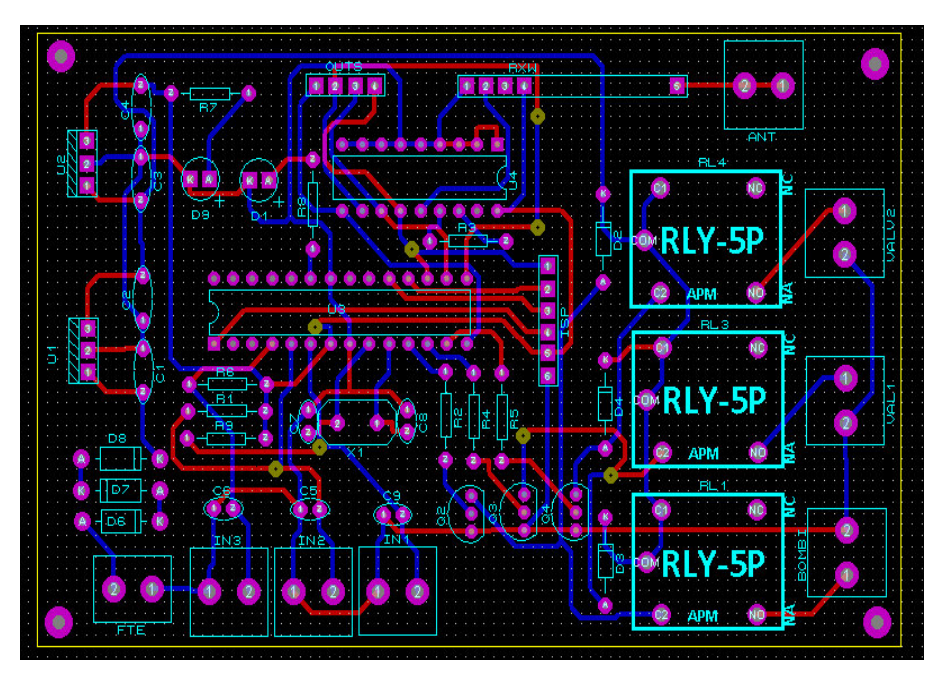

**FIGURA 3.14 ESQUEMA DEL CIRCUITO DEL MÓDULO DEL VEHÍCULO** 

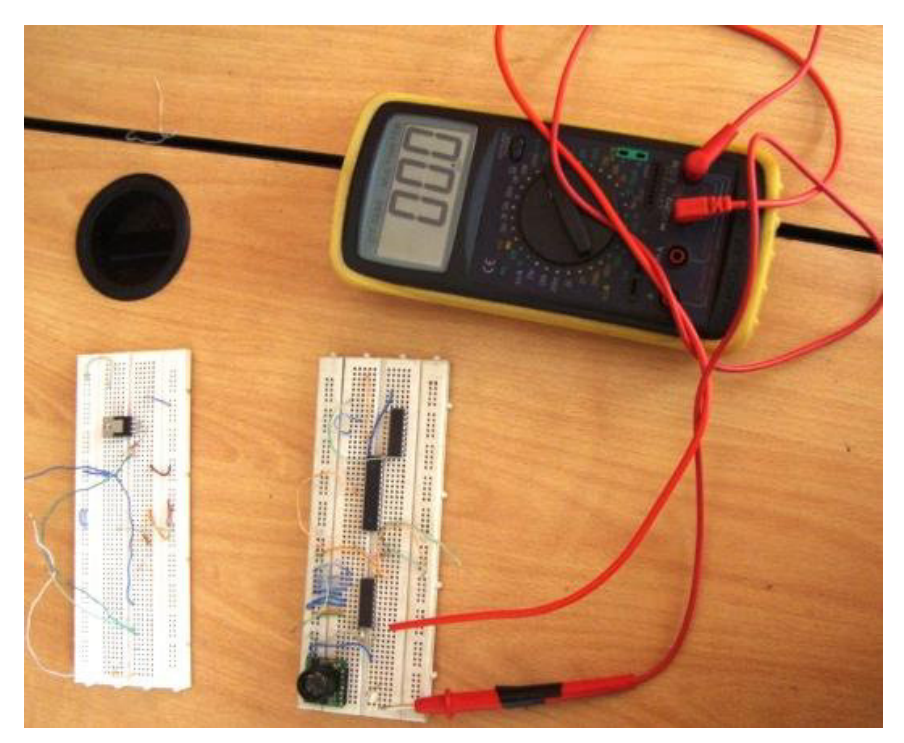

**FIGURA 3.15 PRUEBAS Y CONEXIONES EN EL PROTOBOARD<sup>4</sup>**

## **3.3 PROGRAMACIÓN DE LOS MICROCONTROLADORES**

Para la programación de los dispositivos de parada y el del bus se utilizó el programa conocido como ARES para poder configurarlos.

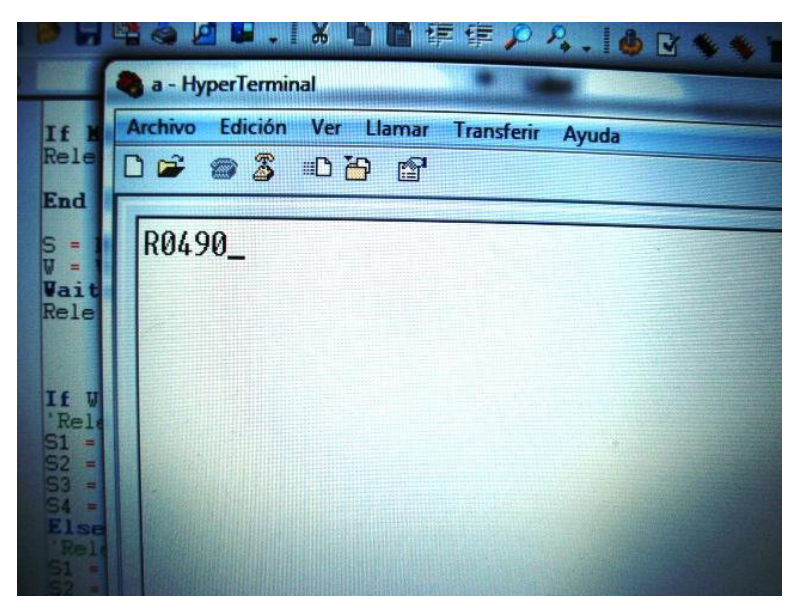

**FIGURA 3.16 PROGRAMACIÓN** 

ı

<sup>4</sup> Anexo1 , anexo2, anexo3

## **3.3.1 Programación del transmisor (parada)**

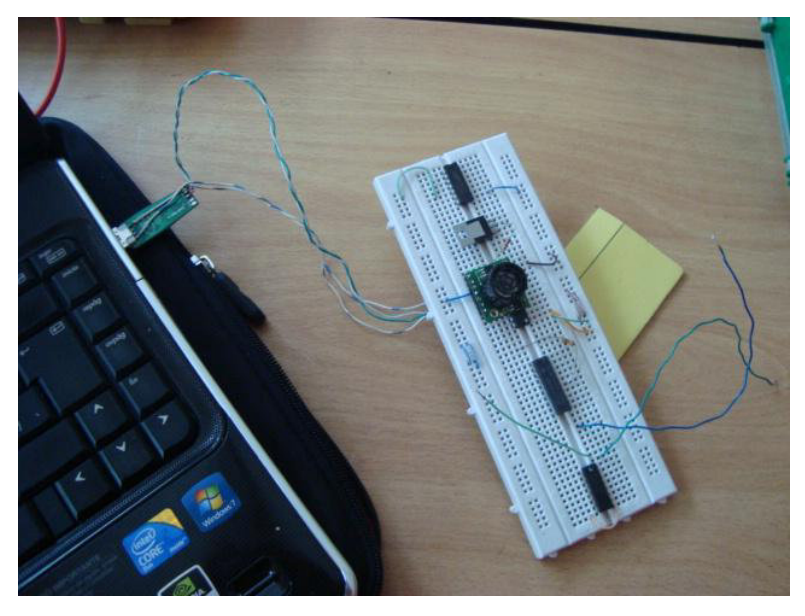

**FIGURA 3.17 PROGAMACIÓN DEL TRANSMISOR** 

El programa del transmisor de parada se lo realiza a través de un ATMEGA48 para la lógica del programa.

Para saber como se programó todo el sistema de la parada se lo realizó de la siguiente manera:

**\$crystal** = 8000000

El Scrystal sirve para que el programa comience a funcionar y todas las funciones comiencen a funcionar y seguir el ciclo para que se puedan seguir repitiendo constantemente.

- $\bullet$  **Shwstack** = 100
- hardware stack  $$s$ wstack = 100

A Shwstack se lo utiliza poniendo el valor de 100 para que nos permita configurar.

```
\triangleright $baud = 9600
```
En baud el valor que se muestra la velocidad de cómo se van a transmitir los datos la cual es de 9600 bits por segundo, esto envía 8n1 lo cual significa que:

Envía 8 bits n significa no bits Envía 1 de parada para que el programa sepa que envió ya los 8 bits.

 **Config** Portb.0 = **Output Config** Portb.1 = **Output Config** Portb.2 = **Output Config** Portb.3 = **Output** 

Estos son la configuración de la señal de salida.

#### **Dim**

Con el Dim se puede o sirve para manejar variables hasta una cantidad de 65.536 datos.

El HT12E tiene 4 cables los cuales son las 4 salidas o port entonces para configurar al HT12E utilizamos lo siguiente:

 $\triangleright$  **If Mid**(s, 1, 1) = "R" **Then** 

Con esta función se comprueba si es R, al ser R el programa funciona en caso contrario no y sale del programa.

 $\triangleright$  S = **Mid**(s, 2, 3)

$$
\mathbb{W} = \text{Val}(s)
$$

R tiene un valor de 0.48 necesito que el 2do, 3ro, y 4to dato para que también lo convierta en un valor y se los pueda comparar.

Entonces entra la función siguiente:

**If** W > 30 **Then**

Si W es mayor a 30 va a enviar los siguientes datos

\n- $$
SI = 1
$$
\n- $S2 = 1$
\n- $S3 = 1$
\n- $S4 = 1$
\n

Si w no es mayor a 30 va enviar los siguientes datos y el programa no va a funcionar.

# **Else** ' $Rele = 0$  $S1 = 0$  $S2 = 0$  $S3 = 0$  $S4 = 0$ **End If Loop**

Con Loop provocamos que el programa se repita nuevamente desde Do.

**Do** 

El Do sirve para comenzar el trabajo significa hacer<sup>5</sup>.

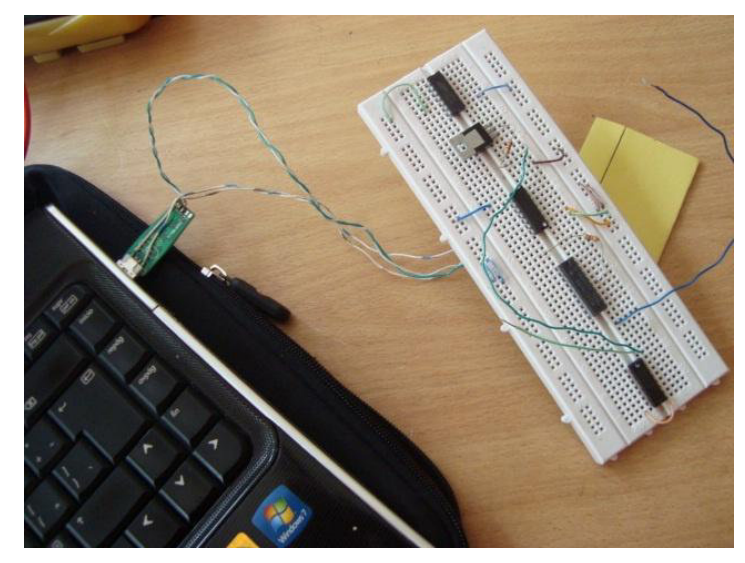

## **3.3.2 Programa del receptor (vehículo)**

**FIGURA 3.18 PROGRAMACIÓN DEL RECEPTOR** 

Para saber como se programó todo el sistema de la parada se lo realizó de la siguiente manera:

**\$crystal**= 8000000

El Scrystal sirve para que el programa comience a funcionar y todas las funciones comiencen a funcionar y seguir el ciclo para que se puedan seguir repitiendo constantemente.

> hardware stack  $\bullet$ **\$swstack**= 100 **\$framesize**= 100

A Shwstack se lo utiliza poniendo el valor de 100 para que nos permita configurar.

ı <sup>5</sup> Anexo 4

**Config**Portd.5 =**Output Config**Portd.6 =**Output Config**Portd.7 =**Output Config**Portc.0 =**Output Config**Portd.2 =**Input Config**Portd.3 =**Input Config**Portd.4 =**Input Config**Portb.0 =**Input Config**Portb.1 =**Input Config**Portb.2 =**Input Config**Portb.3 =**Input** 

Todos los **Config** que tienen la palabra **Port** significan que son salidas de señal.

Foco **Alias**Portd.5 Valv1 **Alias**Portd.6 Valv2 **Alias**Portd.7

**Foco** es la salida de la señal que va a prender el foco en el bus que va indicar que se encuentra el bus en la parada.

**Valv1, y Valv2** son las salidas a las electroválvulas que van a permitir la apertura y cierre de las puertas en el bus.

**Dim** Habil **AsBit**

A **Dim** se utiliza para poner otra variable para controlar el dispositivo que va ir instalado en el bus.

> Ci\_manual **Alias**Pind.2 Ap\_manual **Alias**Pind.3 Aux **Alias**Pind.4

Todos los **Pin** significan que son entrada de señal.

**Ci\_manual** es el Pulsador que se va accionar para abrir las puertas del bus.

**Ap\_manual** es la señal del sensor de la parada

**Aux** es un puerto auxiliar que se va a utilizar para el botón de emergencia.

```
Do 
If S1 = 1 And S2 = 1 And S3 = 1 And S4 = 1 Then
Led = 1Foco = 1Habil = 1
```
Utilizamos **Do** que significa la función **(hacer)** al poner la función **If** ponemos que compruebe que los 4 puertos **S1, S2, S3, S4** todos sean igual a **1** esto va dar la información a el **Led** del dispositivo del bus, el **Foco** y a **Habil** que ingresen los valores de **1** para que se habilite el pulsador para hacer funcionar a las puertas del bus.

> **Else** Led =  $0$ Foco =  $0$  $Habil = 0$ **EndIf**

Al utilizar **Else** que significa caso contrario en los valores que son para **Led, Foco**  y **Habil** ingresa cualquier otro valor que no sea **1** los valores que se van a mostrar es de **cero** por lo que lo las puertas del bus no van a funcionar.

En esta parte **If** y **Else** va a funcionar como un filtro de información para que no le afecte ningún otro dispositivo remoto.

```
\bullet If Habil = 1 And Ci manual = 1 Then
If Ap_manual = 1 ThenGoto Salir 
Valv1 = 0Valv2 = 0Waitms 100 
Valv1 = 1Valv2 = 0EndIf
```
Después de configurar el filtro configuramos el cierre de la electroválvula al ingresar la información de **Habil** igual a 1 y **Ci\_manual** igual a 1 la información para **Valv1 y Valv2** va a ser **igual a cero**.

Como utilizamos la función **If Habil = 1 Ci\_manual = 1** con esto habilitamos para que funcione el **Ap\_manual = 1** lo que mantiene a **Valv1 = 0; Valv2 = 0** al estar las dos **Valv en cero** esto hace que no que la electroválvula se encuentre en **Stand by** al accionar el **Ci manual = 1**, que va a ser un pulsador que se va encontrar en el bus, al accionar va ingresar el valor a **Valv1 = 1** y **Valv2 = 0** va a cerrar la Electroválvula.

```
\bullet If Habil = 1 And Ap manual = 1 Then
If Ci_manual = 1 ThenGoto Salir 
Valv1 = 0Valv2 = 0Waitms 100 
Valv1 = 0Value2 = 1EndIf
```
Utilizamos la función **If Habil = 1, Ap\_manual = 1** con esto habilitamos para que se pueda accionar el **Ci\_manual = 1**, al accionar va ingresar el valor a **Valv1 = 0** y **Valv2 = 1** esto va abrir la electroválvula.

**Waitms** 100

Esta función la utilizamos para dar un tiempo de espera de 100 milisegundos para que reaccione la bobina de la electroválvula.

> $\bullet$  **If** S1 = 1 **And** S2 = 0 **And** S3 = 1 **And** S4 = 0 **Then**  $Valv1 = 0$  $Value2 = 0$ **Waitms** 100  $Valv1 = 1$  $Valv2 = 0$ **EndIf**

Al utilizar **If S1 = 1 And S2 = 0 And S3 = 1 And S4 = 0 Then** Se hace para crear el control automático, que va a funcionar cuando el bus se aleje de la parada de pasajeros, el momento que el bus se aleja de la parada de pasajeros va ingresar los siguiente datos a **Valv1 = 0; Valv2 = 0; waits = 100; Valv1 = 1; Valv2 = 0** esto provoca que se cierre la electroválvula automáticamente porque si bien recordamos el código que se necesita para que funcione todo el sistema es:

**S1 = 1; S2 = 1; S3 = 1; S4 = 1** 

**Loop**

Utilizamos la Función **Loop** para que se repita todo el proceso nuevamente.

**End**

Y para terminar todo los procesos utilizamos la función End.<sup>6</sup>

ı

<sup>6</sup> Anexo 5

## **3.4 PRUEBAS DE FUNCIONAMIENTO DE LOS DISPOSITIVOS**

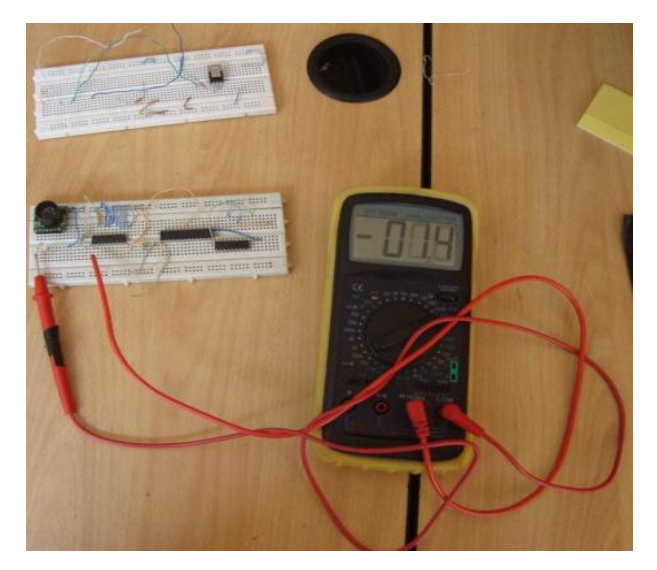

**FIGURA 3.19 COMPROBACIÓN DE VOLTAJES** 

Luego de hacer todos los diagramas que se necesitan para elaborar las tarjetas se comprueba una vez mas en las conexiones que se tiene en el protoboard para saber si los dispositivos están cumpliendo con su función y darnos cuenta de alguna posible falla que se pueda tener.

Primero comprobamos los voltajes con los que funcionan los dispositivos el sensor de la parada necesita 12V. para su funcionamiento y el del Bus funciona con 24 V.

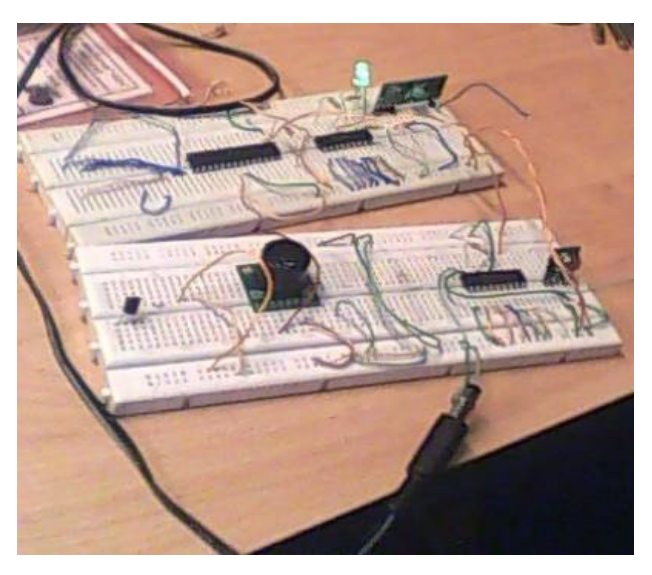

**FIGURA 3.20 PRUEBA DE FUNCIONAMIENTO**
Al conectarlos los dispositivos se encienden normalmente y dan su funcionamiento de el sensor comienza a enviar la señal.

Una vez encendidos los dispositivos y ya que se encuentran trabajando normalmente medimos los voltajes en el dispositivo del bus y se mide la fuente que es de 24V. y los voltajes que van a ir a las electroválvulas el cual es de 24V. cuando se encuentran excitadas.

Por último se prueba las conexiones del pulsador.

# **CAPÍTULO IV CONSTRUCCIÓN DE LA PARADA DE BUSES, IMPLEMENTACIÓN DE LOS DISPOSITIVOS Y PRUEBAS**

## **4.1 CONSTRUCCIÓN DE LA PARADA**

Para que el sistema funcione se necesita una parada donde se pueda colocar la tarjeta que tiene el sensor, brindándole una cubierta que proteja el dispositivo y para que no se tenga un fácil acceso al mismo.

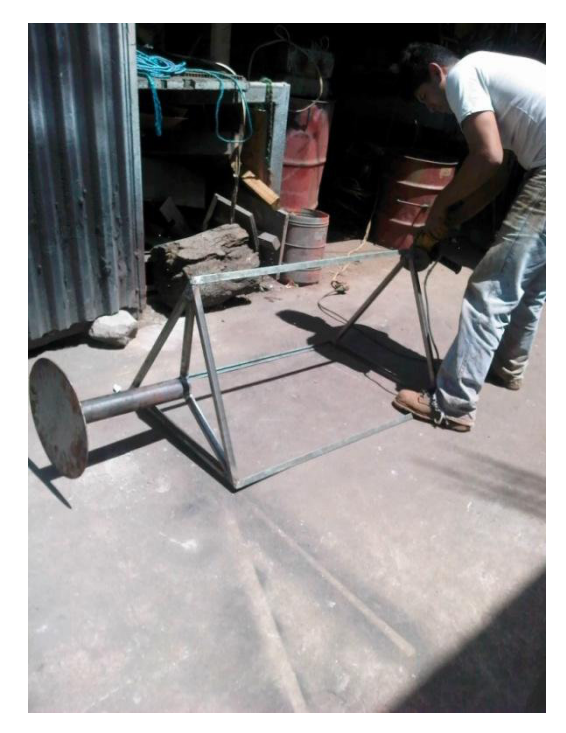

**FIGURA 4.1 IMAGEN DE LA ESTRUCTURA DE LA PARADA** 

La parada es un prisma de base triangular en estructura de hierro.

La parada va sobre una base circular con un parante en el centro para que mantenga el equilibrio y el peso de la parada.

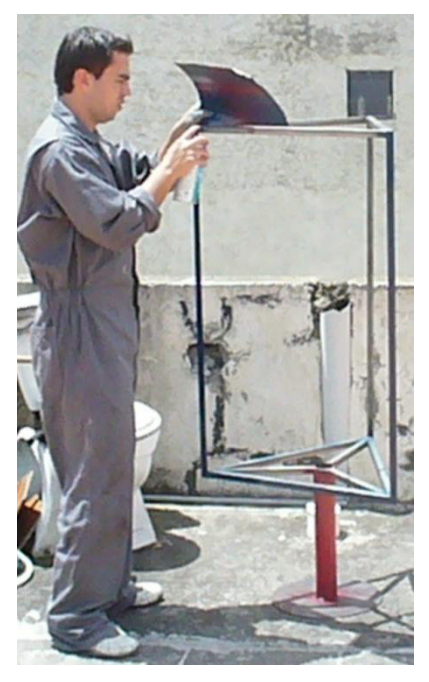

**FIGURA 4.2 ELABORACIÓN DE LA PARADA** 

La parada es pintada de acuerdo a los colores de la ciudad de Quito rojo y azul.

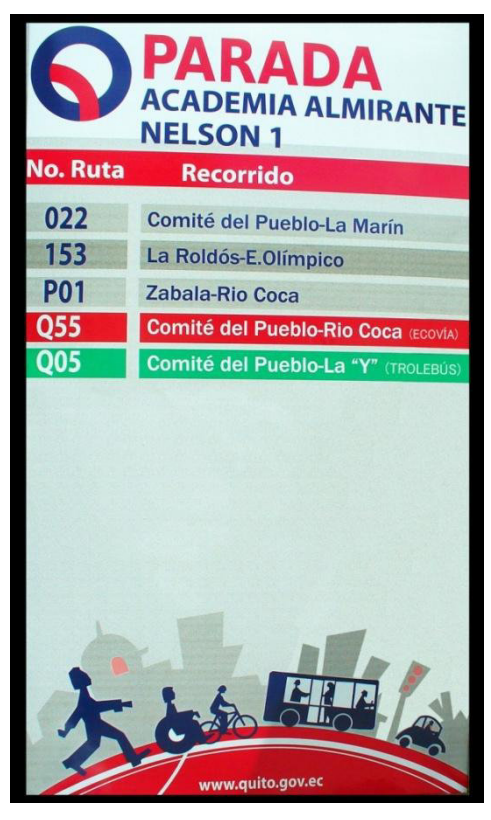

**FIGURA 4.3 LETRERO DE LA PARADA** 

El letrero de la parada es idéntico al que existe actualmente en las paradas, donde se muestra la información de las rutas y recorridos.

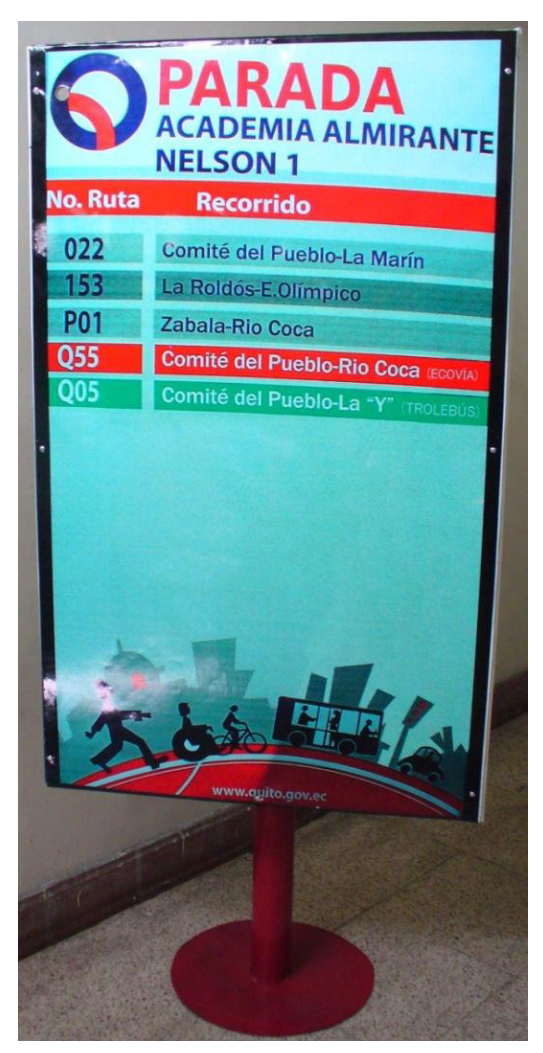

**FIGURA 4.4 PARADA DE BUS** 

En esta imagen se muestra la parada terminada

### **4.1.1 IMPLEMENTACIÓN DEL DISPOSITIVO EN LA PARADA.**

El dispositivo va dentro de la parada y cubierto en una caja de plástico, es necesario hacer un orificio en la parte frontal de la parada para que el sensor de ultrasonido tenga un espacio por donde va a detectar al bus.

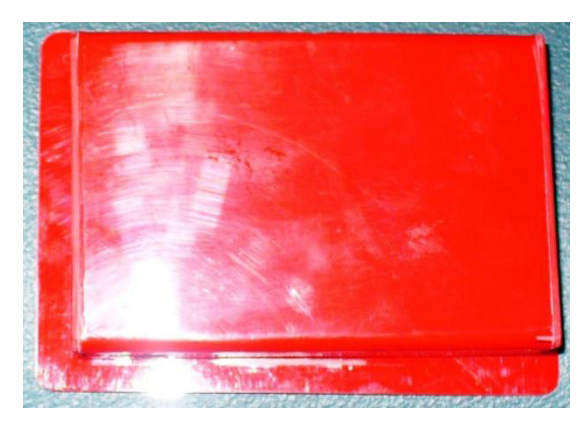

**FIGURA 4.5 CAJA PROTECTORA DEL DISPOSITIVO** 

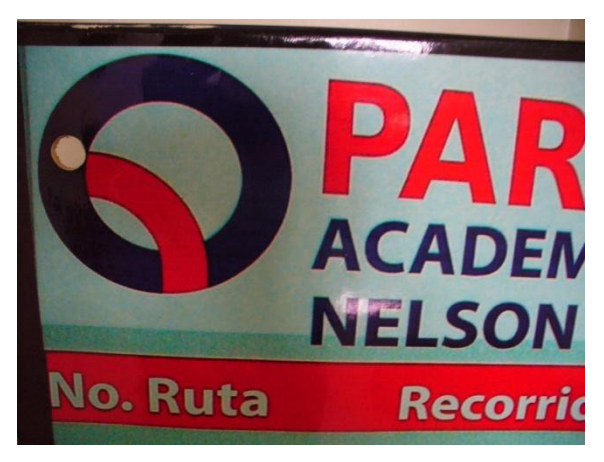

**FIGURA 4.6 ORIFICIO PARA EL SENSOR** 

Se instala el sensor a través del orificio y se hacen las pruebas correspondientes para comprobar si todo el sistema funciona correctamente.

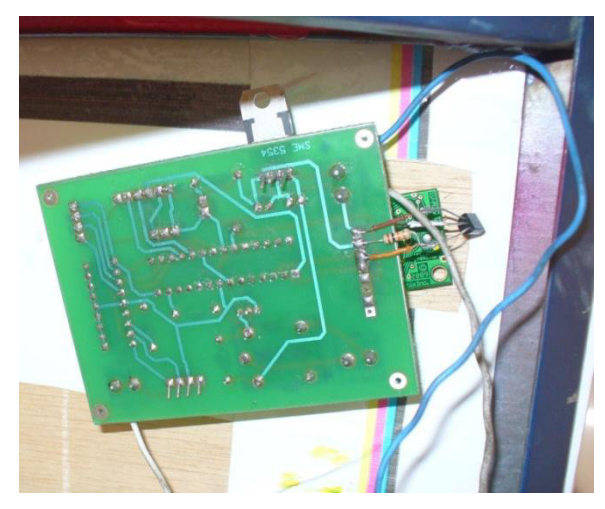

**FIGURA 4.7 INSTALACIÓN DEL DISPOSITIVO EN LA PARADA** 

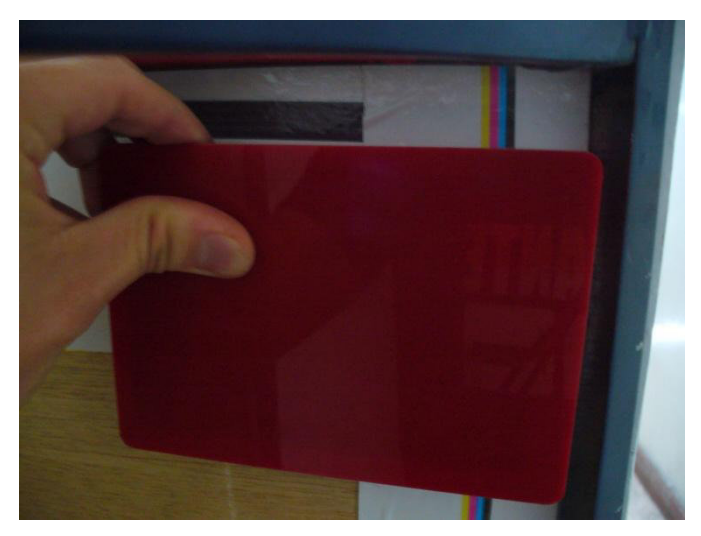

**FIGURA 4.8 INSTALACIÓN DE LA CAJA PROTECTORA** 

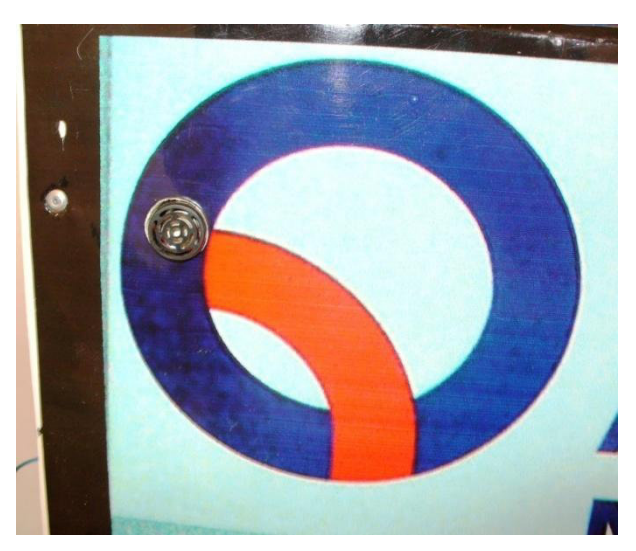

**FIGURA 4.9 DISPOSITIVO INSTALADO** 

Al instalar ya el sensor en la parada se comprueba que el sensor funciona y que el alcance que se tiene en la señal que emite es de 7 metros, de esta forma el dispositivo funciona de una manera correcta y está listo para su uso.

### **4.2 INSTALACIÓN DEL DISPOSITIVO EN EL BUS.**

En el bus se encuentran instaladas dos válvulas que controlan las puertas la una de la puerta de entrada y la otra de la puerta de salida, para que el sistema del sensor funcione es necesario cambiar esas válvulas por dos electroválvulas.

### **4.2.1 Elección de las electroválvulas**

Para que todo el sistema eléctrico del dispositivo funcione se necesita de 2 electroválvulas para que se pueda comandar a través de un pulsador y el sistema de cierre automático de puertas pueda realizarse.

Al momento de elegir las electroválvulas, se tuvo que tomar en cuenta 2 aspectos la funcionalidad y el voltaje que se maneja el cual es de 24V.

En el mercado del no se encuentra fácilmente este tipo de electroválvulas porque en todas las fábricas de carrocerías del país las mas utilizadas son las tipo 4/2 neumáticas.

Se pudo encontrar una electroválvula que es utilizada para puertas de autobuses en una fábrica de carrocerías de la ciudad de Quito.

La electroválvula a utilizar es una Tipo 5/2 de la marca TPM que tiene las siguientes características:

- Marca TPM
- Modelo 4V 220-08
- $\bullet$  Presión de 1.5 8 Kgf/cm<sup>2</sup>
- Voltaje de 19.2V.-26.2V.
- Amperaje 120mA.
- Corriente Directa (DC) de 24V.
- 3.0 W
- $\bullet$  ED IP 65

### **4.2.2 Instalación de las electroválvulas**

Las electroválvulas que se utilizan son tipo 5/2 estás remplazan a las anteriores se desconectan las anteriores y procedemos a acoplar las mangueras del aire a la

electroválvula, los cables con los que se alimentan la válvula y con los que se controla el funcionamiento a través del pulsador van conectados al dispositivo que va ir a al bus.

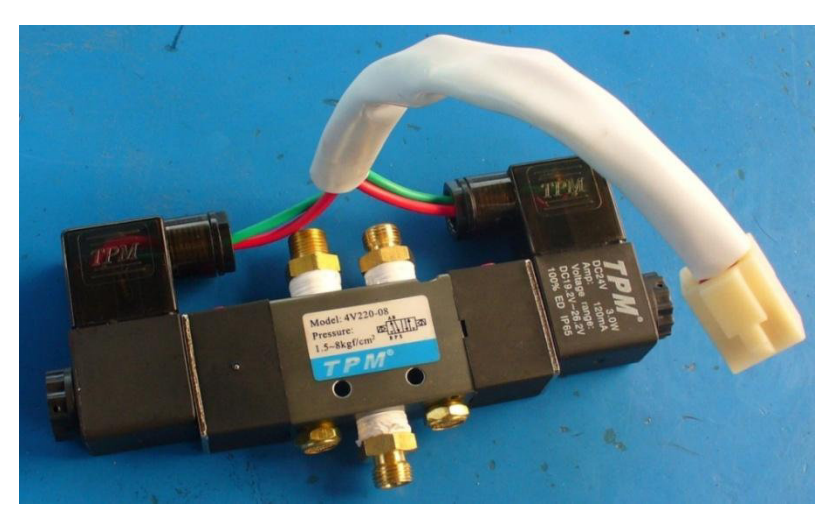

**FIGURA 4.10 ELECTROVÁLVULA 5/2** 

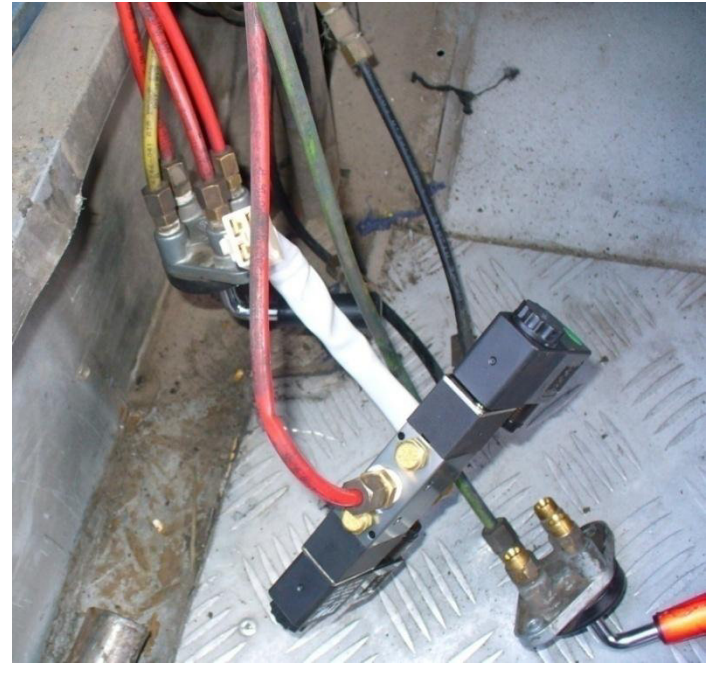

**FIGURA 4.11 INSTALACIÓN DE VÁLVULAS** 

# **4.2.3 Instalación del dispositivo al bus**

Conectamos los cables de las electroválvulas al dispositivo del bus, a las borneras que existe en la tarjeta.

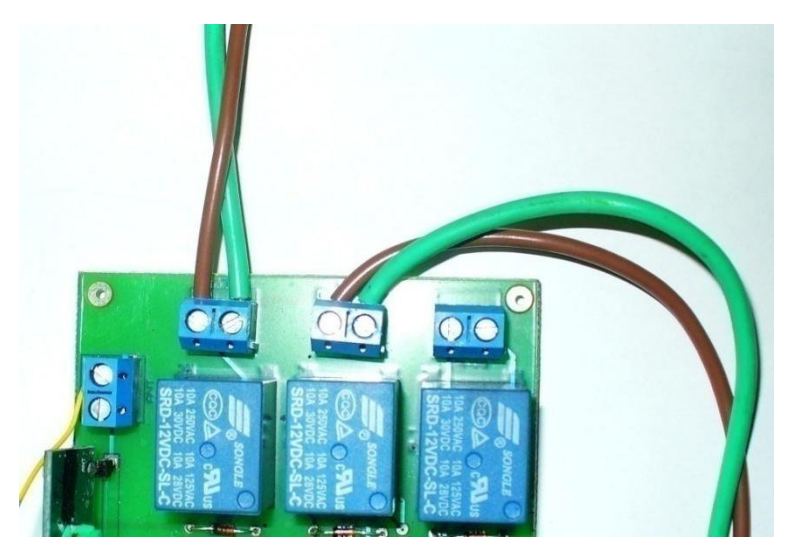

**FIGURA 4.12 CONEXIÓN DE LAS VÁLVULAS AL DISPOSITIVO** 

Se conecta los cables del pulsador a las borneras correspondientes, con el cual se va abrir y cerrar las puertas del bus,

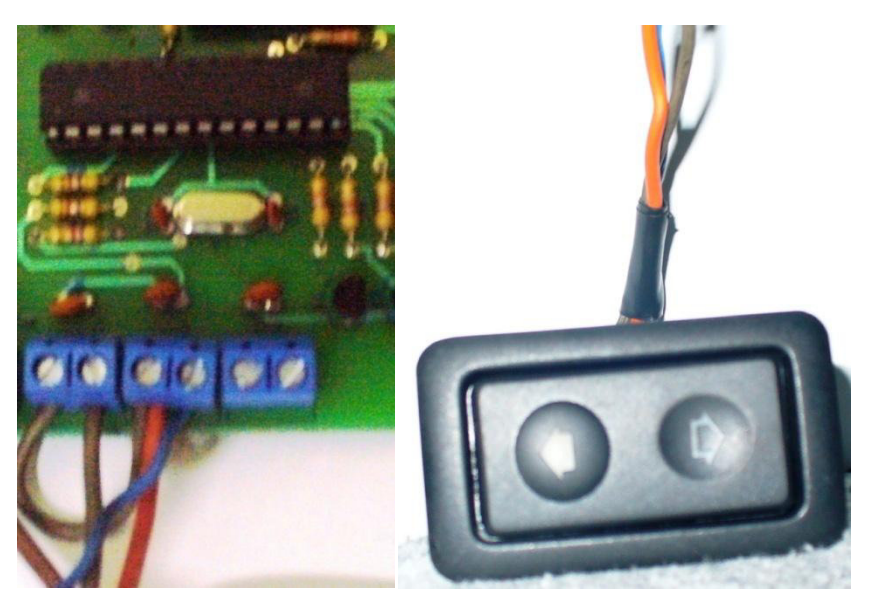

**FIGURA 4.13 CONEXIÓN DEL PULSADOR** 

Por último se conecta los cables de la bombilla del foco el cual va a dar aviso al conductor que se encuentra en la parada y que las puertas pueden ser accionadas.

Para que el sistema funcione se necesita una fuente de energía de 24V. la cual se obtiene del alternador del bus y después se conecta al dispositivo en la bornera que le corresponde.

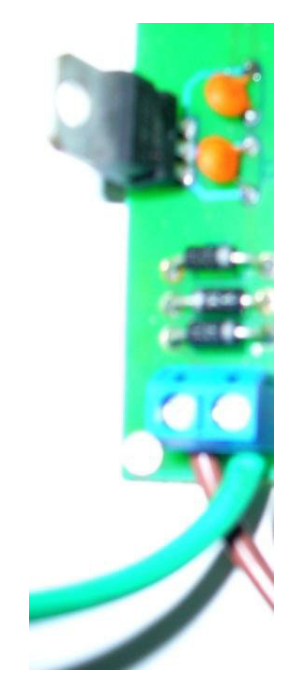

## **FIGURA 4.14 CONEXIÓN A LA FUENTE DE ENERGIA**

Al conectar la fuente de energía al dispositivo este entra en funcionamiento.

### **4.2.4 Instalación del botón de emergencia**

El botón de emergencia va a funcionar en casos donde cualquiera de los dispositivos sea en la parada o en el bus estos no funcionen.

Este botón va a permitir que las puertas se abran, y los ocupantes del bus puedan salir y no se encuentren encerrados.

El funcionamiento de este botón se hace una sola vez al aplastarlo pero si lo volvemos a accionar el botón ya no da ninguna función.

Esto permite que los pasajeros puedan bajar de la unidad y el vehículo se vaya al correspondiente mantenimiento y a cambiar de dispositivo.

O bien si es una parada es la que falla no se tendría un inconveniente al no funcionar, cualquiera de los dos dispositivos.

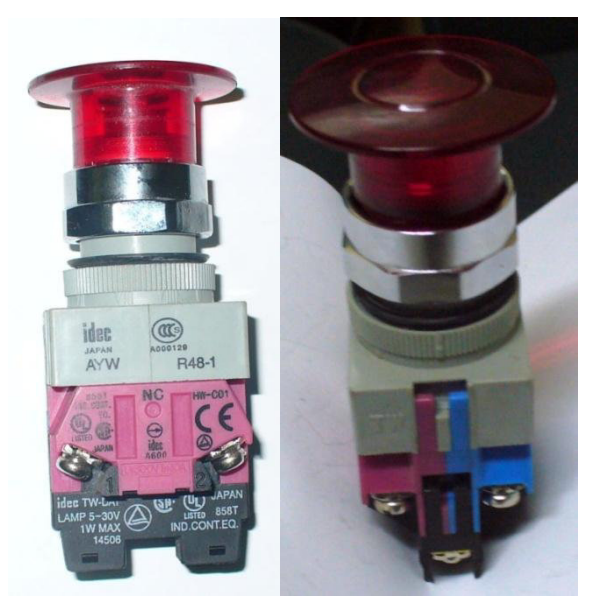

**FIGURA 4.15 BOTÓN DE EMERGENCIA** 

El botón de emergencia va conectado de una forma directa a las válvulas para que pueda abrir las puertas del bus.

Una vez que presiona el botón para que se abran las puertas del bus estas ya no se cierran.

### **4.2.5 Pruebas de funcionamiento**

Para que todo el sistema se ponga en funcionamiento es necesario conectar el dispositivo de la parada a una fuente de corriente de 110 V.

Cuando el dispositivo ya se encuentra conectado entra en funcionamiento y comienza a trabajar se comprueba que emita la señal al poner los dos dispositivos juntos sin ninguna distancia.

Comenzamos a accionar las puertas ya que se encuentran juntos los dispositivos la señal entra correctamente, presionamos el pulsador para comprobar que las puertas trabajan normalmente.

Al captar la señal el dispositivo del bus y al presionar el pulsador las puertas se abren y cierran correctamente.

Comprobamos el control automático que al alejarse el dispositivo las puertas deben cerrarse automáticamente. Y se observa que todo el sistema funciona correctamente.

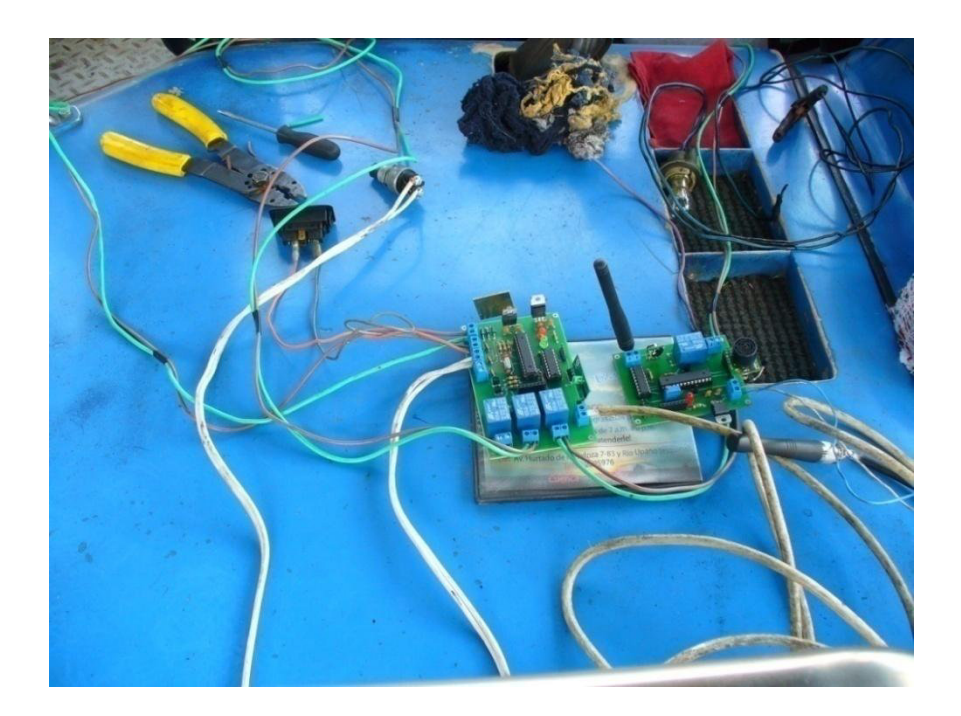

### **FIGURA 4.16 PRUEBA DE FUNCIONAMIENTO DE LOS DISPOSITIVOS**

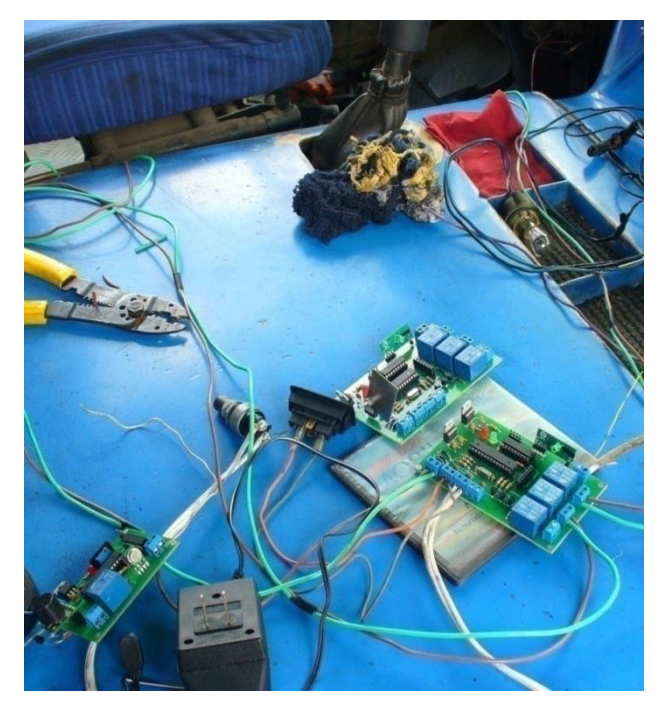

**FIGURA 4.17 PRUEBA DE LOS DISPOSITIVOS** 

Luego de comprobar que los dispositivos funcionan de una manera correcta colocamos los dispositivos en los lugares correctos tanto en el bus como en la parada del bus.

Se coloca la parada a una distancia de 7m. para comprobar el alcance que da el dispositivo para que funcionen las puertas en el bus.

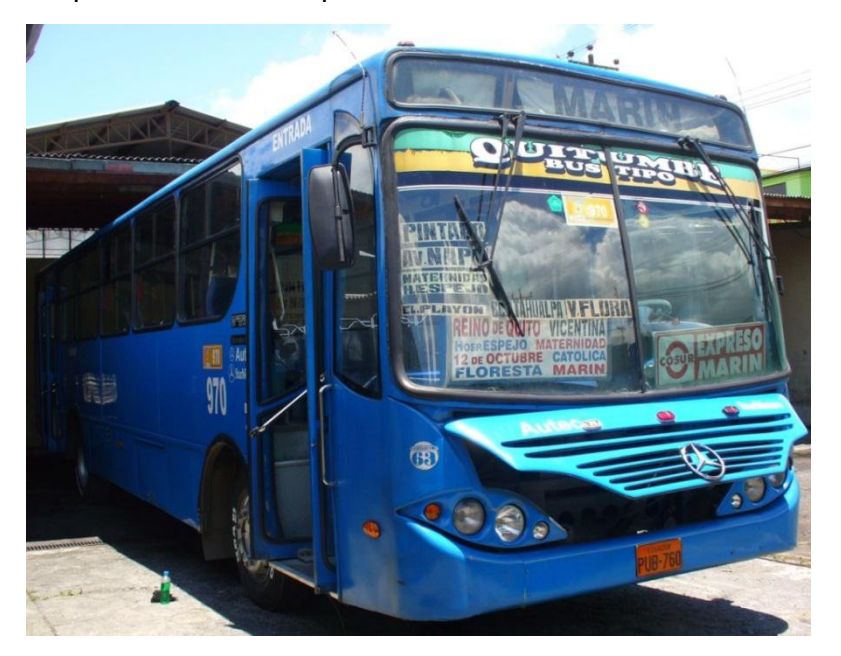

**FIGURA 4.18 BUS URBANO DEL DISTRITO METROPOLITANO DE QUITO** 

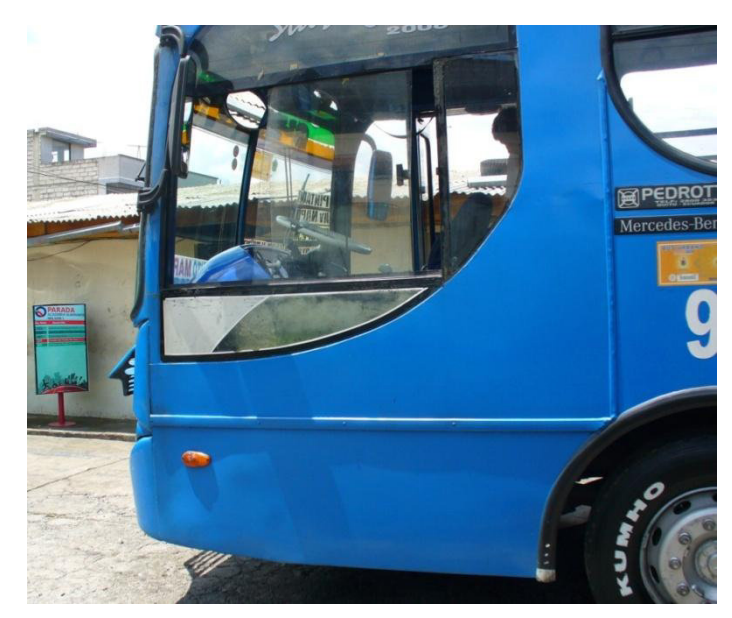

**FIGURA 4.19 PRUEBA DE DISTANCIA DEL DISPOSITIVO ENTRE LA PARADA Y EL BUS** 

Después de realizar las pruebas comprobamos que la distancia entre el dispositivo del bus es de 7m. a 8m. aproximadamente.

Para realizar la prueba del control automático alejamos la parada para comprobar que el sistema funciona correctamente luego de primero alejarla, y en la segunda ocasión desconectar el dispositivo, las puertas se cierran correctamente.

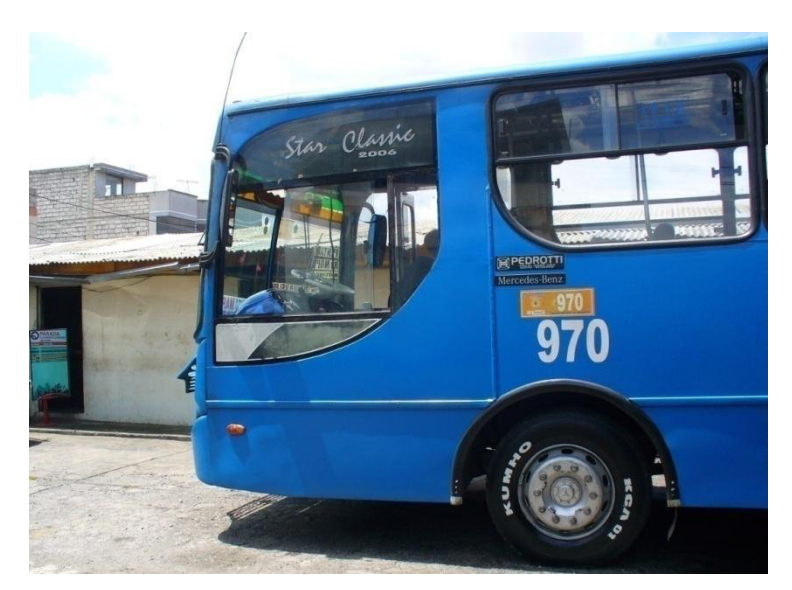

**FIGURA 4.20 PRUEBA DE CONTROL AUTOMÁTICO** 

Al finalizar todas las pruebas se comprueba que el sistema funciona correctamente y que no tiene fallas al momento de trabajar.

## **CONSLUSIONES**

- $\triangleright$  Se logró determinar que el uso de sensores en paradas y buses urbanos controlados electrónicamente es aplicable para la ciudad, del Distrito Metropolitano De Quito.
- Al poner en práctica los conocimiento adquiridos de electrónica y llegando a fortalecerlos con investigación, se llega a conocer que existe en el mercado sensores que funcionan con un remoto y que no es necesario tener contacto con el material para poder sensar y prestar las funciones que se desea manejar a través de ellos.
- $\triangleright$  Se puede conocer que el sensor mas apto para utilizarlo en funciones de distancia es el sensor de ultrasonido, ya que no le afectan factores externos para su funcionamiento.
- $\triangleright$  Se concluye que el sensor tiene varias características que permite obtener diversas unidades de medidas en los resultados obtenidos, como son en pulgadas, centímetros, metros por lo que no es necesario algún cálculo de conversión.
- El microcontrolador en el diseño, da una buena flexibilidad al momento de realizar pruebas sobre el módulo de manera independiente, y mejorarlo sin la necesidad de cambiar el diseño en su totalidad. Para implementar un cambio en la información sensada basta con tan solo reprogramar el microcontrolador.
- La lógica elemental de funcionamiento del sistema es simple y concisa, si embargo se fueron añadiendo prestaciones a lo largo del desarrollo, en pos de un mejor desempeño del conjunto, y de mayor comodidad para sus usuarios. Además puede existir gustos y requerimientos diferentes cuando el sistema sea aplicado en otras situaciones reales, por lo que resulta ventajoso que el microcontrolador pueda ser programado en reiteradas

ocasiones, por lo que también se tuvo que observar que el sistema tenga flexibilidad de adaptación, sin muchos cambios físicos.

- EL uso de la electrónica es aplicable a muchas actividades que realiza el ser humano y estos usos son de gran ayuda, a través del uso de un sensor de ultrasonido, que no es interferido por ninguna otra señal o factor externo, se logra que la detención en paradas se haga a una distancia segura y reglamentaria, desde la parada hasta la puerta del bus y así no restar capacidad a la vía y provocar congestión de tránsito.
- Los resultados finales garantizan que todos los materiales para la construcción de los dispositivos de parada y del vehículo son los adecuados de acuerdo a los requerimientos que se tuvo, y la utilización que ellos brindan da una mayor seguridad para los usuarios.
- Gracias al uso de este sistema de paradas con sensores beneficia no solo a los usuarios sino también a los demás conductores de vehículos particulares, reduciendo así la congestión de tránsito.
- Para el entorno se logra una menor contaminación ambiental al permanecer los motores de los vehículos menor tiempo en ralentí.
- > Los tiempos de viaje de los usuarios de los buses va ser menor ya que se va tener un recorrido con paradas establecidas.

## **RECOMENDACIONES**

- Se recomienda que se debe tener en cuenta la velocidad con la que trabaja el microcontrolador ya que esta es la velocidad con que el sensor trabaja y obtendrá los datos y estos entregaran resultados, ya que si los datos son muy rápidos no podrán mostrarse estables o fijos.
- Al momento de programar cuando se usa electroválvulas es recomendable dar un tiempo de espera para que reaccione las bobinas que poseen las electroválvulas.
- $\triangleright$  Al momento de instalar el dispositivo en el bus es importante tener cuidado al momento de hacer las conexiones de aire, y siempre primero descargar todo el aire, y después conocer bien todas las conexiones que posee el bus para que den el correcto funcionamiento del dispositivo, al accionar las puerta del bus.
- $\triangleright$  Asegurarnos que las fuentes a las que se van a conectar los dispositivos son del voltaje adecuado ya que si son mayores los dispositivos se va a dañar y quemar.
- Utilizar relés para conectar los instrumentos externos para que nos sirva como un medio de protección.
- Revisar periódicamente los dispositivos para que no exista inconvenientes al momento de trabajar.

# **ANÁLISIS DE DURABILIDAD**

Los componentes eléctricos y electrónicos poseen un blindaje original de fábrica, correspondiente a la marca y a la garantía del fabricante, todos los componentes electrónicos van dentro de una caja de seguridad, el sensor de ultrasonido trabaja con frecuencia nominal por tal motivo no necesita aislamiento especial.

Los decodificadores, relés y rectificadores de corriente trabajan con su blindaje original es suficiente como para soportar agentes externos ambientales que afectan su funcionamiento.

# **BIBLIOGRAFIA**

- CASTRO, Vicente. Enciclopedia Nueva Enciclopedia del Automóvil Tomo 6 Electrónica., editorial Ceac, año 2000
- BOSCH Robert. Manual de la Técnica del Automóvil., editorial Bosch, año 2005
- PALLAS, Ramón. Sensores y acondicionadores de señal. l A. 3ra. Edición ALFAOMEGA 2001
- Microcontroladores PIC Diseño Práctico de Aplicaciones. Editorial Iberoamérica año 1997
- [www.maxbotix.com](http://www.maxbotix.com/)
- EZ4 Datasheet
- HT12 D Datasheet
- HT12 E Datasheet
- TWS 434 Datasheet
- TWS RWS 434 Datasheet

## **ANEXO 1**

# **PRUEBA DE CONEXIÓN**

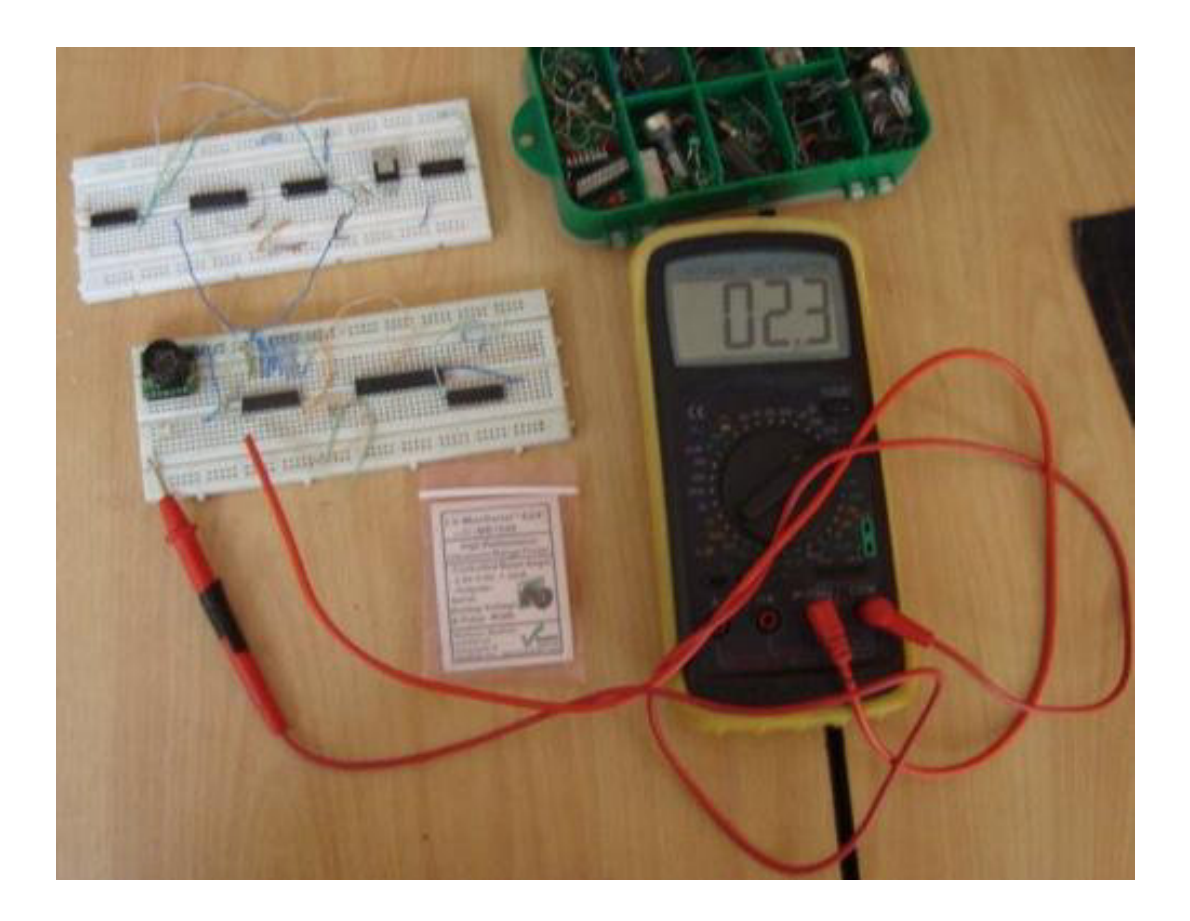

# **COMPROBACIÓN DE VOLTAJES**

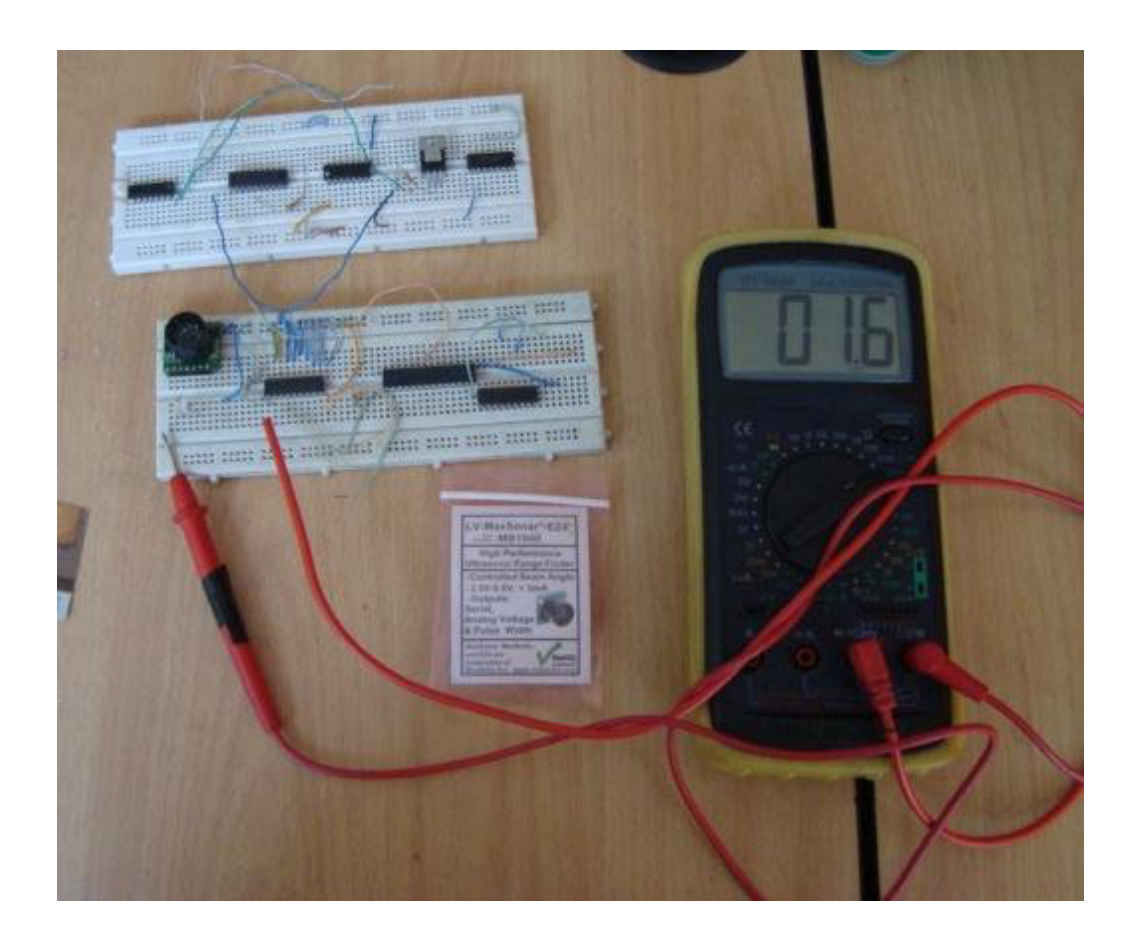

# **COMPROBACIÓN DEL FUNCIONAMIENTO**

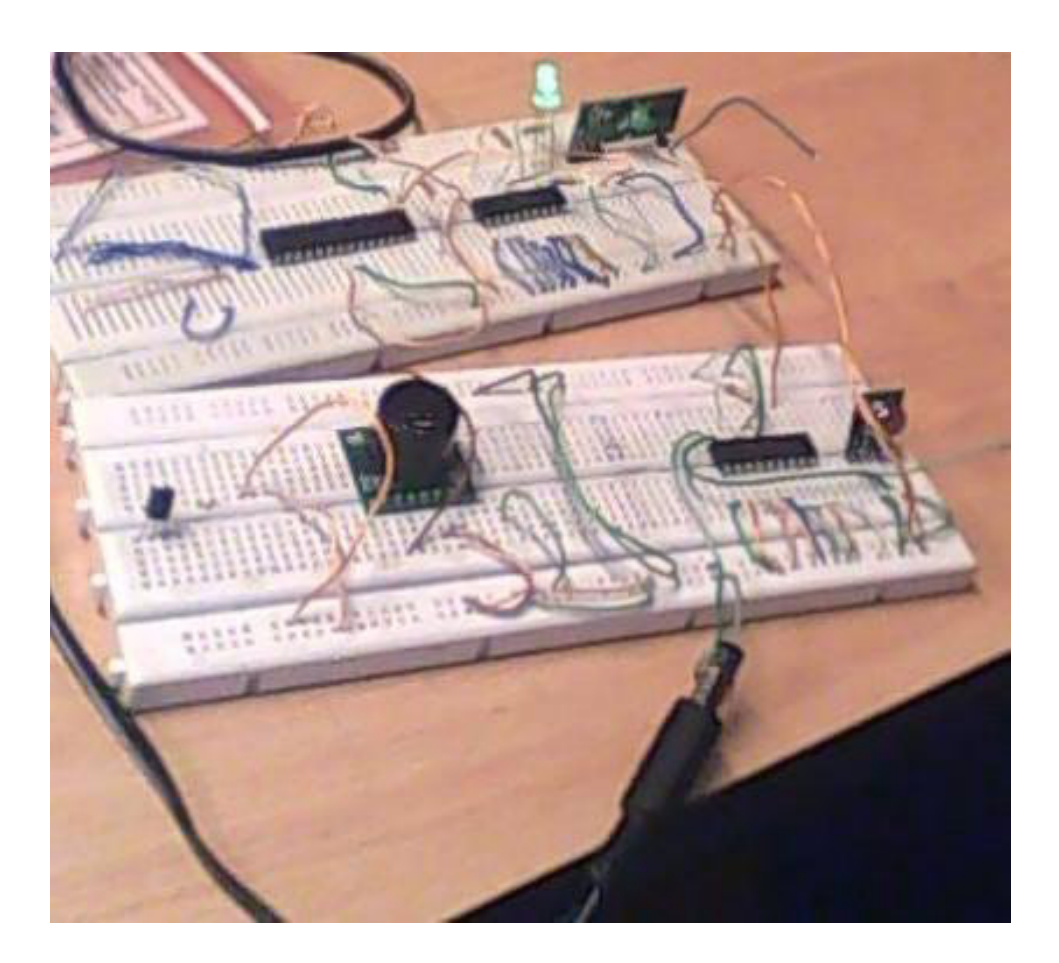

#### **PROGRAMACIÓN DEL TRASMISOR DE LA PARADA**

```
'****************************************** CLAVE DE INICIO= ESC-0-ESC-0-ESC 
************************************************
'******************************************************************************************
************************************
$regfile = "m48def.dat" <br>
$crystal = 8000000 <br>
$crystal = 8000000 <br>
$crystal = 8000000 <br>
$crystal = 8000000 <br>
$crystal = 8000000 <br>
P
$crystal = 8000000<br>
$crystal = 8000000<br>
$hwstack = 100<br>
$hwstack = 100
                                                                                       \frac{1}{\sqrt{1-\frac{1}{\sqrt{1-\frac{1}{hardware stack<br>Sswstack = 100
                                                                                       ' default use 10 for the SW
stack
$framesize = 100
$baud = 9600
Config Portc.0 = Input
Config Portb.0 = Output
Config Portb.1 = Output
Config Portb.2 = Output
Config Portb.3 = Output
Config Portd.7 = Output
Config Adc = Single , Prescaler = Auto , Reference = Internal
Start Adc
Dim W As Word
Dim W1 As Word
Dim W2 As Word
Dim W3 As Word
Dim W4 As Word
Dim W5 As Word
Dim S As String * 10
S1 Alias Portb.0 
S2 Alias Portb.1 
S3 Alias Portb.2 
S4 Alias Portb.3 
Rele Alias Portd.7 
Rele = 1 
Wait 1 
Rele = 0Wait 3 
Do
Input S 
Rele = 1 
If Mid(s, 1, 1) = "R" Then
Rele = 1 
End If
S = Mid(s , 2 , 3)
W = \text{Val}(s)Waitms 800
Rele = 0If W > 30 Then
'Rele = 1
```
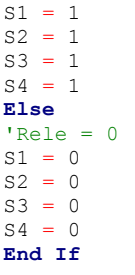

**Loop**

**End**

### **PROGRAMACIÓN DEL TRANSMISOR DEL VEHÍCULO**

'\*\*\*\*\*\*\*\*\*\*\*\*\*\*\*\*\*\*\*\*\*\*\*\*\*\*\*\*\*\*\*\*\*\*\*\*\*\*\*\*\*\* CLAVE DE INICIO= ESC-0-ESC-0-ESC \*\*\*\*\*\*\*\*\*\*\*\*\*\*\*\*\*\*\*\*\*\*\*\*\*\*\*\*\*\*\*\*\*\*\*\*\*\*\*\*\*\*\*\*\*\*\*\* '\*\*\*\*\*\*\*\*\*\*\*\*\*\*\*\*\*\*\*\*\*\*\*\*\*\*\*\*\*\*\*\*\*\*\*\*\*\*\*\*\*\*\*\*\*\*\*\*\*\*\*\*\*\*\*\*\*\*\*\*\*\*\*\*\*\*\*\*\*\*\*\*\*\*\*\*\*\*\*\*\*\*\*\*\*\*\*\*\*\* \*\*\*\*\*\*\*\*\*\*\*\*\*\*\*\*\*\*\*\*\*\*\*\*\*\*\*\*\*\*\*\*\*\* **\$regfile** = "m48def.dat"  $\bullet$  **'** specify the used micro **\$crystal** = 8000000 **'** used crystal frequency **\$hwstack** = 100  $\blacksquare$ hardware stack **\$swstack** = 100 **Sawstack** = 100 **'** default use 10 for the SW stack **\$framesize** = 100 **Config** Portd.5 = **Output Config** Portd.6 = **Output Config** Portd.7 = **Output Config** Portc.0 = **Output Config** Portd.2 = **Input Config** Portd.3 = **Input Config** Portd.4 = **Input Config** Portb.0 = **Input Config** Portb.1 = **Input Config** Portb.2 = **Input Config** Portb.3 = **Input** Foco **Alias** Portd.5 Valv1 **Alias** Portd.6 Valv2 **Alias** Portd.7 **Dim** Habil **As Bit** Ci\_manual **Alias** Pind.2 Ap\_manual **Alias** Pind.3 Aux **Alias** Pind.4 S1 **Alias** Pinb.0 S2 **Alias** Pinb.1 S3 **Alias** Pinb.2

```
S4 Alias Pinb.3 
Led Alias Portc.0 
Led = 1Wait 1 
Led = 0Do
If S1 = 1 And S2 = 1 And S3 = 1 And S4 = 1 Then
Led = 1Foco = 1Habil = 1Else
Led = 0Foco = 0Habil = 0End If
If Habil = 1 And Ci_manual = 1 Then
If Ap_manual = 1 Then Goto Salir
Value1 = 0Value2 = 0Waitms 100
Value1 = 1Value2 = 0End If
If Habil = 1 And Ap_manual = 1 Then
If Ci_manual = 1 Then Goto Salir
Value1 = 0Value2 = 0Waitms 100
Valv1 = 0Value2 = 1End If
If S1 = 1 And S2 = 0 And S3 = 1 And S4 = 0 Then
Valv1 = 0 
Value2 = 0Waitms 100
Value1 = 1Value2 = 0End If
Salir: 
Loop
```
## **GLOSARIO**

#### ATMEGA48: Sistema programable

- AC: Corriente alterna
- BAUDIO: El baudio (en inglés baud) es una unidad de medida, usada en telecomunicaciones, que representa el número de símbolos transmitidos por segundo en una red analogica. $<sup>1</sup>$  $<sup>1</sup>$  $<sup>1</sup>$ </sup>
- DATA: Data son los datos en una forma adecuada para su uso con un [ordenador](http://en.wikipedia.org/wiki/Computer)[.\[1\]](http://en.wikipedia.org/wiki/Data_(computing)#cite_note-0) Los datos se distinguen a menudo de [los](http://en.wikipedia.org/wiki/Computer_program)  [programas.](http://en.wikipedia.org/wiki/Computer_program) Un programa es un conjunto de [instrucciones](http://en.wikipedia.org/wiki/Instruction_(computer_science)) que detallan una tarea para el equipo para llevar a cabo. En este sentido, los datos son por lo tanto todo lo que no es el programa de [código.](http://en.wikipedia.org/wiki/Code_(computer_programming))
- DC: Corriente continua
- GND: Del inglés ground significa que es la tierra
- IDE: (Integrated device Electronics), controla los dispositivos de almacenamiento masivo de datos
- ISM: Son bandas de radio
- LDR: Resistencias Dependientes de Luz) : disminuye el valor óhmico al aumentar la luz que incide sobre ella.
- NTC: Coeficiente Negativo de Temperatura): disminuye el valor óhmico al aumentar la temperatura
- PDAS : Personal digital assistant (asistente digital personal)
- PTC: Coeficiente Positivo de Temperatura); aumenta el valor óhmico al aumentar la temperatura de ésta.
- RF: Significa Radio frecuencia
- VCC: Es voltaje en corriente directa
- VDR: (DVR:Digital Video Recorder), es una aplicación para [Linux](http://es.wikipedia.org/wiki/Linux) de software libre bajo licencia [GPL](http://es.wikipedia.org/wiki/Licencia_p%C3%BAblica_general_de_GNU) diseñada para permitir que cualquier computadora (que cumpla unos requisitos mínimos) funcione como un [Grabador de Vídeo Personal](http://es.wikipedia.org/wiki/Grabador_de_V%C3%ADdeo_Personal)